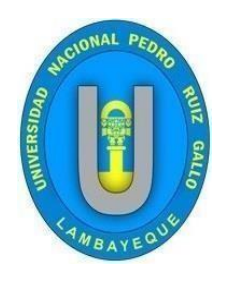

## **UNIVERSIDAD NACIONAL PEDRO RUIZ GALLO**

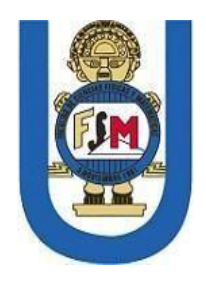

## **FACULTAD DE CIENCIAS FÍSICAS Y MATEMÁTICAS**

## **ESCUELA PROFESIONAL DE INGENIERÍA ELECTRÓNICA**

## **TESIS**

"Diseño de una red HFC para mejorar el acceso alservicio de televisión en los hogares

del AA.HH Túpac Amaru (sector Alto Perú) en el distrito de Pimentel (Lambayeque)"

# **PARA OPTAR EL TÍTULO PROFESIONAL DE INGENIERO (A) ELECTRÓNICO (A)**

## **PRESENTADO POR:**

Bach. Victor Mauricio Taboada Huamanchumo Bach. Virginia Solange Campos Fernandez

## **ASESOR:**

Mg. Ing. OscarUcchelly Romero Cortez

## **Lambayeque – Perú**

**2021**

## UNIVERSIDAD NACIONAL "PEDRO RUIZ GALLO" FACULTAD DE CIENCIAS FÍSICAS Y MATEMÁTICAS

Los firmantes, por la presente certifican que han leído y recomiendan a la Facultad de Ciencias Físicas y Matemáticas la aceptación de la tesis titulada "Diseño de una red HFC para mejorar el acceso al servicio de televisión en los hogares del AA.HH Túpac Amaru (Sector Alto Perú) en el Distrito de Pimentel (Lambayeque)", presentada por el Bachi**ll**er en Ingeniería Electrónica, Victor Mauricio Taboada Huamanchumo y la Bachiller, Virginia Solange Campos Fernandez en cumplimiento parcial de los requisitos necesarios para la obtención del Título Profesional de Ingeniero Electrónico.

Ing. Manuel Javier Ramírez Castro Presidente de Jurado de Tesis

Ing. Francisco Segura Altamirano

Secretario de Jurado de Tesis

Lucia Infeel Chaman Gabrerey

Mg. Ing. Lucía IsabelChamán Cabrera

Vocal de Jurado

## UNIVERSIDAD NACIONAL "PEDRO RUIZ GALLO" FACULTAD DE CIENCIAS FÍSICAS Y MATEMÁTICAS

"Diseño de una red HFC para mejorar el acceso al servicio de televisión en los hogares del AA.HH Túpac Amaru (Sector Alto Perú) en el Distrito dePimentel"

Mauricio Tabada 40

Bach. Victor Mauricio Taboada Huamanchumo

Autor

Bach. Virginia Solange Campos Fernandez

Autora

**Altres** 

Mg. Ing. Oscar Ucchelly Romero Cortez

Asesor

#### **AGRADECIMIENTO**

<span id="page-3-0"></span>Nuestro principal agradecimiento a Dios, quien nos ha guiado nuestros caminos y nos ha dado toda la fortaleza para seguir adelante.

A nuestras familias por su compresión y empuje constante, además de su apoyo incondicional a lo largo de todos estos años.

A nuestros docentes que compartieron sus amplios conocimientos y experiencias dentro de las aulas, inculcandonos la pasión por la carrera de Ingeniería Electrónica.

Y a todas las personas que de una u otra manera nos brindaron su confianza, su amistad y nos alentaron a superarnos.

#### **DEDICATORIA**

<span id="page-4-0"></span>Dedico ésta tesis, a las personas más importantes en mi vida: A mi hijo, Victor Piero Taboada Campos A mi madre, Jannett Roxana Fernandez Lluncor A mi padre, Jose Antonio Campos Aguinaga A mi compañero de vida, Victor Mauricio Taboada Huamanchumo A mis hermanos, Sergio Antonio y Renzo Daniel A mis sobrinas, Daniela Catalina y Zoe Antoinette

Virginia Solange Campos Fernandez

Dedico ésta tesis, a las personas más importantes en mi vida: A mi hijo, Victor Piero Taboada Campos A mi madre, Carmen Rosa Huamanchumo Fernandez A mi padre, Victor Ruben Taboada Pisfil A mi compañera de vida, Virginia Solange Campos Fernandez A mis hermanas, Elba Tatiana y Alejandra Estela del Milagro

Victor Mauricio Taboada Huamanchumo

## ÍNDICE DE CONTENIDOS

<span id="page-5-0"></span>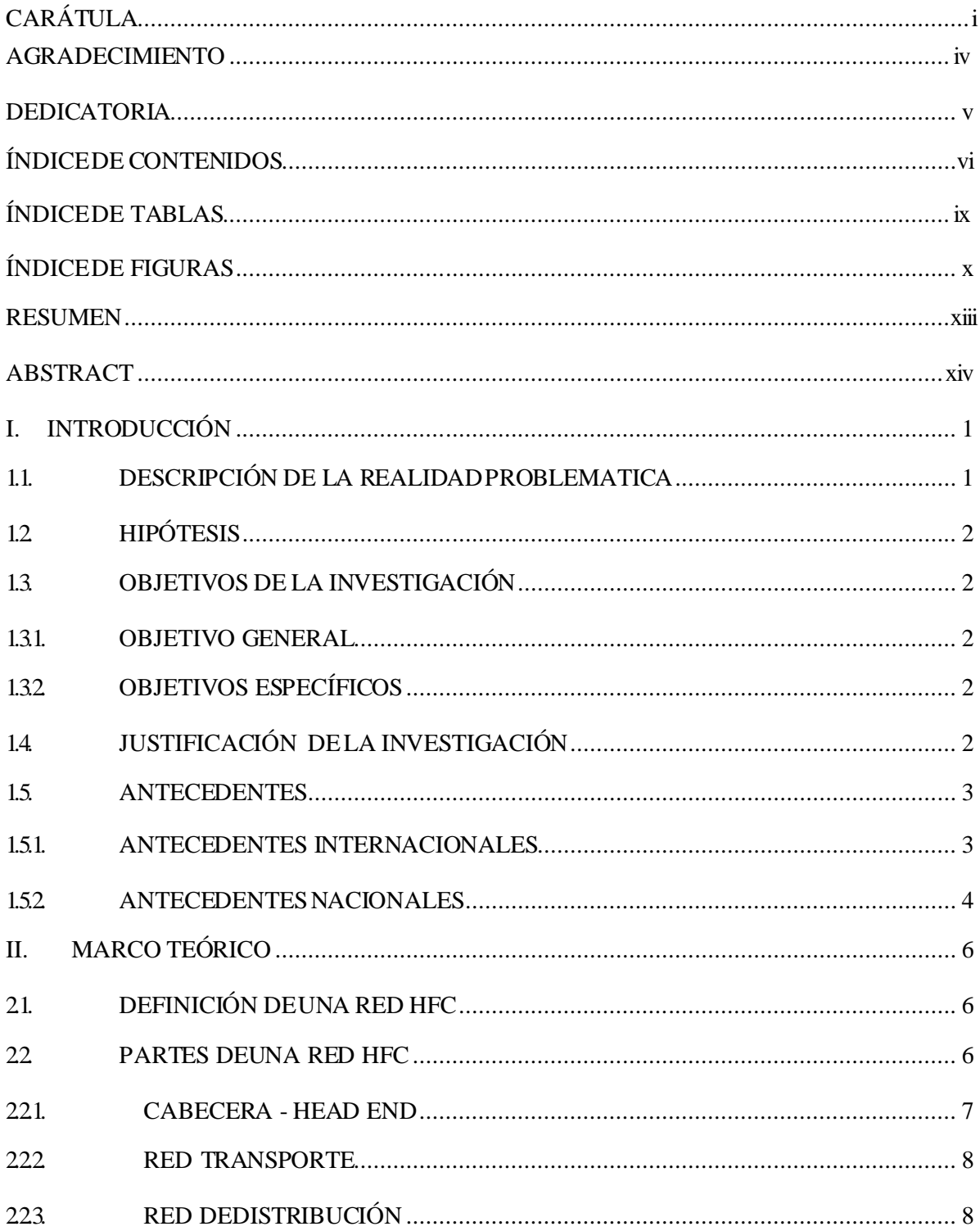

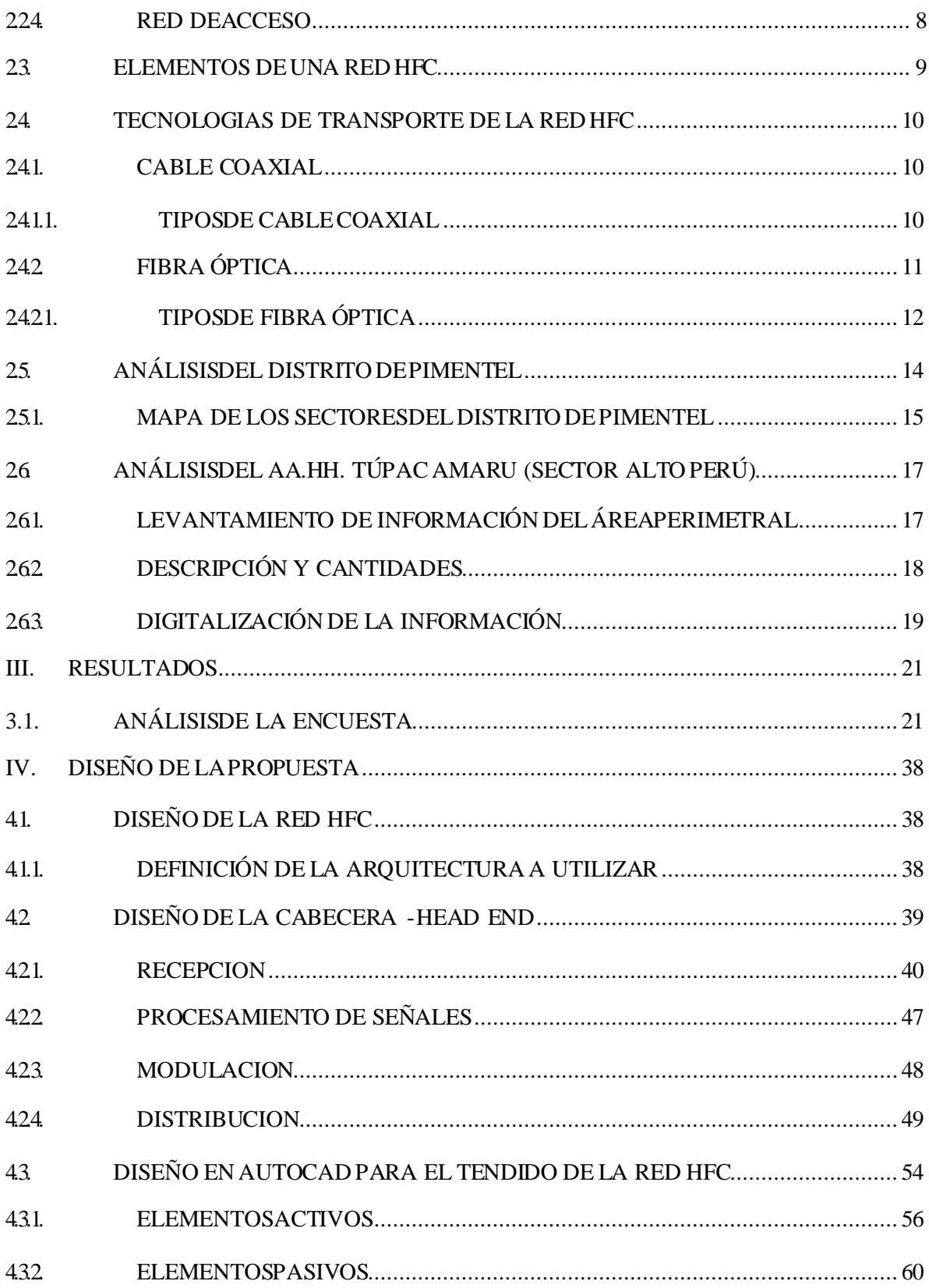

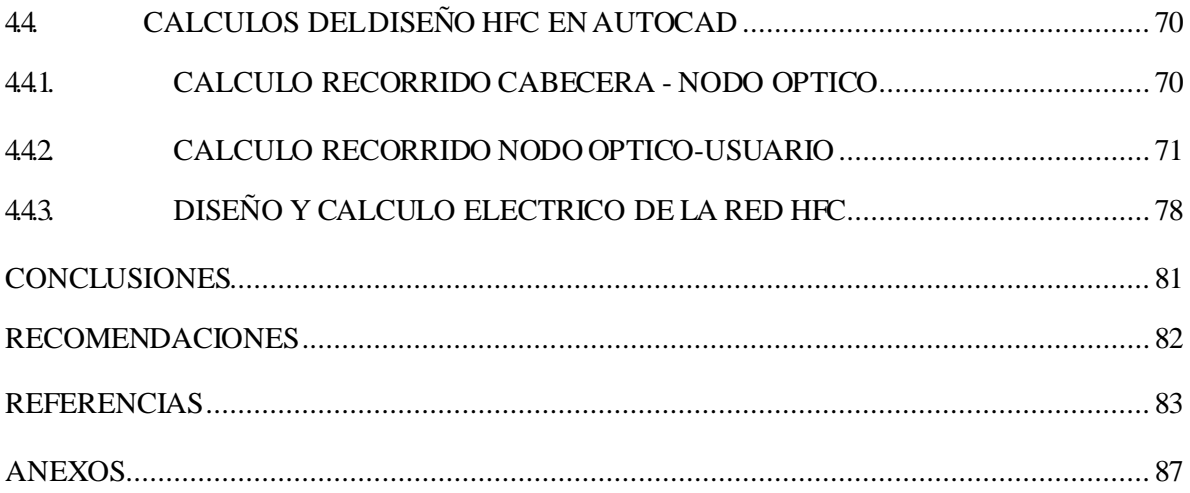

## **ÍNDICE DETABLAS**

<span id="page-8-0"></span>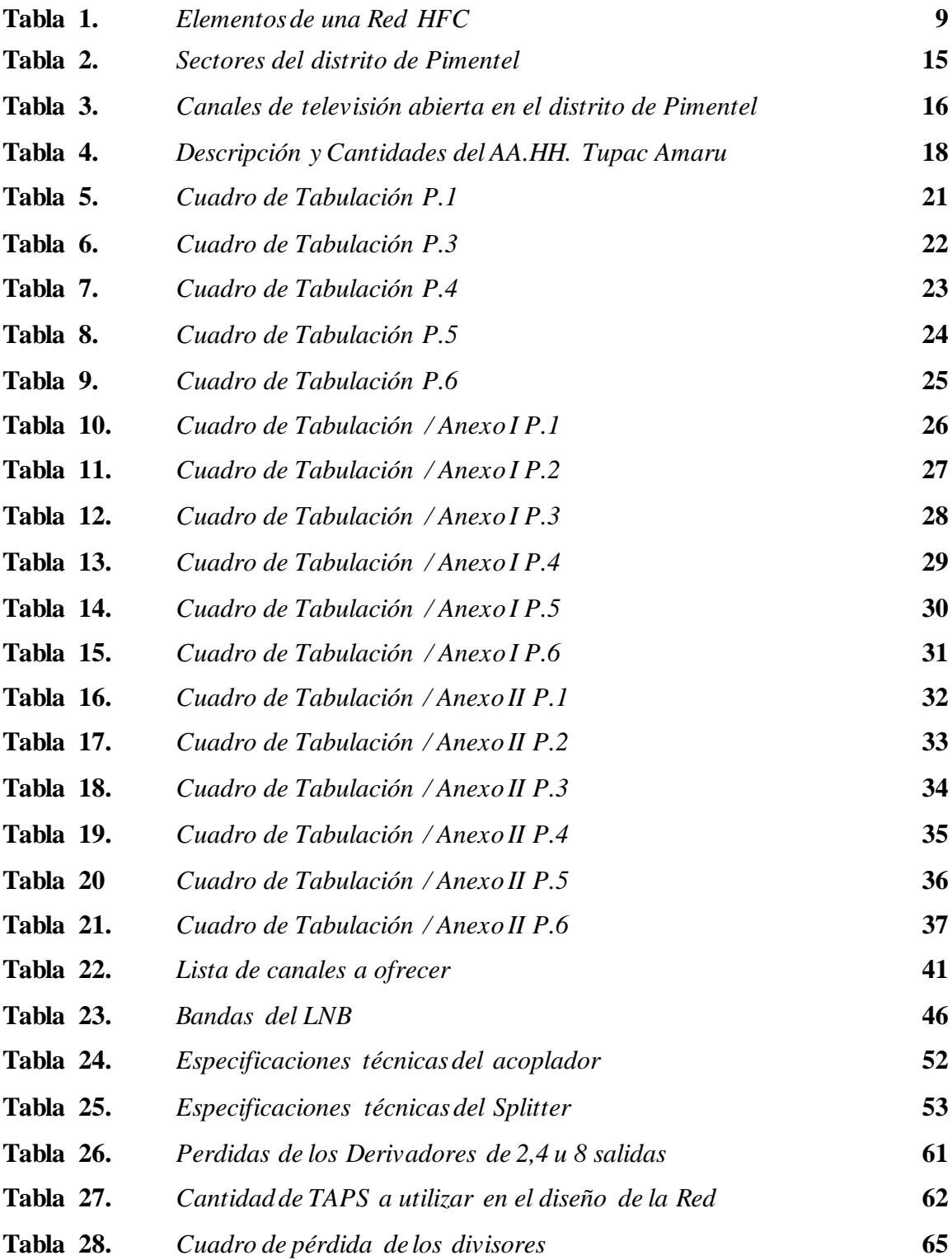

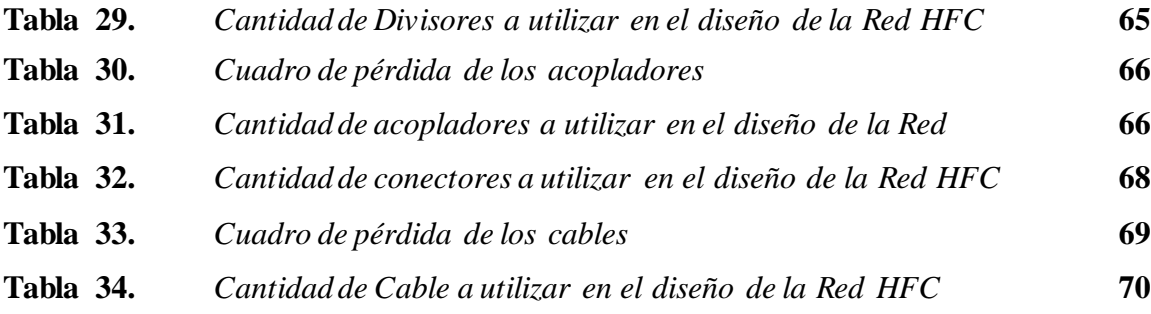

## **ÍNDICE DEFIGURAS**

<span id="page-9-0"></span>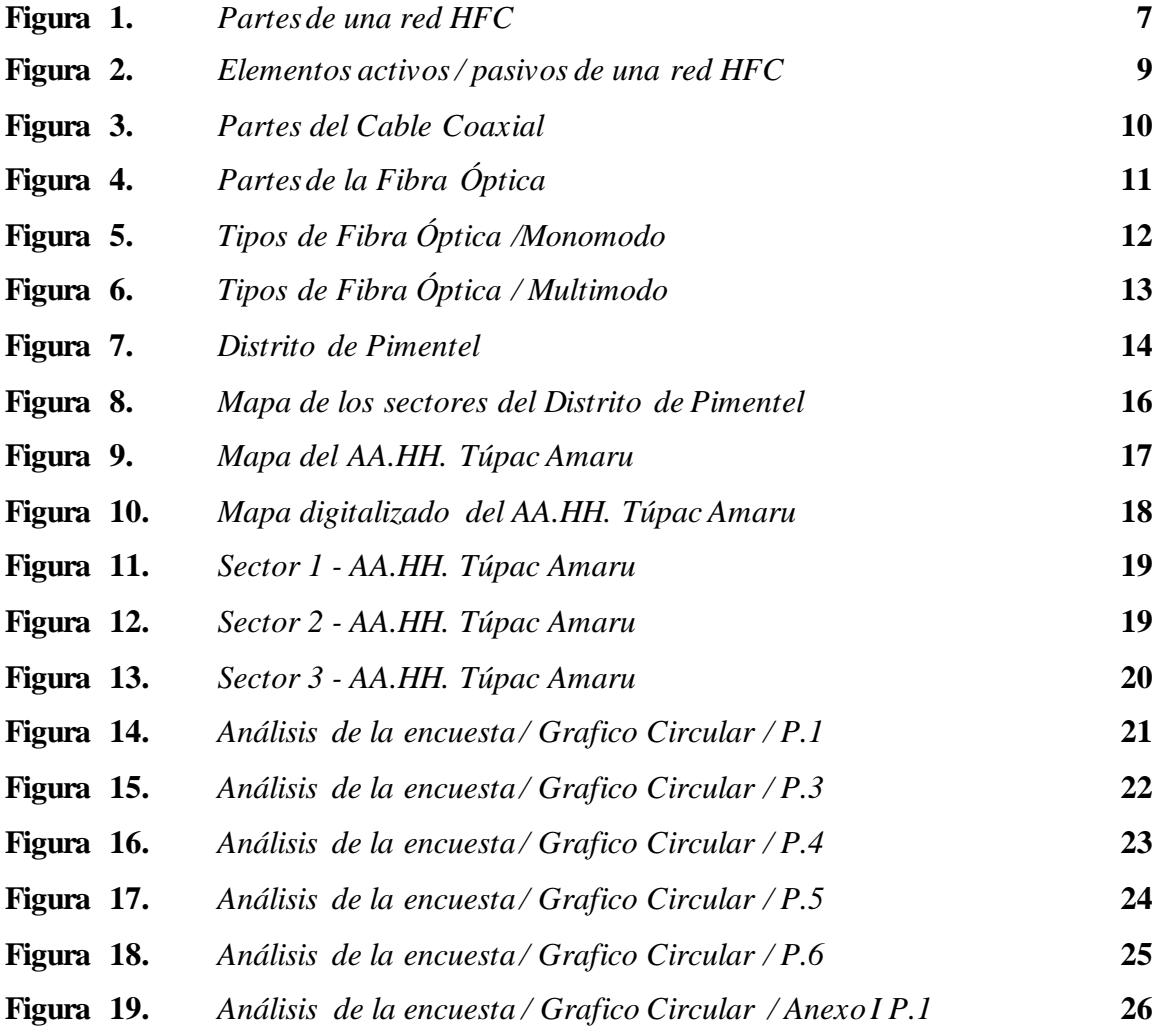

x

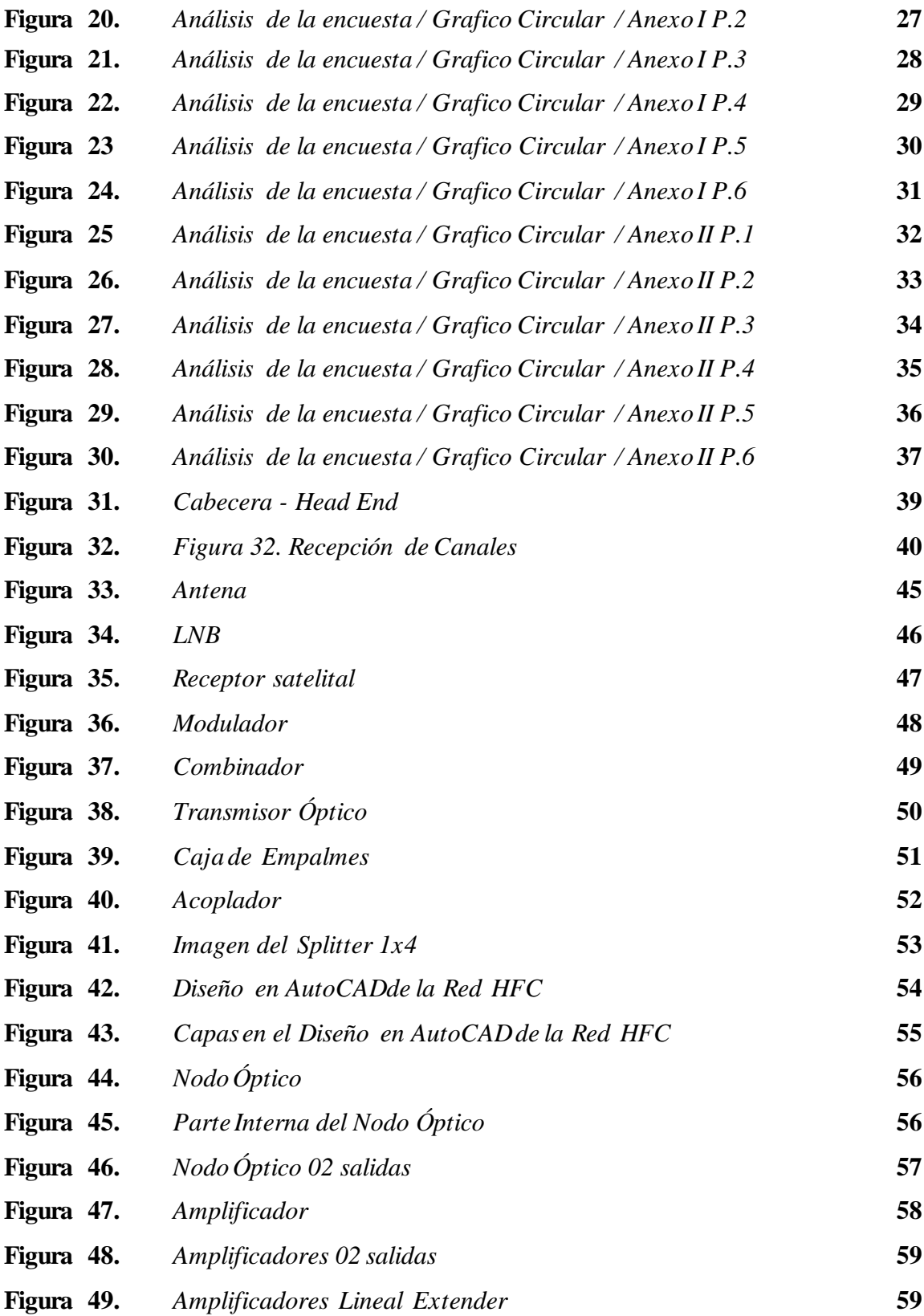

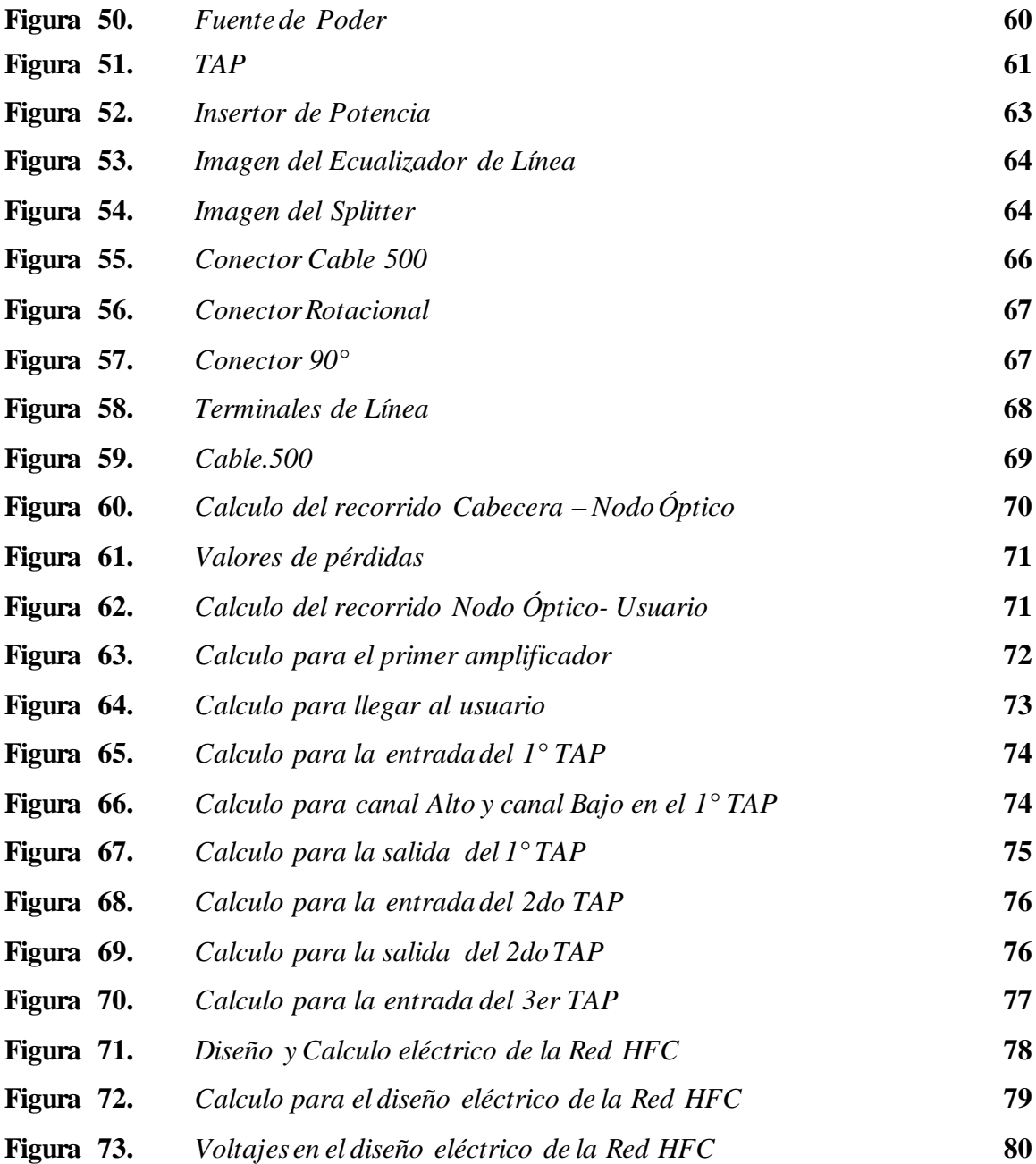

#### **RESUMEN**

<span id="page-12-0"></span>En este proyecto de tesis se pretende diseñar una Red HFC para mejorar el acceso al servicio de televisión en los hogares del AA.HH Túpac Amaru (Sector Alto Perú) en el Distrito de Pimentel, se plantea usar 2 tecnologías: la Red de Fibra Óptica y la Red Coaxial con la finalidad de brindar una excelente calidad de señal y servicio de Televisión pagada. Se realizaron encuestas al 25% de un total de 444 hogares donde se permitió conocer que del total de encuestados el 94,45% tiene la necesidad de este servicio en la zona, con una capacidad adquisitiva de 50 a 100 soles por el servicio. Se llevó a cabo un levantamiento de información en el área para luego digitalizar todos los datos obtenidos, teniendo en cuenta la infraestructura física y la infraestructura eléctrica poniendo como puntos de apoyo los postes de tendido eléctrico de la empresa ENSA, todo esto mediante un diseño gráfico en el programa AutoCAD. Así se logró realizar el diseño de una Red HFC mediante arquitectura estrella, utilizando 1 nodo con 4 amplificadores comprobando la mejora en el acceso al servicio de televisión por cable en esa zona del distrito. Finalmente, se ha podido comprobar la eficacia del servicio mediante cálculos utilizando los valores del datasheet de todos elementos tanto activos como pasivos del proyecto.

**Palabras claves:** Fibra Óptica, Red Coaxial, Televisión Pagada, AutoCAD, Datasheet.

#### **ABSTRACT**

<span id="page-13-0"></span>This thesis project aims to design an HFC network to improve access to television service in the homes of the AA.HH Tupac Amaru (Upper Peru Sector) in the District of Pimentel, the use of 2 technologies was proposed: the network of fiber optic and coaxial network in order to provide excellent signal quality and service. 25% of a total of 444 households were surveyed where it was known that of the total of those surveyed, 95% the need for this service in the area has a purchasing power of 50 to 100 soles for the service. The information was collected in the area and then the entire physical infrastructure was digitized, taking into account the property symbols and the electrical infrastructure, using ENSA's power lines as support points using a graphic design in the AutoCAD program. . In this way, it has been possible to carry out a design of an HFC network using 1 node with 4 amplifiers, star architecture, verifying the improvement in access to cable television service in that area of the district. Finally, it was possible to verify the effectiveness of the service through calculations using the values of the data sheet ofall the active and passive elements of the project. **Keywords:** Fiber Optic, Coaxial Network, PayTV, AutoCAD, Datasheet.

#### <span id="page-14-0"></span>**I. INTRODUCCIÓN**

#### <span id="page-14-1"></span>**1.1. DESCRIPCIÓN DELA REALIDAD PROBLEMATICA**

La arquitectura de la red HFC desarrolladas en el ámbito internacional se basa como la utilización de la fibra óptica y complementada en el último tramo con conexión al usuario con cable coaxial para la difusión de servicios de televisión, pero actualmente se han evolucionado para desarrollar y agregar servicio de acceso a internet, prestando servicios de transmisión de datos a velocidades de 100 Mbps o superiores (Ministerio de Economía y Empresa, 2019).

Nacionalmente se presenta un incremento de usuarios y de conexiones de televisión de paga con cifras asombrosas, como estadísticamente se puede presentar en los valores que osiptel detalla cada año a sus usuarios, como por ejemplo un crecimiento acumulado de 1.8 millones de usuarios nuevos solo en elaños 2018 con respecto alaño anterior (Opsitel, 2017).

En el distrito de Pimentel (Lambayeque) existen diferentes empresas de telecomunicación como claro, movistar, etc las cuales brindan el servicio de televisión por cable a los hogares que están situados en la zona urbana del distrito, por otro lado, se sabe que este servicio se encuentra limitado para los hogares ubicados en la zona de crecimiento en el AA.HH Túpac Amaru (Sector Alto Perú).

Actualmente la mayor parte de los pobladores de ésta zona de crecimiento han optado por realizar la instalaciones de sus propias antenas en precarias condiciones para poder obtener alguna señal de televisión, lo que produce que la oferta de canales locales no sea tan variada, además de ello, éstas antenas están sujetas al constante movimiento por la condición climática del distrito lo que produce también que la calidad de señal emitida no sea constante colocando a estos hogares en total desventaja frente a los hogares de la zona urbana.

Ante ésta problemática se está planteando y proponiendo el diseño de una red HFC para mejorar el acceso al servicio de televisión en los hogares que se encuentran en la zona de crecimiento perimetral, AA.HH. Túpac Amaru, teniendo como principal finalidad brindarles un servicio con una excelente calidad de señal y servicio.

1

#### <span id="page-15-0"></span>**1.2. HIPÓTESIS**

Si diseñamos una red HFC, ofreciendo 70 canales, teniendo una excelente calidad de señal y servicio se logrará mejorar el acceso al servicio de televisión a los hogares del AA.HH Túpac Amaru (Sector Alto Perú) en el distrito de Pimentel (Lambayeque).

#### <span id="page-15-1"></span>**1.3. OBJETIVOS DELA INVESTIGACIÓN**

#### <span id="page-15-2"></span>**1.3.1. OBJETIVO GENERAL**

Diseñar una red HFC, para mejorar el acceso al servicio de televisión a los hogares del AA.HH Túpac Amaru (Sector Alto Perú) en el distrito de Pimentel (Lambayeque). Ofreciendo 70 canales de entretenimiento, educación y cultura con una excelente calidad de señal y servicio.

#### <span id="page-15-3"></span>**1.3.2. OBJETIVOS ESPECÍFICOS**

- Analizar la zona del AAHH Túpac Amaru (Sector Alto Perú) en el distrito de Pimentel (Lambayeque).
- Seleccionar la arquitectura de red HFC más apropiada para este proyecto e Identificar todos los elementos de la red HFC con sus respectivas especificaciones.
- Comprobar y verificar la eficacia del diseño de red, realizando los cálculos para obtener una excelente calidad de señal y servicio.

### <span id="page-15-4"></span>**1.4. JUSTIFICACIÓN DELA INVESTIGACIÓN**

Si bien las telecomunicaciones han dado pasos gigantescos a nivel económico, social y educativo, las empresas que ofrecen el servicio de televisión pagada también han experimentado un impresionante progreso, tratando día a día de mejorar su calidad para poder complacer a la mayor cantidad de clientes.

La televisión es el medio de comunicación más importante de estos tiempos ya que llega a todos los hogares sin importar clases sociales pues se ha convertido en un elemento indispensable y muy importante para los hogares. Es usado por muchas personas para gozar de entretenimiento familiar y es una buena fuente para estar siempre informado.

Teniendo en cuenta lo expuesto anteriormente con este proyecto se plantea diseñar una red HFC para mejorar el acceso alservicio de televisión en los hogares del AA.HH Tupac

Amaru (Sector Alto Perú) en el distrito de Pimentel y poder eliminar el uso de antenas domesticas presentes en los hogares de esta zona de bajos recursos en donde la mala calidad audiovisual es decodificada por las antenas y no se puede acceder plenamente a un buen servicio de calidad televisiva.

#### <span id="page-16-0"></span>**1.5. ANTECEDENTES**

#### <span id="page-16-1"></span>**1.5.1. ANTECEDENTES INTERNACIONALES**

Simoes (2018), en su estudio titulado, Elaboración de un manual de procedimientos para la resolución de fallas en las áreas de televisión, HFC, telefonía y datos en el departamento de Headend de Inter, en la Universidad Central de Venezuela, Venezuela. En esta tesis se hizo la resolución de fallas desde la preparación de un manual con los respectivos métodos de los servicios de Inter (televisión, telefonía, datos) y de la capa física (HFC) a partir del Departamento de Headend, con la finalidad de minimizar la época de contestación frente a una fracasa y facilitar la entrada a la información por parte del personal, para esto ha sido primordial hacer una indagación documental para la compra de conocimientos, tanto referentes a la tecnología, como para la preparación de un manual de métodos. A lo largo de la estadía en el departamento se hizo el monitoreo y resolución de estas fallas, permitiendo de esta forma un estudio y optimización de los métodos usados. Cuando se completa el estudio, el documento está completo, se mejora la utilización de recursos, se reducen los tiempos de respuesta del personal y se ahorran horas de trabajo. En conclusión, se ahorra dinero y se mejora la calidad del servicio para los suscriptores.

Rodríguez (2018), en su tesis de grado titulado, Análisis de un enlace de fibra óptica instalado en la región oriente de México, para determinar la máxima capacidad de transportes de datos, en la Universidad Nacional Autónoma de México. En esta tesis se realizó un trabajo que busca y pretende la caracterización de un enlace de fibra óptica mediante el análisis y la comparación de las diferentes tecnologías que existen en el mercado para el transporte de datos, elaborar una propuesta para que el proveedor encargado de brindar los servicios de telecomunicaciones, donde se implementa este tipo de tecnología, pueda brindar una mejor calidad en su servicio. Con la nueva reforma de telecomunicaciones el mercado de comunicaciones en Mexico se ha abierto a una competencia más libre y concurrida, por lo que

se está implementando una red troncal que permitir que diferentes Operadores de Comunicaciones puedan suministrar servicios principalmente a comunidades que están fuera del alcance regular por falta de infraestructura. Por medio de una comparación de tecnologías conocer la manera más eficiente, como consumidores, demandar una mejor calidad en el servicio que pagamos.

#### <span id="page-17-0"></span>**1.5.2. ANTECEDENTES NACIONALES**

Monteza y Sandoval (2018), en su tesis titulada, Diseño de una Red de Banda Ancha inalámbrica para mostrar la mejora de la cobertura con calidad de servicio al acceso de las redes y servicios de telecomunicaciones en los centros poblados del distrito de Chota-Cajamarca, en la Universidad Nacional Pedro Ruiz Gallo, Lambayeque. En esta tesis se hizo y concluyo la falta de cobertura para la entrada de las redes y también para los servicios de telecomunicaciones en los centros poblados del distrito de Chota, para esto se sugiere un diseño de una red se Banda Ancha Inalámbrica donde se verifique la optimización de la cobertura de los centros poblados del distrito de Chota con una buena calidad de servicio. Como primer paso, el número de residentes y el número de viviendas necesarias para justificar la necesidad de este servicio en los centros poblados. Obteniendo como consecuencia una arquitectura presentada para el despliegue de la red de transporte inalámbrico que interconecta la capital de distrito con los centros poblados. La red que se diseñó es capaz de cubrir con toda la capacidad estimada de todos el centro poblado. Para cada sector de la población correspondiente se realizó el diseño de la red de acceso de alta velocidad con el fin de asegurar la demanda total del sector a ser beneficiado. Dando como resultado un diseño general de una red de banda ancha a partir de los diagramas de cobertura para el acceso a los centros poblados del distrito de Chota con una velocidad de 2Mbps para cada usuario.

Hernandez y Yovera (2019), en su tesis titulada, Propuesta de diseño de una red de transporte de fibra óptica para la mejora de la calidad y cobertura de telecomunicaciones en el distrito de Lalaquiz – Piura, en la Universidad Nacional Pedro Ruiz Gallo, Lambayeque. En esta tesis se hizo y se propuso diseñar una red que logre exponer altas habilidades de transmisión siendo primordial antes que nada disponer de una red de banda ancha en el Distrito de Lalaquiz – Piura, ya que no se cuenta con esta red, siendo la finalidad diseñar una

red de transporte de fibra óptica que lo interconecte con todo el territorio. El proyecto de tesis consiste en el diseño de una Red de Transporte de Fibra Óptica que permitirá la interconexión a la red de Banda Ancha, permitiendo consigo una serie de beneficios y mejoras tanto en los ámbitos de la salud, la educación, la seguridad, etc. Se consideró la implementación de fibra óptica, así como de la red infraestructura eléctrica de media tensión y postes de baja tensión para el desarrollo del diseño de la red de transporte de fibra óptica, asegurando de esta manera la mejora en los servicios de telecomunicaciones con ancho de banda mínimo, calidad de Servicio y alta velocidad de transmisión para el Distrito de Lalaquiz - Piura.

### <span id="page-19-0"></span>**II. MARCOTEÓRICO**

#### <span id="page-19-1"></span>**2.1. DEFINICIÓN DE UNA RED HFC**

El termino HFC, Acrónimo de Híbrido de Fibra Coaxial, es aquella palabra que define la unión e incorporación de dos tecnologías, siendo estas la fibra óptica y el cable coaxial, dando así un soporte para la transmisión (Tx) de señales en una red de banda ancha. La red HFC aprovecha la combinación de las características que ambas tecnologías presentan, por ejemplo la fibra óptica posee bajas pérdidas e interferencias y el cable coaxial tiene un bajo costo yfácil conexión en la instalación (Cedeño, 2016).

Se sabe que la red híbrido de fibra coaxial nace con la evolución de las antiguas redes CATV (Community Antenna Televisión) pues al ir aumentando la oferta de canales fue necesario aumentar el ancho de banda disponible en las redes de cable, pero no obstante aún se presentaban limitaciones por lo que se introdujo la tecnología de dispositivos ópticos en los 90, siendo este el origen de las redes de la tecnología HFC. La incorporación de esta tecnología hizo posible utilizar topologías de red que facilitaban el transporte de señales a mayores distancias. Y es así como las redes de cable pasaron de ser sistemas de distribución a convertirse en sistemas completos capaces de proporcionar servicios de telecomunicaciones (Reyes y Rojas, 2017).

En las redes CATV la transmisión fue unidireccional pues solo era necesario el transporte de señales visuales hasta los televisores de sus abonados y en la red HFC la transmisión es bidireccional pues a través de una señal luminosa los datos llegan hasta el abonado durante el recorrido de fibra y al momento en que pasa a ser transportada por cable se transforma en una señal eléctrica, permitiendo brindar los servicios de televisión, telefonía e internet.

#### <span id="page-19-2"></span>**2.2. PARTES DEUNA RED HFC**

A continuación, las partes son:

- La cabecera.
- La red de transporte.
- La red dedistribución.
- La red de acceso**.**

#### **Figura 1.**

*Partesde una red HFC*

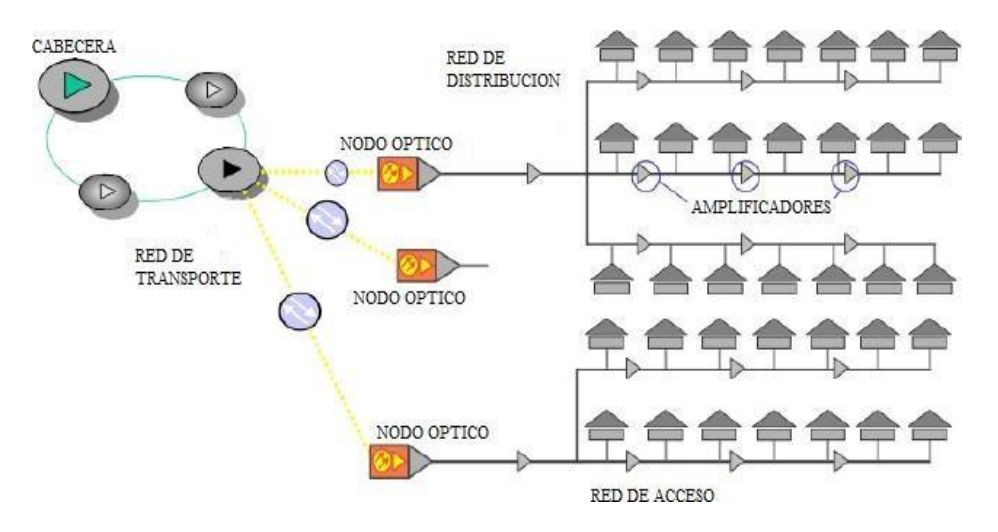

**Nota.** La figura 1 muestra las partes por las que está conformada una red HFC, detallando el orden y funcionamiento del servicio, originado desde la cabecera hasta la llegada al usuario con la red de acceso (Reyes y Rojas, 2017).

#### <span id="page-20-0"></span>**2.2.1. CABECERA - HEAD END**

Es la parte principal de la red HFC, lugar de donde se obtienen, procesan y se ajustan todas las señales que serán distribuidas por toda la red. Además de ello, diversas señales suelen ser originadas en dicha cabecera, pero la mayoría de las señales llegan a la cabecera por medio de enlaces microondas, centrales de telefonía, proveedores de servicios de internet, televisión satelital, etc (Reyes y Rojas, 2017).

En la cabecera están los servidores principales que brindan el acceso en toda la red, tiene como función encargarse del monitoreo de la red y la supervisión de su correcto funcionamiento (Pillco, s.f.).

Teniendo en cuenta que las señales que recibe el head end deben tener un tratamiento antes de ingresar a la red. Por lo tanto la cabecera es el lugar donde se da a la creación de todas las señales de audio y video obtenidas por las antenas parabólicas y en donde a partir de ello después de un proceso de modulación se emite a la población beneficiada (Pillco, s.f.).

#### <span id="page-21-0"></span>**2.2.2. RED TRANSPORTE**

Conforma aquel sector que va desde la cabecera hasta los diferentes nodos. Presenta diferentes formas de estructuras para enlazar un conjunto de nodos primarios a través de anillos redundantes de fibra óptica. El objetivo es que los nodos primarios puedan comunicarse y/o alimentar a los otros nodos (secundarios), teniendo como herramientas al enlace punto a punto o también mediante la creación de anillos (Reyes y Rojas, 2017).

En los nodos secundarios las señales ópticas se convierten a señales eléctricas para poder así distribuirse en los hogares de los abonados.

Utilizando como tecnología una red de fibra óptica se pretende poder llegar a puntos muy lejanos y céntricos de las zonas de cubrimiento de la red HFC para poder así realizar una distribución más extensa en lo que corresponde la tecnología en cable coaxial, garantizando así la mínima distorsión que se pueda presentar de la señales que se brindan en los servicios como son de video, datos yvoz según sea el caso (Illegas y Illegas, 2010).

#### <span id="page-21-1"></span>**2.2.3. RED DEDISTRIBUCIÓN**

Es aquella red que se encarga de la distribución de las señales a partir de los nodos ópticos hasta cada uno de los abonados, recorriendo los diferentes componentes como los amplificadores de señal, dispositivos de distribución para poder llegar al cliente final. La red presenta dispositivos como el amplificador, acoplador, splitter, tap, multitaps, etc (Illegas y Illegas, 2010).

#### <span id="page-21-2"></span>**2.2.4. RED DEACCESO**

Es la última parte de la red HFC, permitiendo que los usuarios estén interconectados a la red HFC, casi siempre va desde un punto de distribución hasta el abonado, generalmente se utiliza cable coaxial RG6 o RG11 (Tramos de 50Mts). Es una de las tareas más esenciales ya que obligatoriamente debe presentar una instalación adecuada con parámetros adecuados ya que de ahí depende que el usuario pueda presentar una buena señal en su televisión (Orlando, s.f.).

#### <span id="page-22-0"></span>**2.3. ELEMENTOS DE UNA RED HFC**

Los elementos de una red HFC se dividen en:

- Elementos activos
- Elementos pasivos

**Tabla 1**. *Elementos de una Red HFC*

| <b>ELEMENTOS ACTIVOS</b> |  |
|--------------------------|--|
|                          |  |

Nodo óptico eléctrico Taps

### **ELEMENTOS ACTIVOS ELEMENTOS PASIVOS**

Fuente de poder  $\alpha$  Acoplador direccional Amplificador RF Insertor de potencia Ecualizador de línea Splitter Antena parabolica – Headend Divisores depotencia Condensador ecualizador

**Fuente:** Elaboración propia

#### **Figura 2.**

*Elementos activos/ pasivos de una red HFC*

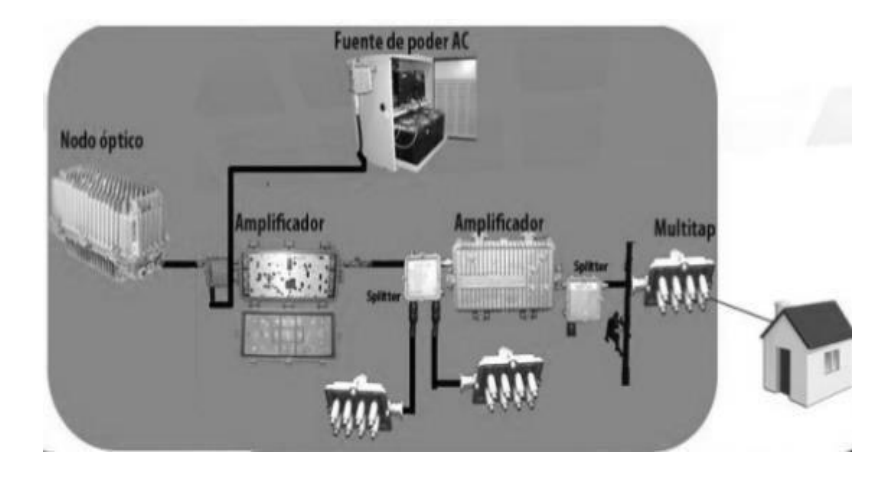

Nota. La figura 2 muestra los elementos activos y pasivos que son instalados y utilizados en la parte exterior del servicio de la red HFC, es decir elementos que corresponden a la red de distribución y la red de acceso (Pinedo et al., 2017).

#### <span id="page-23-0"></span>**2.4. TECNOLOGIAS DETRANSPORTE DELA RED HFC**

#### <span id="page-23-1"></span>**2.4.1. CABLE COAXIAL**

El cable coaxial es un cable utilizado para transportar señales eléctricas de alta frecuencia y está conformado por el conductor central, dieléctrico, blindaje y chaqueta. Algunos suele presentar un cable adicional llamado mensajero (tecnología utilizada para fijarlo o tensionarlo en el momento de realizar un tendidos aéreo). Hay distintos tipos de cable coaxial con diámetro, características mecánicas, eléctricas, y atenuación RF diferentes. Se llama coaxial porque presenta un conductor central y una malla externa teniendo así un eje común (Diaz, Jiménez, & Serrano, 2016).

#### **Figura 3.**

*Partes del Cable Coaxial*

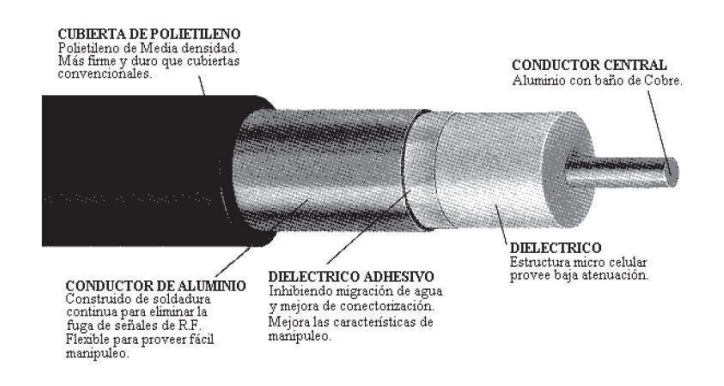

**Nota.** La figura 3 detalla las partes principales y algunas características de las mismas por las que está conformado el cable coaxial (René, 2006).

#### <span id="page-23-2"></span>**2.4.1.1. TIPOS DECABLE COAXIAL**

#### **a) Cable coaxial.500**

El cable .500 o también llamando cable de línea 500 es utilizado para la distribución en la red troncal ya que presenta poca atenuación a distancias muy largas. Una de sus características principales es que tiene un diámetro de conductor central de 2.77 mm, impedancia de 75 Ohm yun diámetro nominal del dieléctrico de 11.43mm (Martínez, s.f.).

#### **b) Cable coaxial RG11**

El cable RG11 se usa en acometidas de edificios, pero algunas empresas utilizan este cable para una distribución troncal o distribución secundaria por presentar una mejor calidad que el RG 6 y un menor precio que el cable de línea 500, presenta un diámetro conductor central 1.63mm, impedancia de 75 Ohm y diámetro deldieléctrico 7.11mm (Martínez, s.f.).

#### **c) Cable coaxial RG 6**

El cable RG6 se utiliza mayormente en la parte final de una distribución de red HFC ya que se utiliza para acometidas de casas y/o departamentos. El conductor tiene un diámetro del dieléctrico 4.57 mm, impedancia de 75 Ohm, diámetro deldieléctrico 4.57 mm y diámetro de 1.0mm (Martínez, s.f.).

#### <span id="page-24-0"></span>**2.4.2. FIBRA ÓPTICA**

La fibra óptica es un medio de transmisión empleado habitualmente en redes de datoos, capaz de transmitir grande cantidades de información en forma de pulsos de luz mediante hilos de fibra de vidrio o plástico a una gran distancia, Cabe recalcar que el diámetro de esta fibra flexible se compara aproximadamente a la de un cabello humano (Schmidberg, 2017).

#### **PARTES DE LA FIBRA OPTICA:**

Sus partes principales componentes son:

- El núcleo de la fibra (core):materialvidrio / medida 8,6 a 61,5 um
- El recubrimiento (coating): materialvidrio / medida 125 um
- El revestimiento (cladding): material plastico / medida 250 a 900 um

#### **Figura 4.**

*Partesde la Fibra Óptica*

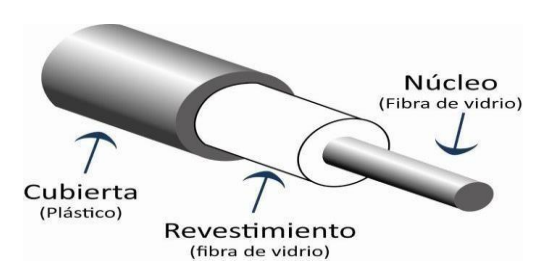

**Nota.** La figura 4 detalla las partes principales de la fibra óptica y algunas características por la que estas están formadas como elementos de vidrio y plástico (Jaramillo, 2003).

#### <span id="page-25-0"></span>**2.4.2.1. TIPOS DEFIBRA ÓPTICA**

#### **a) Monomodo (SMF)**

En este tipo de fibra, el diámetro del núcleo solo permite la propagación de un modo único o modo fundamental, que se propaga directamente sin reflejos, aprovechando al máximo la capacidad de transmisión y el ancho de banda. En este tipo de fibra no tiene sentido la dispersión modal, aunque por el contrario, al tener un ancho de banda tan elevado, la dispersión cromática es importante y hay que tenerla en cuenta. El alto ancho de banda, las bajas pérdidas y la dispersión modal inexistente hacen que este tipo de fibra sea ideal para enlaces de larga distancia. Cabe señalar que este tipo de fibra requiere una compleja instalación y un mantenimiento cuidadosos debido a sus pequeñas dimensiones. El monomodo a menudo usa un láser o diodos láser para producir luz inyectada en el cable. Y la longitud de onda de fibra monomodo de uso común es 1310nm y 1550nm (Optral, 2019).

#### **Figura 5.**

*Tipos de Fibra Óptica /Monomodo*

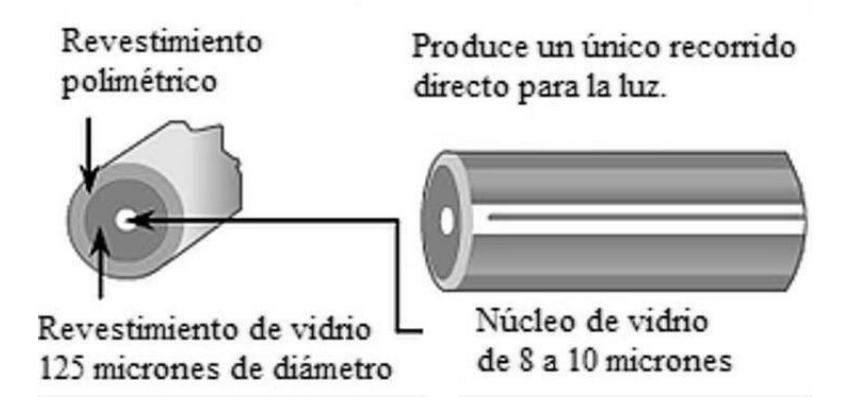

**Nota.** La figura 5 muestra dos tomas tanto de frontal y de perfil de la fibra óptica monomodo, detallando características principales de formación y aplicación de este medio de transmisión (Schmidberg, 2017).

#### **b) Multimodo (MMF)**

El cable multimodo es un tipo de fibra óptica que a menudo se utilizan para comunicaciones de corta distancia, menores de 2km. Tiene un diámetro de núcleo grande que

permite el paso de múltiples modos de luz., esto significa que es más fácil de conectar y tiene una mayor tolerancia a componentes de menor precisión. En la fibra multimodo, se guían muchos rayos o modos a través del interior de la fibra donde cada uno sigue un camino diferente. El núcleo de una fibra multimodo tiene un índice de refracción superior, pero del mismo orden de magnitud, que el revestimiento. Existen dos tipos de fibra multimodo según el tipo de índice de refracción del núcleo: Índice escalonado e índice gradual (Optral, 2019).

#### **Figura 6.**

*Tipos de Fibra Óptica / Multimodo*

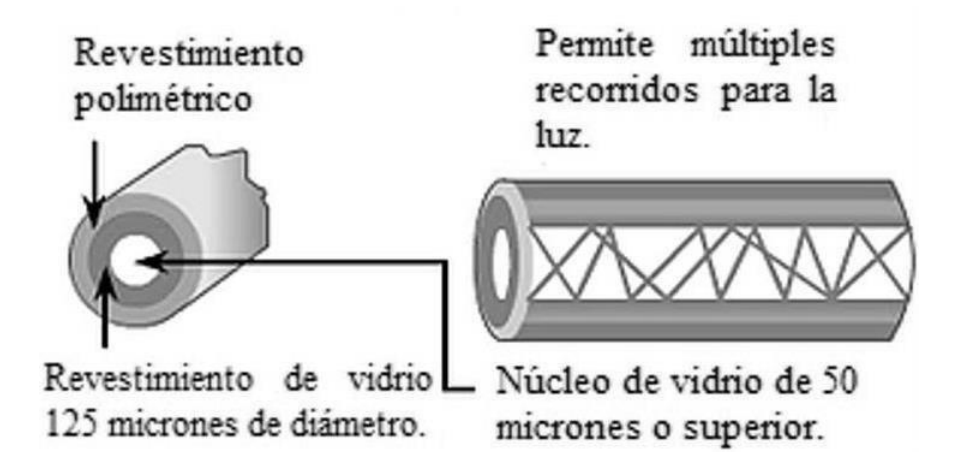

**Nota.** La figura 6 muestra dos tomas tanto de frontal y de perfil de la fibra óptica multimodo, detallando características principales de formación y aplicación de este medio de transmisión (Schmidberg, 2017).

- 1. Ventajas de la fibra óptica:
	- **-** La fibra óptica es elmedio físico conmenor atenuación.
	- **-** Presenta un ancho de banda muy superior a otros medios de transmisión.
	- Tene flexibilidad y recursos disponibles para su instalación.
	- **-** Contiene entre los terminales aislamiento eléctrico.
	- **-** Falta de radiación.
	- **-** Costo ymantenimiento de la fibra óptica. (Pérez y Frías, 2020).
- 2. Desventajas de la fibra óptica:
	- **-** El costo del equipamiento es otro factor, ya que los equipos resultan costosos, especialmente para las mediciones y pruebas comparadas con otros equipos de telecomunicaciones.
	- **-** La energización de los equipos electrónicos es vital pero no se puede transmitir electricidad por medio de la fibra óptica, esto restringe su utilidad ya que se necesita alimentación eléctrica cerca a los equipos activos.
	- **-** La fibra óptica es bastante frágil y más vulnerable a los daños ya que pueden romperse con facilidad.
	- **-** Puede presentar un costo de instalación mantenimiento muy superior comparada a otras tecnologías de distribución y transmisión.

### <span id="page-27-0"></span>**2.5. ANÁLISIS DEL DISTRITO DEPIMENTEL**

#### **Figura 7.**

*Distrito de Pimentel*

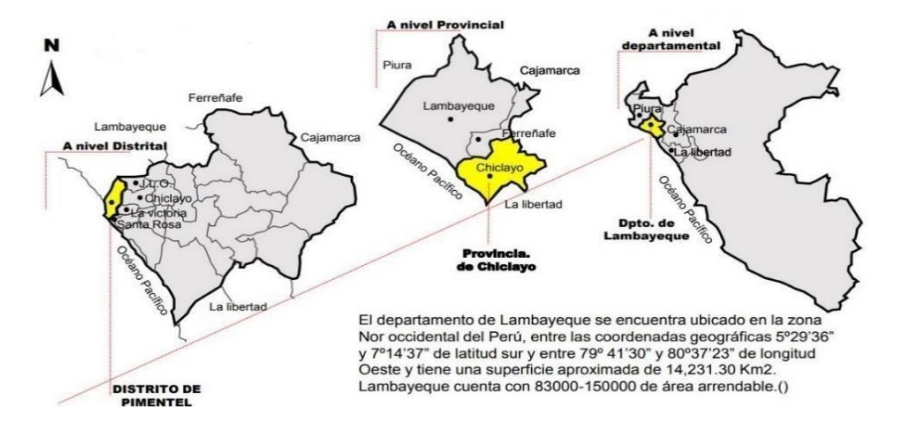

**Nota.** La figura 7 muestra un análisis general de ubicación del distrito de Pimentel, tanto a nivel distrital, provincial y departamental, así como detalles geográficos del departamento en donde se encuentra el distrito de Pimentel (Alegre, 2016).

- 1. Ubigeo: Pimentel
- 2. Altitud Geográfica del distrito de Pimentel: 4msnm.
- 3. Límites en el distrito de Pimentel: Porel Norte: Distritos de San Joséy Chiclayo. Por el Sur: Distrito de Santa Rosa Porel Este: Distritos deLa Victoria y el Distrito deMonsefú. Por el Oeste: Océano Pacífico.
- 4. Superficie deldistrito dePimentel: Aproximada de 55.94 km²
- 5. Centos Turísticos del distrito de Pimentel: Caballitos deTotora (Zona de Sur de Playas). Criadero deAvestruces. Muelle de Pimentel. Malecón. Balneario Turístico.

CasaMuseo JoséAbelardo Quiñones Gonzales.

6. Población del distrito de Pimentel: En los últimos años el distrito de Pimentel ha experimentado un crecimiento poblacional notable, siendo su población de acuerdo al último censo del INEI 2017 de 35, 946 habitantes.

#### <span id="page-28-0"></span>**2.5.1. MAPA DELOS SECTORES DEL DISTRITO DEPIMENTEL**

**Tabla 2**. *Sectores del distrito de Pimentel*

| $N^{\circ}$                 | <b>SECTOR</b>    | <b>COLOR</b> |
|-----------------------------|------------------|--------------|
|                             | Provivienda-Enci |              |
| $\mathcal{D}_{\mathcal{L}}$ | <b>Bosna</b>     |              |
| 3                           | Centro           |              |
|                             | Alto Perú        |              |
|                             |                  |              |

**Fuente:** Elaboración propia

### **Figura 8.**

*Mapa de los sectores del Distrito de Pimentel*

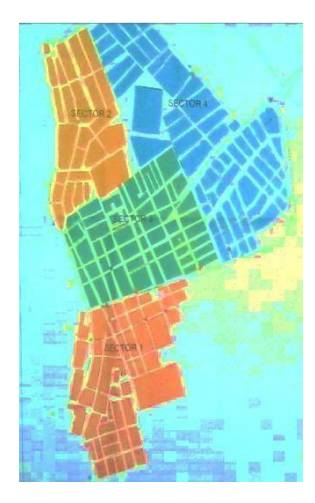

**Nota.** La figura 8 muestra el mapa geográfico de la ciudad del distrito de Pimentel, así como de los cuatro sectores por los que está conformado, detallando también los límites de cada sector representados en la imagen por colores (DGSE - MIDIS, 2017).

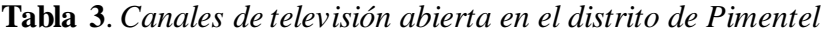

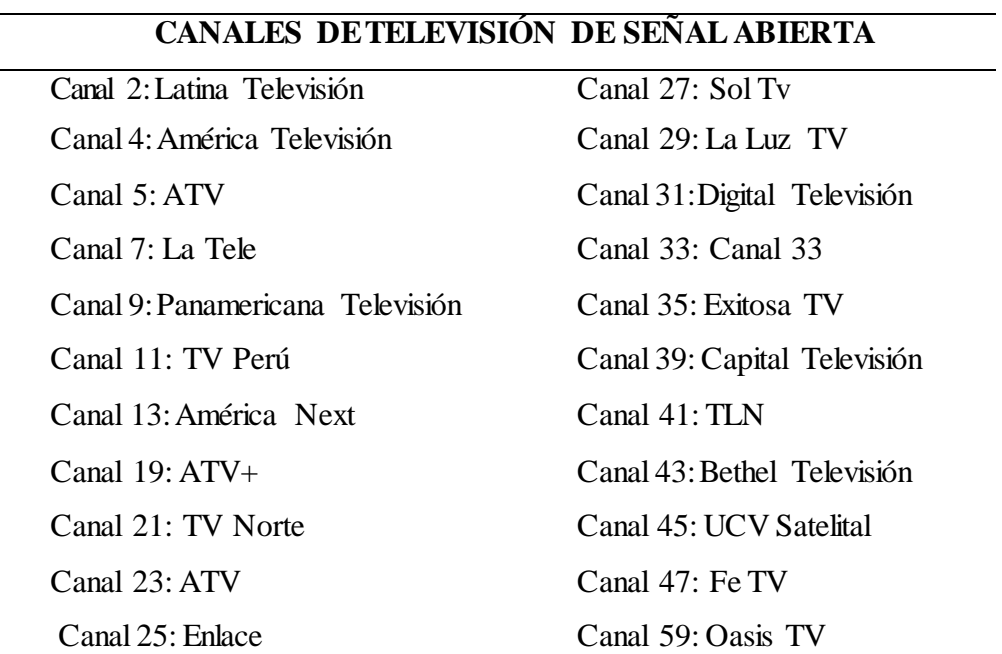

**Fuente:** Elaboración propia

### <span id="page-30-0"></span>**2.6. ANÁLISIS DEL AA.HH. TÚPAC AMARU (SECTOR ALTO PERÚ)**

#### <span id="page-30-1"></span>**2.6.1. LEVANTAMIENTO DEINFORMACIÓN DEL ÁREA PERIMETRAL**

La finalidad al realizar el levantamiento de información es obtener todas las características del área donde se va a diseñar el proyecto de la red y como objetivo primordial queremos comprobar la realidad de la situación en la que se encuentra el área para garantizar.

El proceso de levantamiento de la información de la zona para el diseño de la red HFC se realizó en base a los planos del del AA.HH Túpac Amaru (Sector Alto Perú) en el distrito de Pimentel (Lambayeque), los cuales fueron obtenidos por medio de una solicitud de trámite administrativo dirigida a la Municipalidad del distrito de Pimentel (ANEXO I) y a un largo recorrido de la zona durante varios días.

Datos que tuvimos en cuenta a la hora de realizar el levantamiento de información inicial: (a) El nombre de las calles principales y secundarias. (b) Indicar la cantidad de postes de electricidad. (c) Medir las distancias reales en campo entre cada poste del área. (d) Conteo de casas con sus respectivas direcciones. (e) Anotar si existen hoteles, parques, colegios etc. (f) Tener presente sien el área se están construyendo más viviendas.

#### **Figura 9.**

*Mapa del AA.HH. Túpac Amaru*

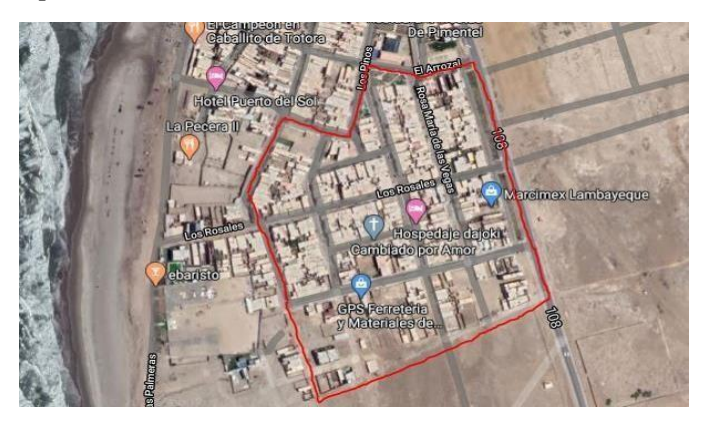

**Nota.** La figura 9 detalla el AA.HH Tupac Amaru, ubicado en el sector 01 sector que corresponde al nombre de ALTO PERU, sector que está en pleno crecimiento a comparación de los otros sectores del distrito de Pimentel. Tomado de Google Maps.

### <span id="page-31-0"></span>**2.6.2. DESCRIPCIÓN Y CANTIDADES**

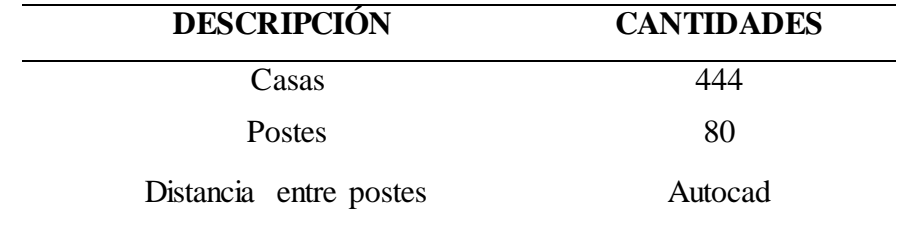

**Tabla 4**. *Descripción y Cantidadesdel AA.HH. Tupac Amaru*

#### **Fuente:** Elaboración propia

Al terminar con el levantamiento de información del área, se digitalizará mediante un diseño gráfico en el programa AutoCAD toda la infraestructura física del área teniendo en cuenta la simbología predial y la infraestructura eléctrica para obtener finalmente el diseño del proyecto. Plano catrastal en AutoCad con la descripción y cantidades de las casas del AA.HH TUPAC AMARU.

#### **Figura 10.**

*Mapa digitalizado del AA.HH. Túpac Amaru*

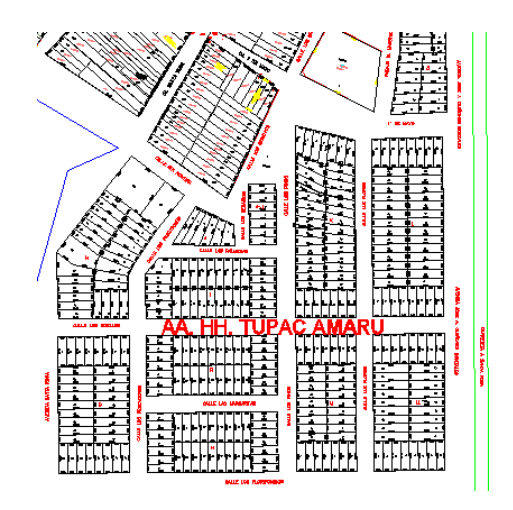

**Nota.** La figura 10 corresponde al mapa geográfico del AA.HH Tupac Amaru digitalizado y desarrollado en el programa AUTOCAD, detallando datos importantes como nombre de calles, número de casas, números de pisos por casas, números de postes, etc. Imagen tomada de programa autocad, elaboración propia.

## <span id="page-32-0"></span>**2.6.3. DIGITALIZACIÓN DELA INFORMACIÓN**

El plano lo hemos dividido en tres sectores:

a) Sector 1 – Total de Casashabitadas 200

#### **Figura 11.**

*Sector 1 - AA.HH. Túpac Amaru*

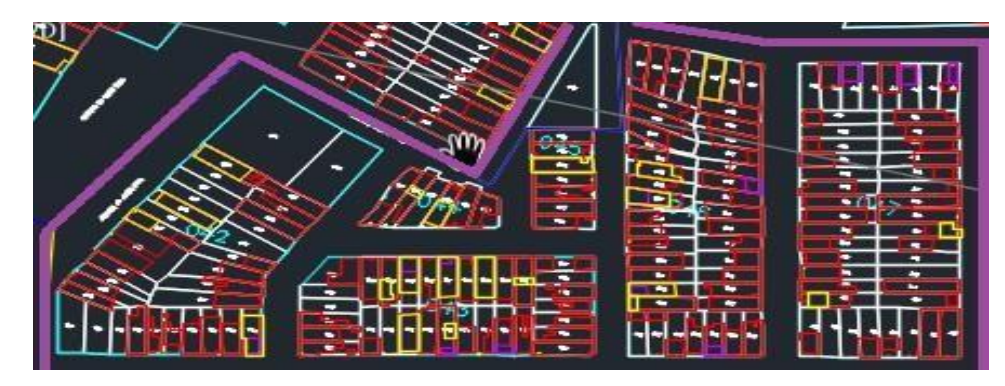

**Nota.** La figura 11 detalla a la primera división que se realiza para sectorizar al AA.HH Tupac Amaru, corresponde al sector número uno, sector que se caracteriza por presentar la mayor cantidad de casas habitadas. Imagen tomada de programa autocad, elaboración propia.

b) Sector 2 - Total de Casashabitadas 166

#### **Figura 12.**

*Sector 2 - AA.HH. Túpac Amaru*

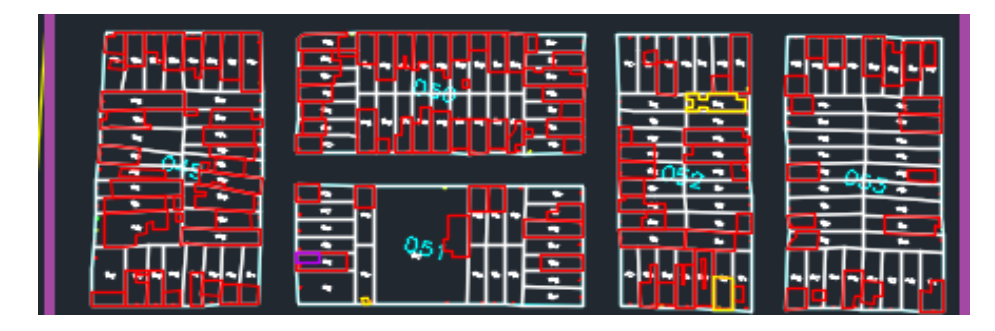

**Nota.** La figura 12 detalla la segunda división que se realiza para sectorizar al AA.HH Tupac Amaru, corresponde al sector número dos, sector que se caracteriza por presentar 166 casas habitadas. Imagen tomada de programa autocad, elaboración propia.

c) Sector 3 - Total de Casashabitadas 78

### **Figura 13.**

*Sector 3 - AA.HH. Túpac Amaru*

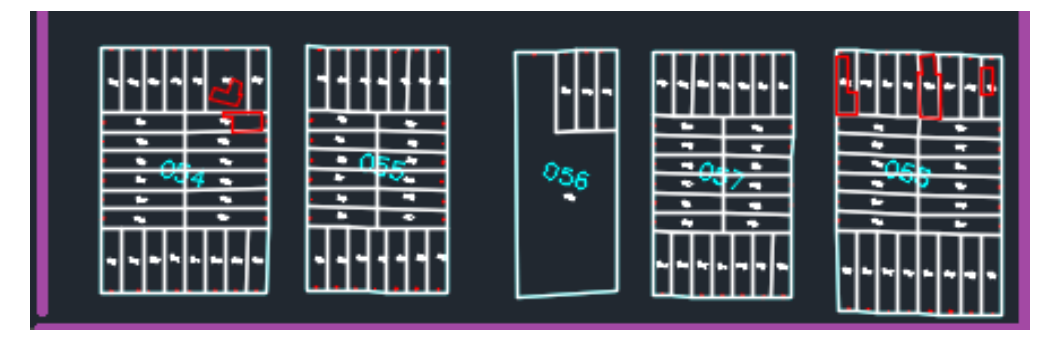

**Nota.** La figura detalla la tercera división que se realiza para sectorizar al AA.HH Tupac Amaru, corresponde al sector número tres, sector que se caracteriza por presentar 78 casas habitadas. Imagen tomada de programa autocad, elaboración propia.

#### <span id="page-34-0"></span>**III. RESULTADOS**

#### <span id="page-34-1"></span>**3.1. ANÁLISIS DELA ENCUESTA**

Luego de realizar la encuesta obtuvimos datos los cuales fueron representados mediante la tabulación de las encuestas:

**Figura 14.**

*Análisis de la encuesta / Grafico Circular / P.1*

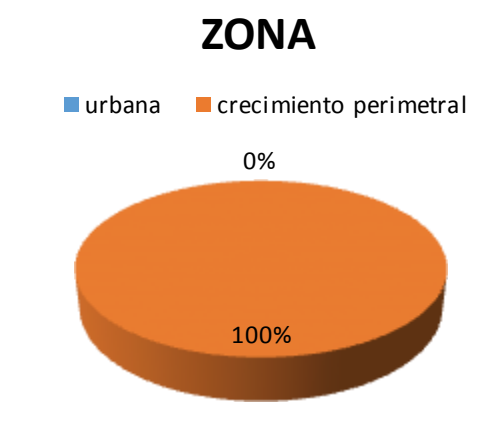

**Nota.** La figura 14 detalla un valor del 100 % lo que corresponde a una zona en pleno crecimiento perimetral representado en la imagen por el color rojo. Elaboración propia.

**Tabla 5.** *Cuadro deTabulación P.1*

| <b>ZONA</b>            | <b>FRECUENCIA</b> | $\frac{0}{0}$ |
|------------------------|-------------------|---------------|
| Urbana                 |                   | $0\%$         |
| Crecimiento perimetral | 100               | 100%          |
| Total                  | 111               | 100%          |

**Fuente:** Elaboración propia

**Interpretación:** Los resultados mostrados en la figura 16 muestran que el sector AA.HH Tupac Amaru es una zona en pleno crecimiento perimetral con un total del 100%.

#### **Figura 15.**

*Análisis de la encuesta / GraficoCircular / P.3*

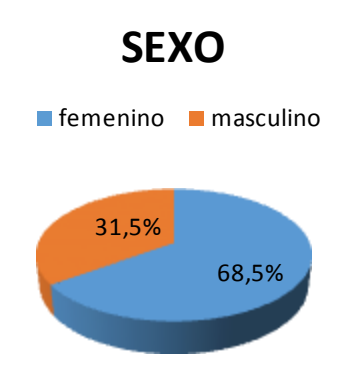

**Nota.** La figura 15 detalla que el 68,5 % de la población de sector AA.HH Tupac Amaru son de sexo femenino representado en la gráfica por el color azul y el 31,5 % de la población son de sexo masculino representado en la gráfica por elcolor rojo. Elaboración propia.

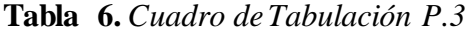

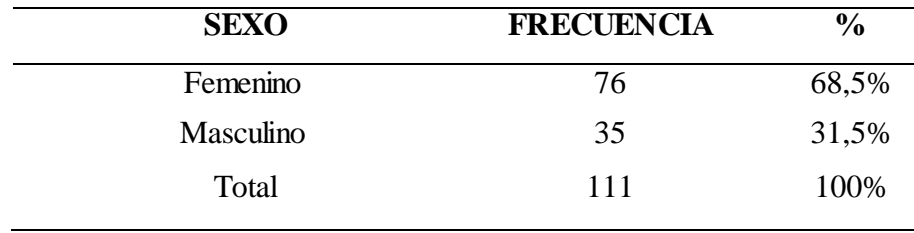

**Fuente:** Elaboración propia

**Interpretación:** Los resultados mostrados de la figura 17 se detalla que el 68,5 % de la población de sector AA.HH Tupac Amaru son de sexo femenino y el 31,5 % de la población son de sexo masculino.
# **Figura 16.**

*Análisis de la encuesta / GraficoCircular / P.4*

# **EDAD**

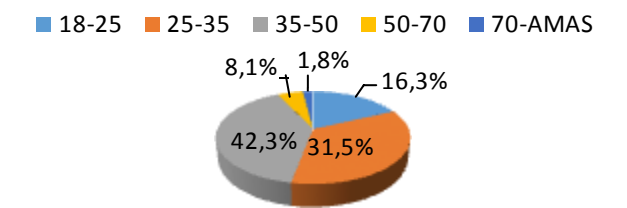

**Nota.** La figura 16 detalla que el 16,3 % de la población están entre los 18-25 años representados en la gráfica por el color azul, el 31,5% de 25-35 años representados en la gráfica por el color rojo, el 42,3% de 35-50 años representado en la gráfica por el color verde, el 8,1% de 50-70 años representado en la gráfica por el color morado y el 1,8% de 70 a más años representados en la gráfica por el color celeste. Elaboración propia.

| <b>EDADES</b> | <b>FRECUENCIA</b> | $\frac{0}{0}$ |
|---------------|-------------------|---------------|
| $18 - 25$     | 18                | 16,3%         |
| $25 - 35$     | 35                | 31,5%         |
| $35 - 50$     | 47                | 42,3%         |
| $50 - 70$     | 9                 | 8,1%          |
| 70-AMAS       | $\overline{2}$    | 1,8%          |
| Total         | 111               | 100%          |

**Tabla 7.** *Cuadro deTabulación P.4*

**Fuente:** Elaboración propia

**Interpretación:** Los resultados mostrados de la figura 18 se detalla que el 16,3 % de la población están entre los 18-25 años, 31,5% de 25-35 años, 42,3% de 35-50 años, 8,1% de 50- 70 años, 1,8% de 70 a más años.

# **Figura 17.**

*Análisis de la encuesta / Grafico Circular / P.5*

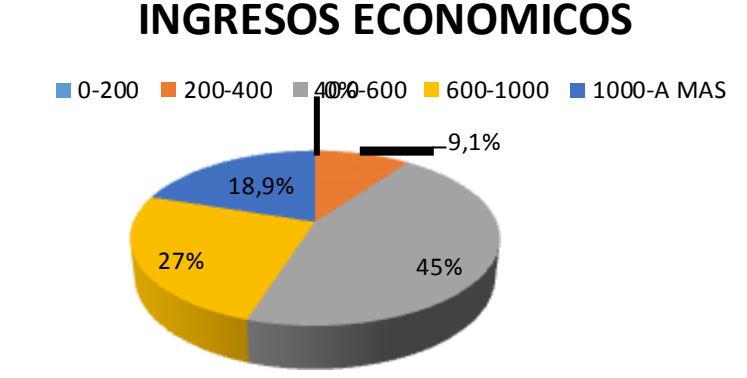

**Nota.** La figura 17 detalla los ingresos económicos de la población, presentando al 0 % de la población con ingresos económicos que están entre los 0-200 S/ representados en la imagen por el color azul, el 9,1 % entre los 200-400 S/ representados en la imagen por el color rojo, el 45% entre los 400-600 S/ representados en la imagen por el color verde, el 27% entre los 600- 1000 S/ representados en la imagen por el color morado , el 18,9% entre 1000 a más representados en la imagen por el color celeste. Elaboración propia.

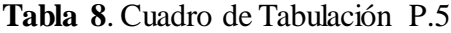

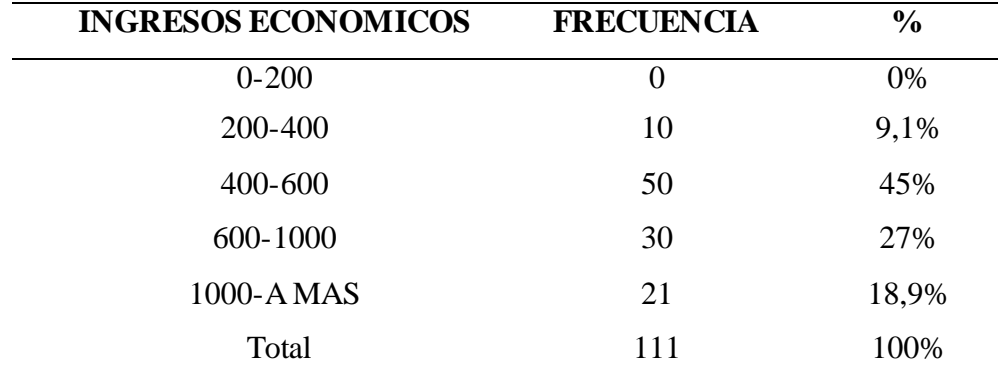

**Fuente:** Elaboración propia

**Interpretación:** Los resultados mostrados de la figura 19 se detalla que el 0 % de la población presenta ingresos económicos que están entre los 0-200 S/. , el 9,1 % entre los 200-400 S/. , el 45% entre los 400-600 S/. , el27% entre los 600-1000 S/. , el18,9% entre 1000 a más.

# **Figura 18.**

*Análisis de la encuesta / GraficoCircular / P.6*

# **¿CUENTA ACTUALMENTE CONEL SERVICIO DE TVPAGADA?**

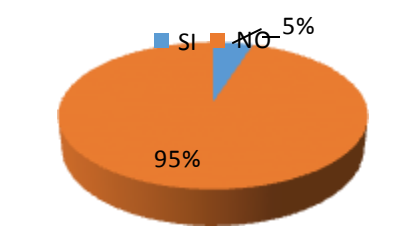

**Nota.** La figura 18 detalla si el poblador en la actualidad presenta un servicio de tv pagado, resultando que el 5% de la población cuenta con un servicio de TV pagado representado en la gráfica por el color azul y el 95% no cuenta con servicio de TV pagado representado en la gráfica por el color rojo. Elaboración propia.

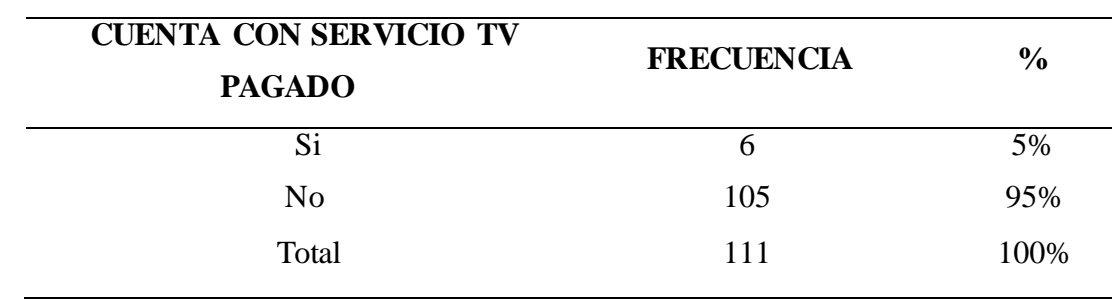

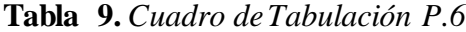

**Fuente:** Elaboración propia

**Interpretación:** Los resultados mostrados de la figura 20 se detalla que un 5% de la población que corresponde al sector AA.HH Tupac Amaru cuenta con un servicio de TV pagado y el 95% no cuenta con servicio de TV pagado.

### **Figura 19.**

*Análisis de la encuesta / GraficoCircular / Anexo I P.*

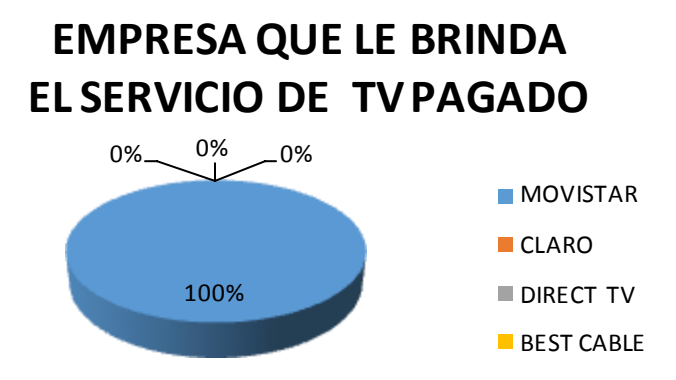

**Nota.** La figura 19 detalla que empresa esta brindado el servicio de tv pagado en el sector, resultando así que la empresa movistar brinda al 100% el servicio de tv pagado en algunas casas del sector representados en la gráfica por el color azul, dejando con 0% a la empresa claro, direct Tv y best cable representados por el color rojo, verde y morado respectivamente. Elaboración propia.

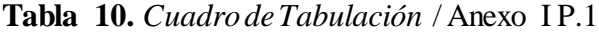

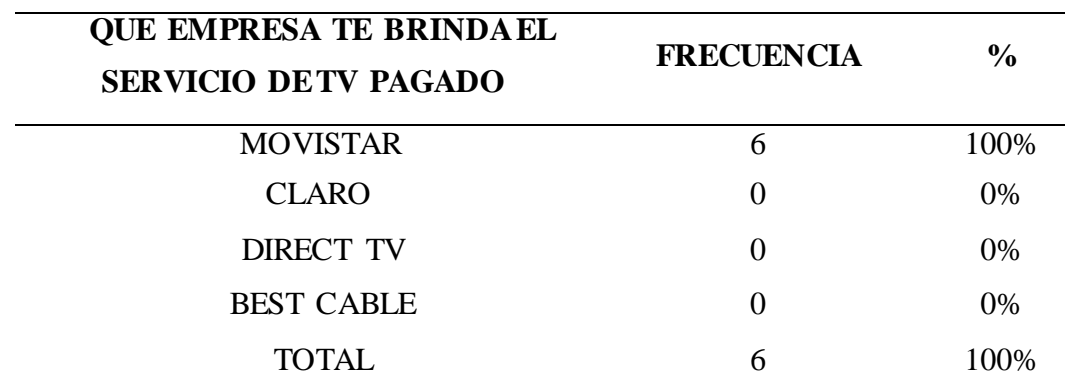

**Fuente:** Elaboración propia

**Interpretación:** Los resultados mostrados de la figura 21 detallan que la empresa movistar brinda al 100% el servicio de tv pagado en algunas casas del sector dejando con 0% a la empresa claro, direct Tv y best cable.

## **Figura 20.**

*Análisis de la encuesta / GraficoCircular / Anexo I P.2*

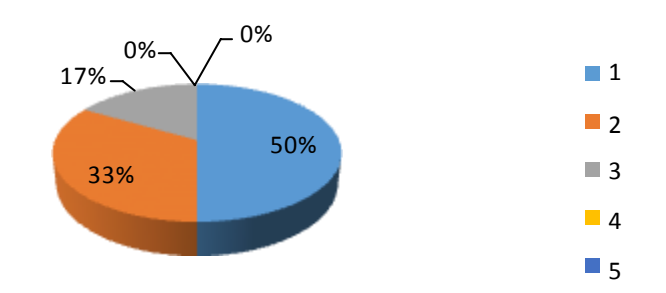

# **CUANTASTV TIENE EN CASA**

**Nota.** La figura 20 detalla la cantidad de TV que el usuario presenta en casa, concluyendo que el 50 % del sector presenta 01 TV en su casa representado en la gráfica por el color azul, el 33% presenta 02 TV's representado en la gráfica por el color rojo, el 17% presenta 03 TV's representado en la gráfica por el color verde, el 0% presenta 04 TV's representado en la gráfica por el color morado y un 0% presenta 05 TV's representado en la gráfica por el color celeste. Elaboración propia.

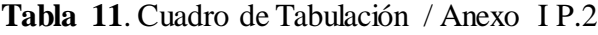

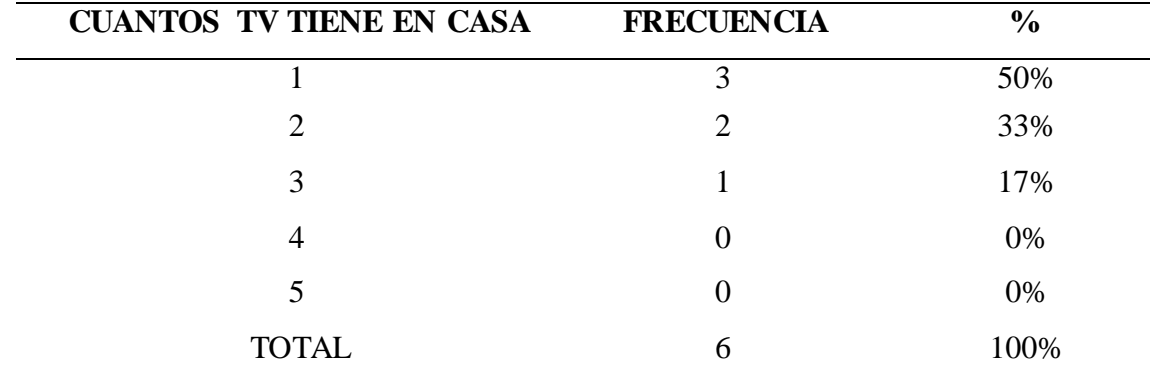

**Fuente:** Elaboración propia

**Interpretación:** Los resultados mostrados de la figura 22 detalla que el 50 % de la población del sector AA.HH Túpac Amaru presenta 01 TV en su casa, el 33% presenta 02 TV's, el 17% presenta 03 TV's, el 0% presenta 04 TV's y un 0% presenta 05 TV's.

## **Figura 21.**

*Análisis de la encuesta / Grafico Circular / AnexoI P.3*

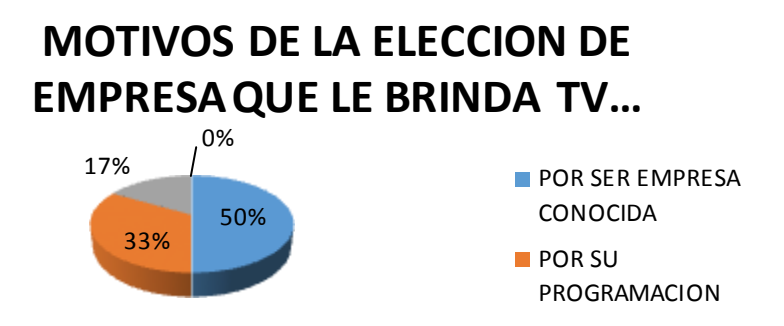

**Nota.** La figura detalla los motivos por la que el poblador podría elegir la empresa que le brinde el servicio de TV pagado, concluyendo que el 33% de la población tiene como motivo la programación del servicio representado en la imagen por el color rojo, el 17% por su calidad de servicio representado en la imagen por el color verde el 0% por su precio representado en la imagen por el color morado y el 50% por ser empresa conocida representado en la imagen por el color azul. Elaboración propia.

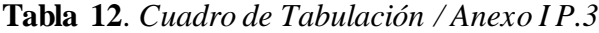

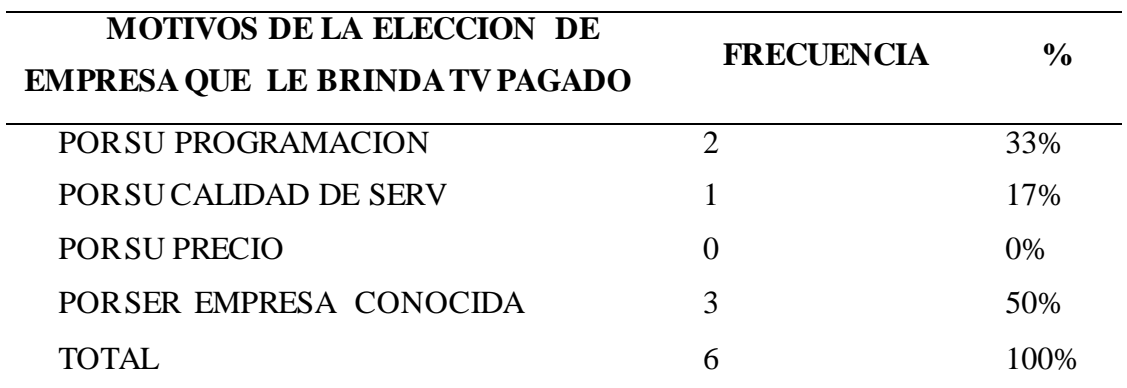

**Fuente:** Elaboración propia

**Interpretación:** Los resultados mostrados de la figura 23 presenta que el 33% de la población tiene como motivo la programación en el momento de elegir la empresa que brinda TV pagado, el 17% por su calidad de servicio, el 0% por su precio, el 50% por ser empresa conocida.

## **Figura 22.**

*Análisis de la encuesta / GraficoCircular / Anexo I P.4*

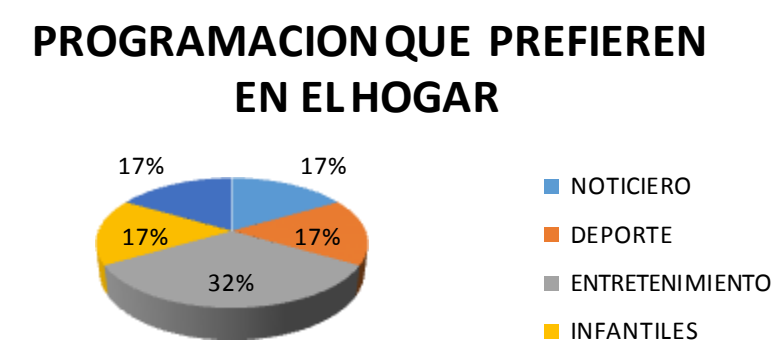

**Nota.** La figura 22 detalla la programación que los pobladores prefieren en el hogar, concluyendo con un 32 % que los programas entretenimiento son los que se prefieren en el hogar representados en la gráfica por el color verde, los programas de deporte con un 17% representados en la gráfica por el color rojo, los programas de noticieros con un 17% representados en la gráfica por el color azul, los programa infantiles con un 17% representados en la gráfica por el color morado y los programas musicales con un 17% representados en la gráfica por el color celeste. Elaboración propia.

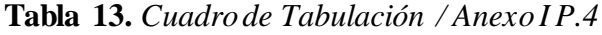

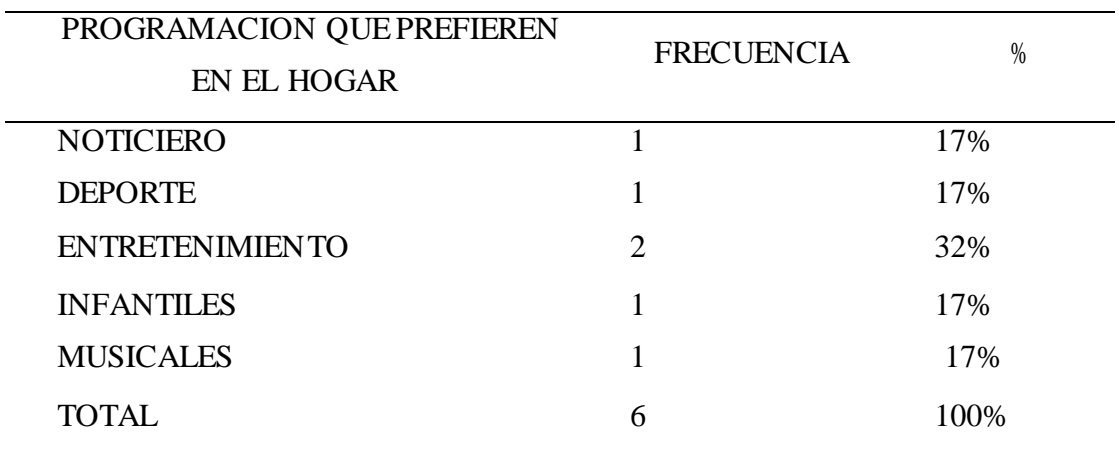

**Fuente:** Elaboración propia

**Interpretación:** Los resultados mostrados de la figura 24 se detallas que los programas entretenimiento son los que se prefieren en el hogar ya que cuentan con un 32 %, los programas de deporte con un 17%, los programas de noticieros con un 17%, los programa infantiles con un 17% y los programas musicales con un 17%.

### **Figura 23.**

0%  $-$  0%  $-$  0%  $-$  0% 100% **LA CUOTA MENSUALDEL SERVICIO DE TV PAGADO** 10--30 SOLES 30--50 SOLES **50--80 SOLES** 

*Análisis de la encuesta / GraficoCircular / Anexo I P.5*

**Nota.** La figura 23 detalla la cuota que el usuario paga mensualmente por el servicio de tv pagado, concluyendo que un 100% de las casas gasta de 100 S/.a más en el servicio representados en la gráfica por el color celeste. Elaboración propia.

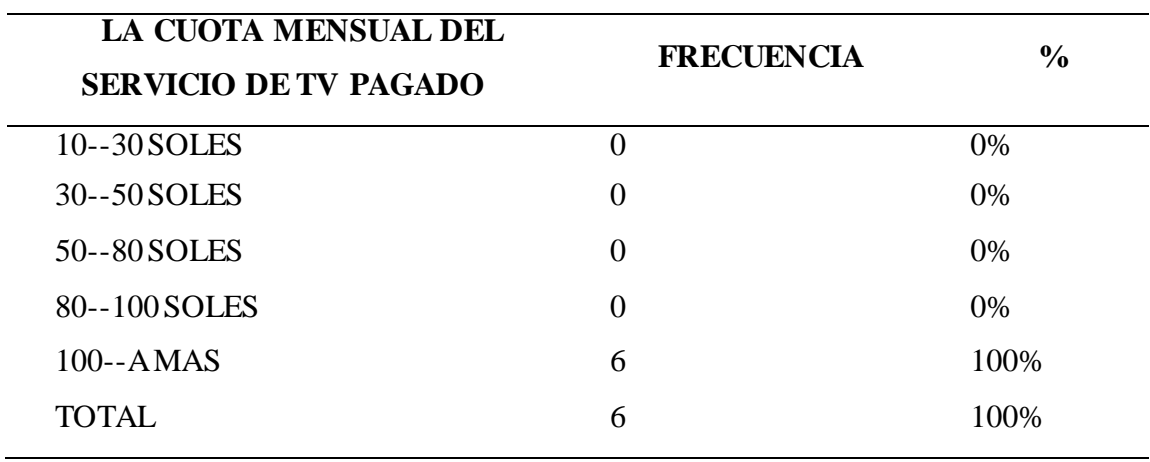

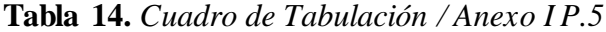

**Fuente:** Elaboración propia

**Interpretación:** Los resultados mostrados de la figura 25 detallan que un 100% de las casas que cuentan con el servicio de TV pagado gasta de 100 S/.a más enel servicio.

**Figura 24.** *Análisis de la encuesta / GraficoCircular / Anexo I P.6*

# **COMO CALIFICA UD. LA CALIDAD DE SERVICIO QUE LE BRINDA LA EMPRESATV PAGADA**

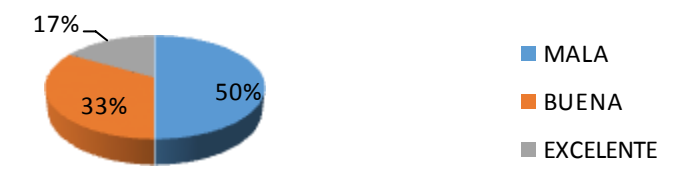

**Nota.** La figura 24 detalla el nivel de calidad de servicio que brinda la empresa de TV pagada, concluyendo que el 50% de la población califica como mala a la calidad de servicio representado en la gráfica por el color azul, el 33% califica como buena representado en la gráfica por el color rojo y el 17% como una calidad excelente representado en la gráfica por el color verde. Elaboración propia.

# **Tabla 15.** *Cuadro de Tabulación / Anexo I P.6*

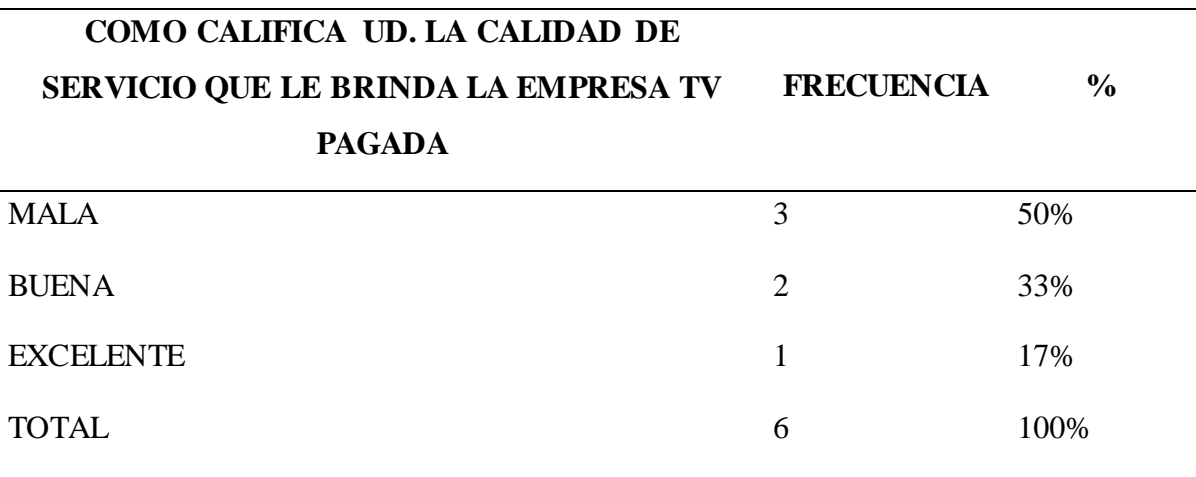

**Fuente:** Elaboración propia

**Interpretación:** Los resultados mostrados de la figura 26 nos detalla que el 50% de la población califica como mala a la calidad de servicio que brinda la empresa de Tv, el 33% califica como buena y el 17% como una calidad excelente.

## **Figura 25.**

*Análisis de la encuesta / GraficoCircular / Anexo II P.1*

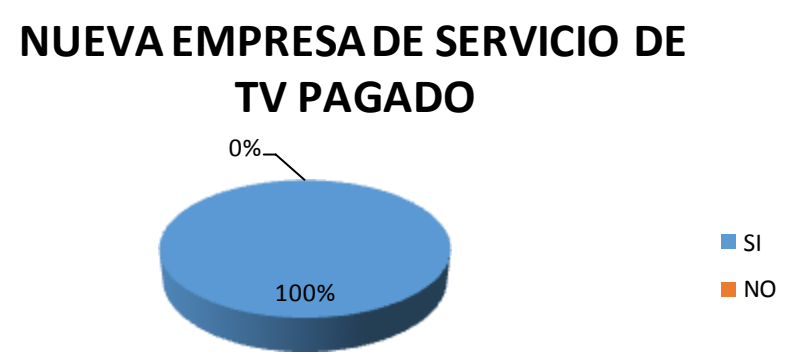

**Nota.** La figura 25 detalla si a la población le gustaría que existiera una nueva empresa de tv pagada en el distrito, concluyendo que el 100% de la población le gustaría que hubiese una nueva empresa representado en la gráfica con elcolor azul. Elaboración propia.

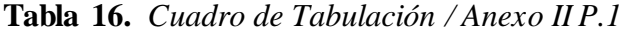

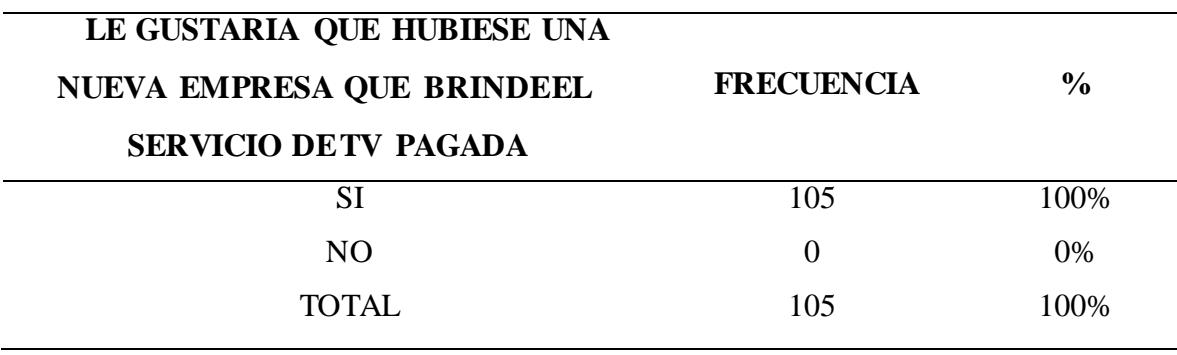

**Fuente:** Elaboración propia

**Interpretación:** Los resultados mostrados de la figura 27 se detalla que el 100% de la población le gustaría que hubiese una nueva empresa que brinda un servicio de TV pagado.

## **Figura 26.**

**CUANTOSTV TIENE EN CASA**  $\blacksquare$  1TV  $\blacksquare$  2TV  $\blacksquare$  3TV  $\blacksquare$  4TV **STV**  $0\%$   $-0\%$ 14% 48% 38%

*Análisis de la encuesta / GraficoCircular / Anexo II P.2*

**Nota.** La figura 26 detalla la cantidad de televisores que las que cuenta un determinado poblador en su hogar, concluyendo que un 48% cuenta con 01 TV en su casa representado en la imagen por el color azul, el 38% cuenta con 02 TV en su casa representado en la imagen por el color rojo y el 14% cuenta con 03 TV en su casa representado en la imagen por el color verde, el 0% cuenta con 4 TV y el 0% cuenta con 05 tv casa representado en la imagen por el color morado yceleste respectivamente. Elaboración propia.

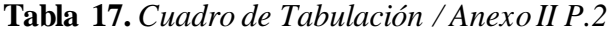

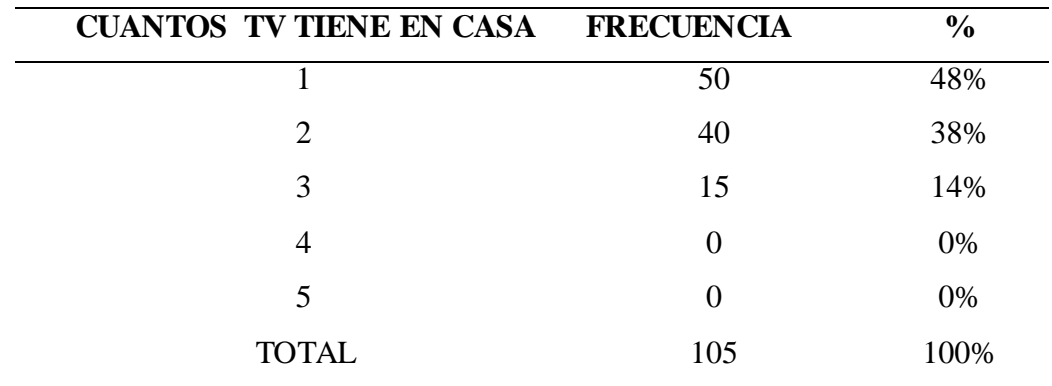

**Fuente:** Elaboración propia

**Interpretación:** Los resultados mostrados de la figura 28 detalla un 48% cuenta con 01 TV en su casa, el 38% cuenta con 02 TV en su casa, el 14% cuenta con 03 TV en su casa, el 0% cuenta con 4 TV y el 0% cuenta con 05 tv.

**Figura 27.**

*Análisis de la encuesta / Grafico Circular / Anexo II P.3*

# **MOTIVOS POR LOS QUE ELIGIRIA UNA NUEVA EMPRESA QUE BRINDE EL SERVICIO DE TV PAGADA**

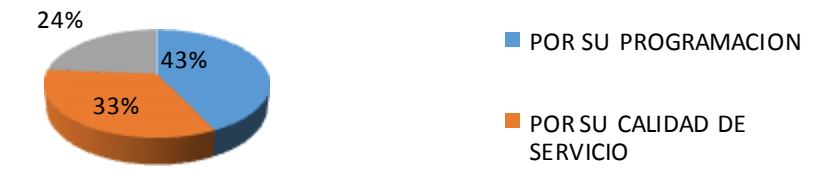

**Nota.** La figura detalla los motivos por las que el poblador elegiría una nueva empresa que brinde el servicio de TV pagado, concluyendo que el 43% de la población tiene como motivo la programación representado en la imagen por el color azul, el 33% por su calidad de servicio representado en la imagen por el color rojo y el 24% por su precio representado en la imagen por el color verde. Elaboración propia.

# **Tabla 18.** *Cuadro de Tabulación / Anexo II P.3*

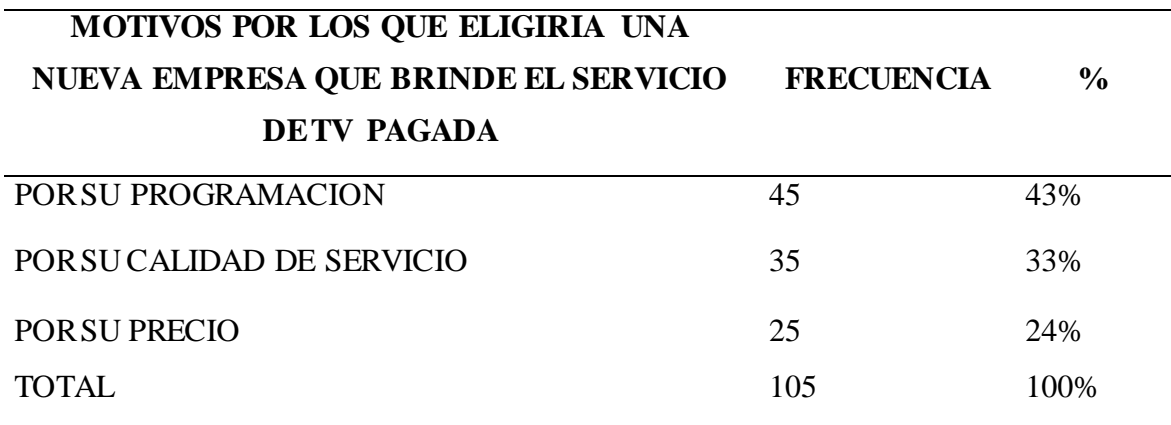

**Fuente:** Elaboración propia

**Interpretación:** Los resultados mostrados de la figura 29 presentan que el 43% de la población tiene como motivo la programación en el momento de elegir la empresa que brinda TV pagado, el 33% por su calidad de servicio, el 24% por su precio.

## **Figura 28.**

*Análisis de la encuesta / GraficoCircular / Anexo II P.4*

# **TIPO DE PROGRAMACIÓNQUE PREFIERENEN EL HOGAR**

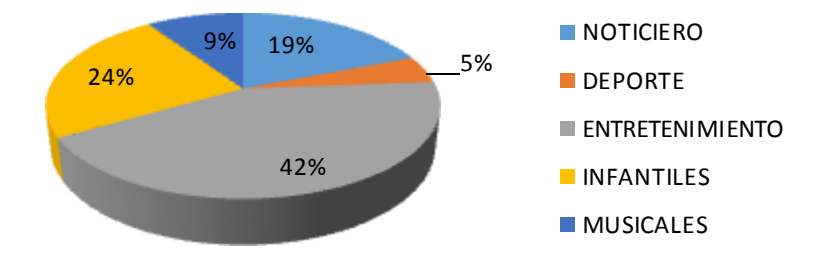

**Nota.** La figura 28 detalla que tipo de programación se prefieren en el hogar, concluyendo que los programas entretenimiento son los que se prefieren ya que cuentan con un 42 % representados en la imagen por el color verde, los programas de deporte con un 5% representados en la imagen por el color rojo, los programas de noticieros con un 19% representados en la imagen por el color azul, los programa infantiles con un 24% representados en la imagen por el color morado y los programas musicales con un 9% representados en la imagen por el color celeste. Elaboración propia.

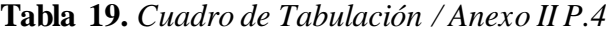

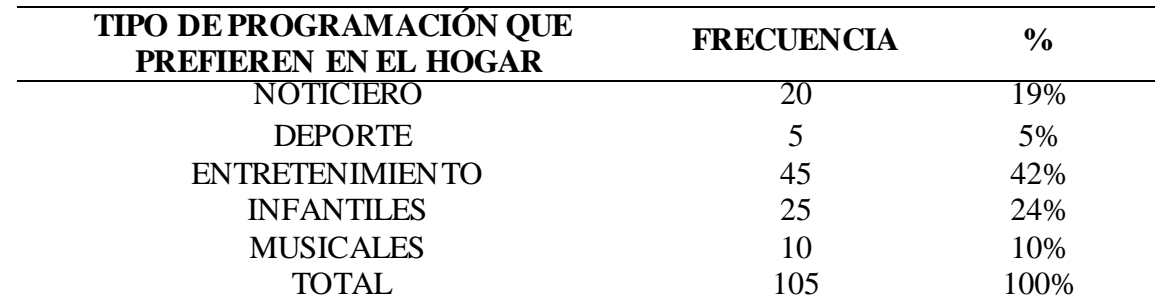

**Fuente:** Elaboración propia

**Interpretación:** Los resultados mostrados de la figura 30 se detalla que los programas entretenimiento son los que se prefieren en el hogar ya que cuentan con un 42 %, los programas de deporte con un 5%, los programas de noticieros con un 19%, los programa infantiles con un 24% y los programas musicales con un 10%.

*Análisis de la encuesta / Grafico Circular / Anexo II P.5*

# **CUAL SERIA LA CUOTA MENSUAL QUE PAGARIAPOR EL SERVICIO DE TV PAGADO**

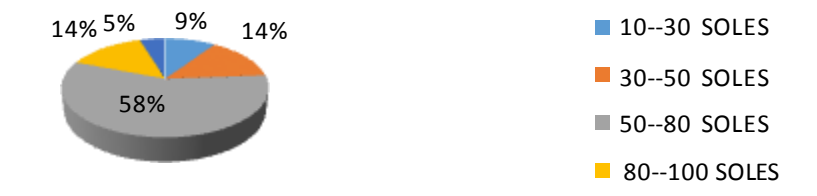

**Nota.** La figura 29 detalla la cuota mensual que el poblador estaría en su posibilidad de pagar por un servicio de TV, concluyendo que el 9 % de la población pagaría una cuota de 10-30 S/ representado en la imagen por el color azul, el 14 % entre los 30-50 S/ representado en la imagen por el color rojo, el 58% entre los 50-80 S/ representado en la imagen por el color verde, el 14% entre los 80-100 S/ representado en la imagen por el color morado y el 5% entre 100 a más representado en la imagen por elcolor celeste. Elaboración propia.

**Tabla 20.** *Cuadro de Tabulación / Anexo II P.5*

| <b>CUAL SERIA LA CUOTA MENSUAL QUE</b><br>PAGARIA POR EL SERVICIO DE TV PAGADO | <b>FRECUENCIA</b> | $\frac{6}{9}$ |
|--------------------------------------------------------------------------------|-------------------|---------------|
| 10--30 SOLES                                                                   | 10                | 9%            |
| 30--50 SOLES                                                                   | 15                | 14%           |
| 50--80 SOLES                                                                   | 60                | 58%           |
| 80--100 SOLES                                                                  | 15                | 14%           |
| 100 SOLES--AMAS                                                                | 5                 | 5%            |
| <b>TOTAL</b>                                                                   | 105               | 100%          |

**Fuente:** Elaboración propia

**Interpretación:** Los resultados mostrados de la figura 31 se detalla que el 9 % de la población pagaría una cuota mensual por el servicio de 10-30 S/. , el 14 % entre los 30-50 S/. , el 58% entre los 50-80 S/., el 14% entre los 80-100 S/. y, el 5% entre 100 a más.

*Análisis de la encuesta / Grafico Circular / Anexo II P.6*

# **¿COMO DESEARIA UD.QUE FUESE LA CALIDAD DE SERVICIO QUE LE BRINDE LA EMPRESA DE TV PIMENTEL?**

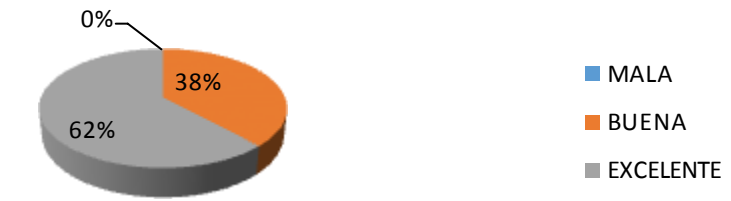

**Nota.** La figura 30 detalla la calidad de servicio que el poblador desearía recibir por parte de la empresa de TV, concluyendo que el 0% de la población califica como mala a la calidad de servicio representado en la gráfica por el color azul, el 38% califica como buena representado en la imagen por el color rojo y el 62% como una calidad excelente representado en la imagen por el color verde. Elaboración propia.

**Tabla 21.** *Cuadro de Tabulación / Anexo II P.6*

| <b>COMO CALIFICA UD. LA CALIDAD DE</b><br><b>SERVICIO QUE LE BRINDA LA EMPRESA TV</b><br><b>PAGADA</b> | <b>FRECUENCIA</b> | $\frac{6}{10}$ |
|----------------------------------------------------------------------------------------------------|-------------------|----------------|
| <b>MALA</b>                                                                                            | 0                 | $0\%$          |
| <b>BUENA</b>                                                                                           | 40                | 38%            |
| <b>EXCELENTE</b>                                                                                       | 65                | 62%            |
| <b>TOTAL</b>                                                                                           | 105               | 100%           |

**Fuente:** Elaboración propia

**Interpretación:** Los resultados mostrados de la figura 32 nos detalla que el 0% de la población califica como mala a la calidad de servicio que brinda la empresa de Tv, el 38% califica como buena y el 62% como una calidad excelente.

# **IV. DISEÑODELA PROPUESTA**

### **4.1. DISEÑODE LA RED HFC**

# **4.1.1. DEFINICIÓN DELA ARQUITECTURA A UTILIZAR**

Se utilizara una arquitectura o topología llamada tipo árbol o también llamado tipo estrella, arquitecturas tradicionales que corresponden a redes utilizadas para un sistema HFC. Presenta 2 partes básicamente:

- **-** La línea troncal que se va ramificando
- **-** La línea dedistribución que sederiva de la troncal

Permitiendo así que las conexiones a usuarios se tomen de la distribución que corresponda, siendo eficiente en áreas de densidad media o alta.

Esta topología presenta ventajas ydesventajas como las siguientes:

- **a) Ventajas:**
	- **-** El amplificador podrá retransmitir las señales amplificadas es decir incrementar la distancia a la que puede viajar dicha señal.
	- **-** Se podrá conectar más beneficiados del servicio gracias a la instalación de nodos y/o amplificadores.
	- **-** Si se diseña adecuadamente en comparación con otras topologías, si una rama se daña por problema interno o externo, los usuarios de las otras ramas de la red seguirán funcionando.
	- **-** Para algún mantenimiento o maniobra de la red en tiempo real se tendrá que desconectar algunos elementos que forman parte de la red sin causar así problemas generales.
	- **-** Facilidad para la detección de falla y su reparación.

### **b) Desventajas:**

- **-** Se utiliza más cableado que otras topologías.
- **-** Sisufriera un daño el tramo o segmento principal toda la red dejaría de operar.
- **-** No recomendable para proyectos grandes que puedan cubrir grandes distancias.

### **4.2. DISEÑODELA CABECERA - HEAD END**

Para el diseño y desarrollo de una central de distribución cabecera (Head end) se debe tener una estación de televisión por cable de donde se darán la instalación principal para la recepción de todas las señales de televisión a brindar en el servicio para su procesamiento y distribución a través de un tendido Hfc del sistema de televisión por cable.

La instalación del diseño de la cabecera se desarrolla básicamente como un edificio o alojamiento de equipos electrónicos de grandes dimensiones utilizados para recibir y retransmitir los videos sobre la infraestructura del cable local (Sánchez, 2017).

La cabecera presenta así un contenido con los siguientes pasos:

- **-** Recepción
- **-** Procesamiento de señales
- **-** Modulación
- **-** Distribución

# **Figura 31.**

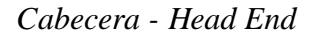

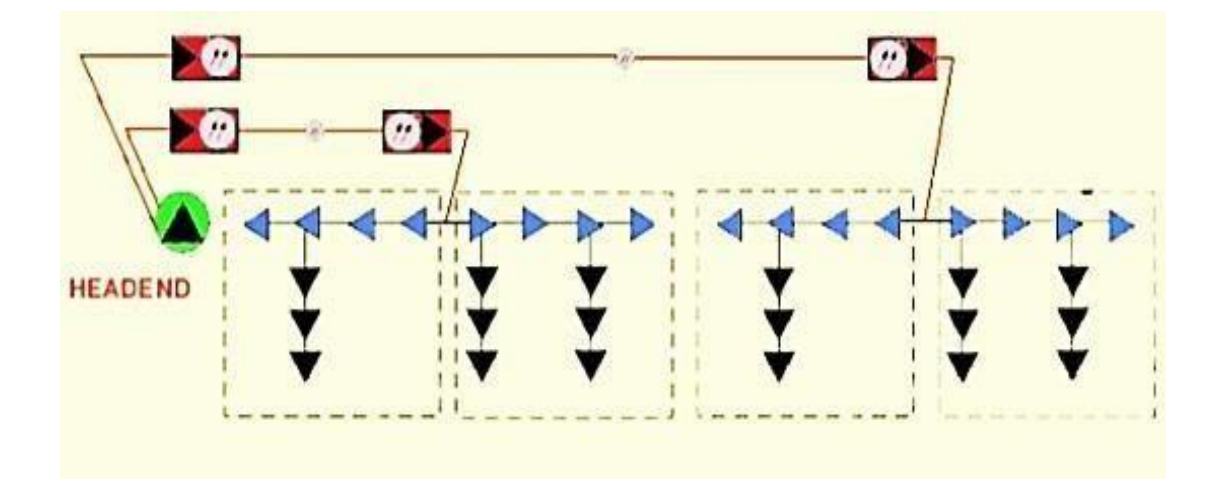

**Nota.** La figura 31 detalla la cabecera – Head End como inicio del proceso para brindar el servicio de televisión por cable (Gutierrez, 2017).

#### **4.2.1. RECEPCION**

La mayoría de los sistemas de televisión por cable transmiten las señales locales por coaxial dedicado, enlace de microondas o líneas de fibra óptica, permitiendo la instalación entre la estación local-cabecera y los suscriptores (Paz, 2016).

Esto generalmente se da de una manera más fiable con la recepción de canales y/o emisiones captadas del aire con una antena.

# **Figura 32.**

*Recepción deCanales*

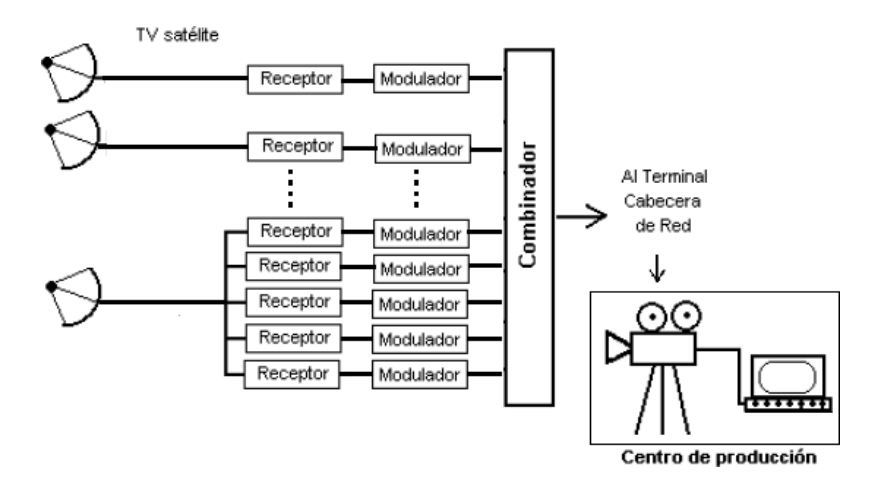

**Nota.** La figura 32 detalla el proceso en que la señal de tv son captadas por las antenas parabólicas que se encuentran ubicadas en la parte de recepción de canales, para poder asi ser procesadas y distribuidas a los usuarios

## **a) CANALES**

Para la recepción y transmisión de canales se elaboró un cuadro con los canales respectivos y los satélites actualizados en tiempo real en los que son transmitidos, algunos canales son libres y otros pagados. Estos satélites están captados entre las bandas C, KU y KA. La cantidad de canales a ofrecer en este proyecto es de 70.

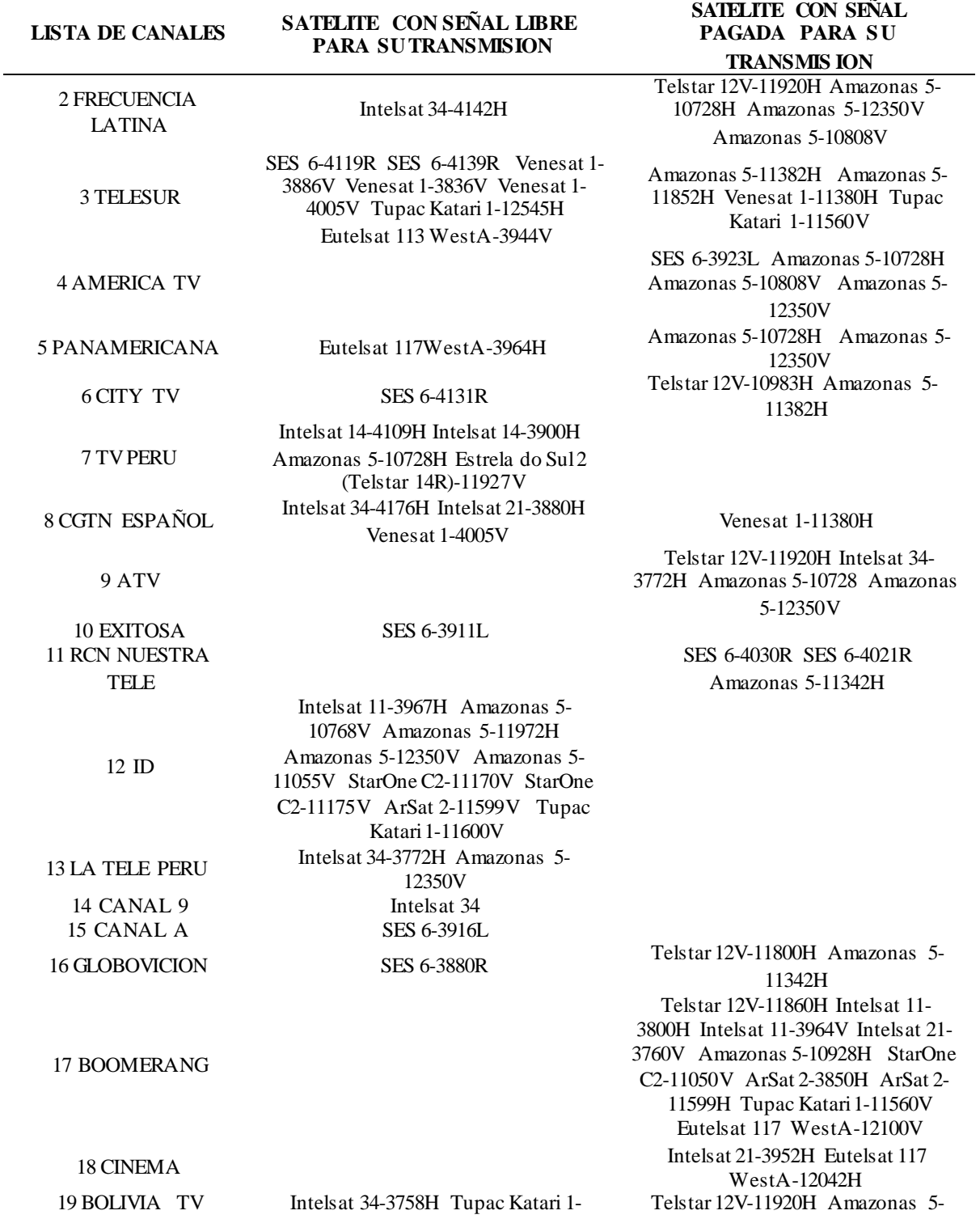

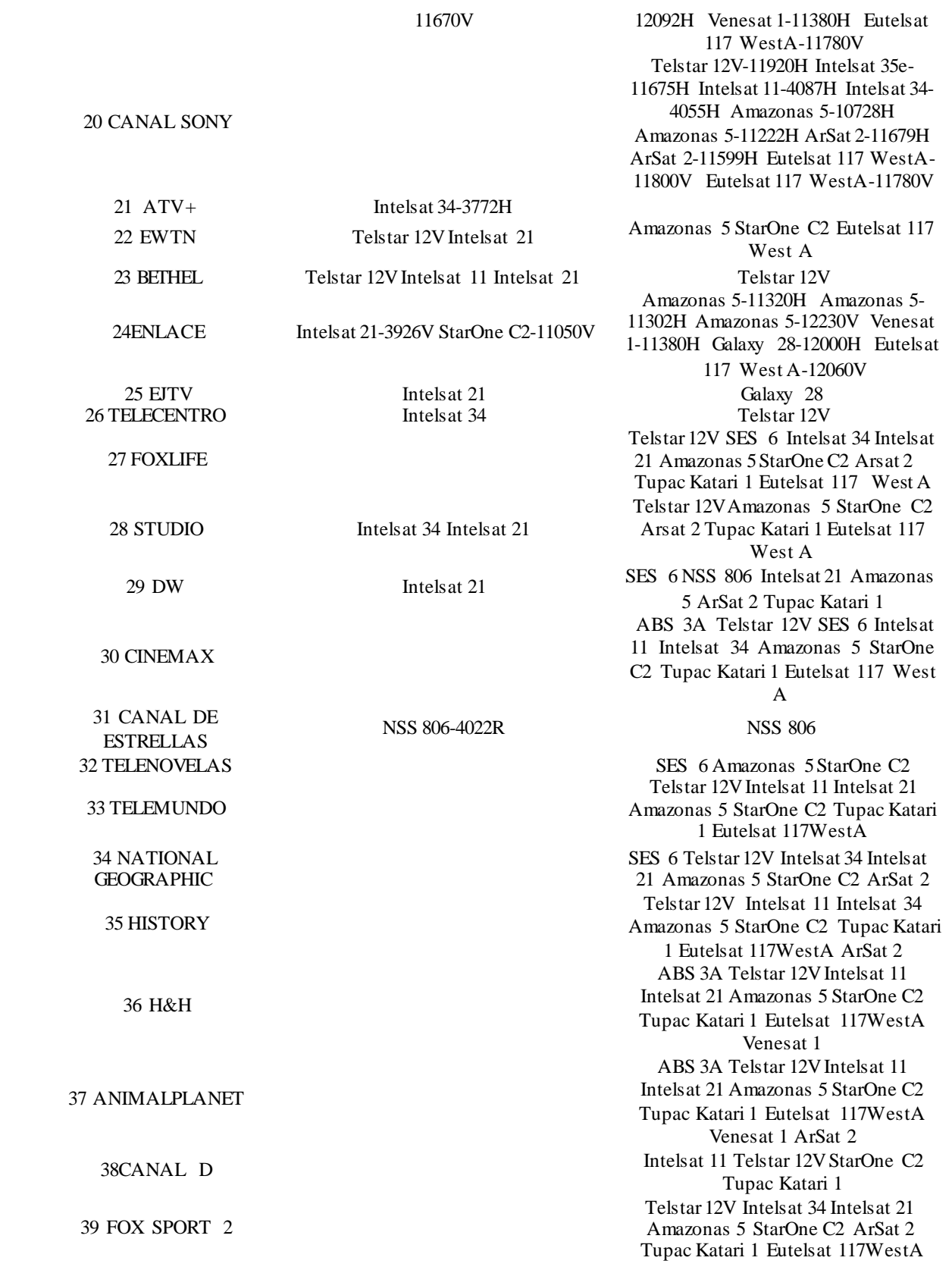

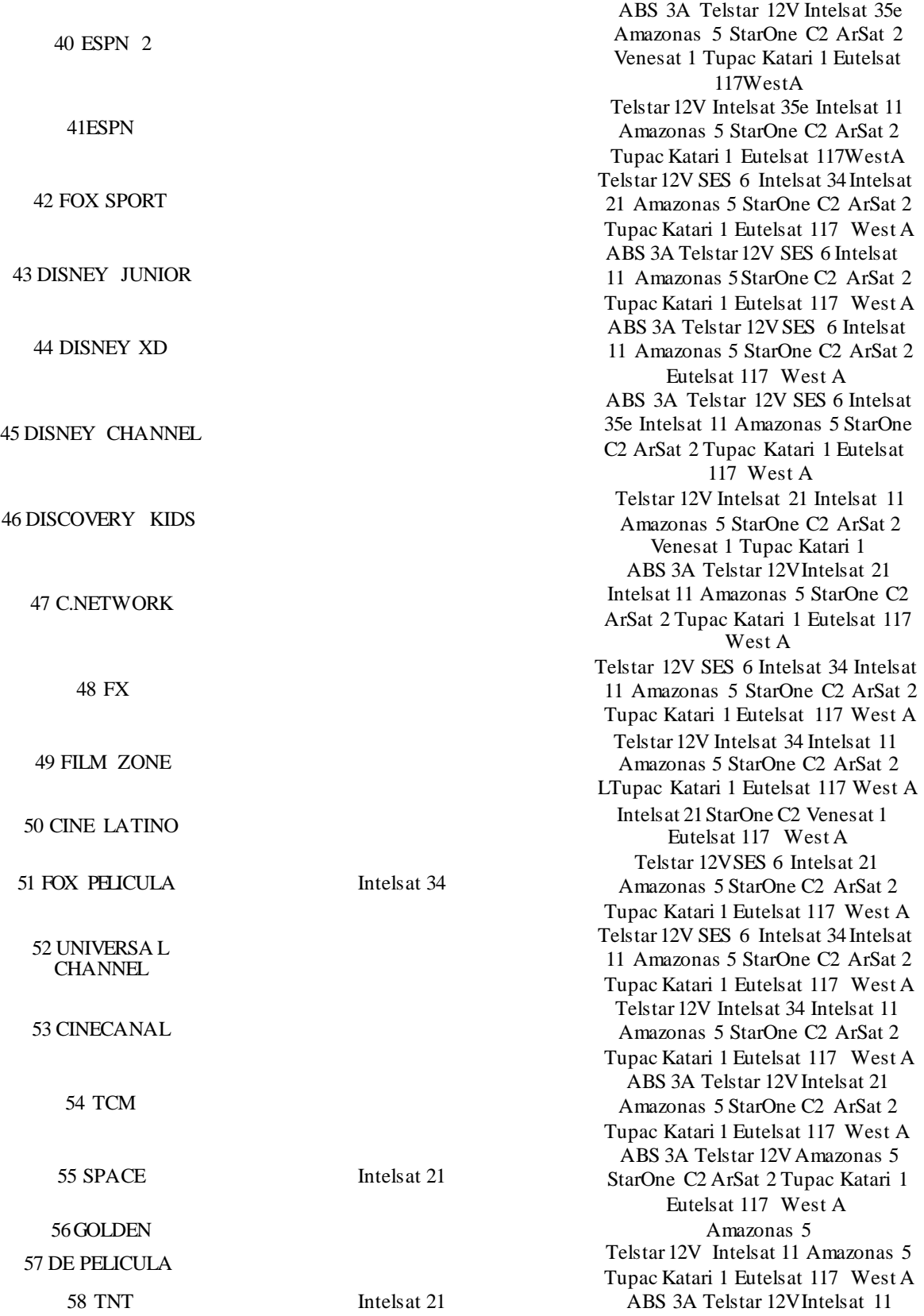

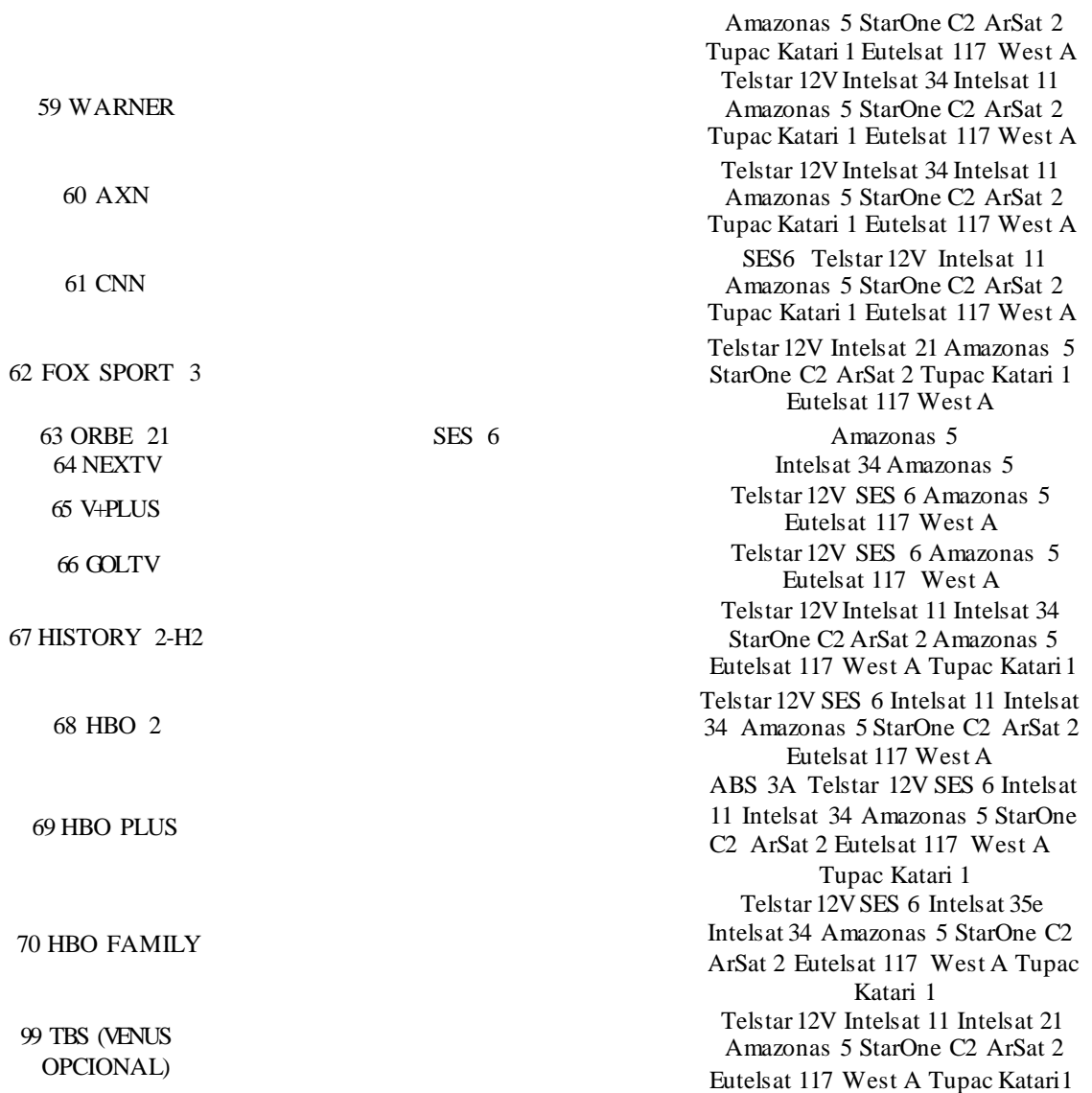

# **Fuente:** Elaboración propía

Equipos que conforman la recepción de la señal:

### **b) ANTENA**

La antena parabólica se caracteriza por llevar un reflector parabólico, de la cual la superficie en realidad es un paraboloide de revolución. Las antenas parabólicas pueden funcionar como equipos transmisores, receptoras o full dúplex, son llamadas así ya que cumplen con la función de transmitir y recibir simultáneamente. Funcionan a frecuencia altas y presentan una ganancia elevada, depende de la banda en que se desarrollara (Multicom, 2017).

### **Figura 33.**

*Antena*

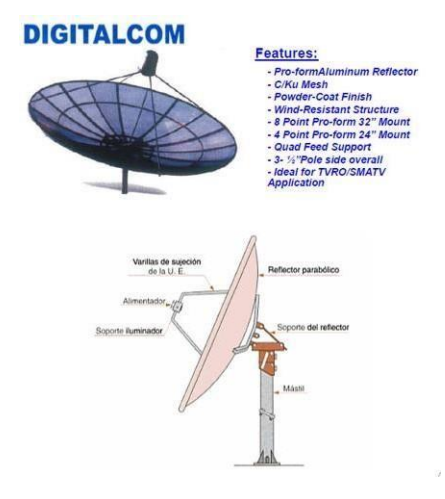

**Nota.** La figura 33 detalla a la antena parabólica utilizada para la recepción de canales transmitidos por los satélites, además de las partes por las que está conformada (Multicom, 2017).

Emplazamiento de la antena para la recepción de cada canal y su respectiva codificación: Se utilizaran 02 antenas parabólicas de 12 segmentos para la recepción de la banda C y banda KU.

Características de la antena

- **-** Diámetro: 3.10 mts
- **-** Altura total antena armada: 4.50 mts

### **c) LNB**

Es el dispositivo principal que está ubicada en el centro de la antena parabólica, dispositivo que está encargado de adaptar la señal que se recibe de satélite y distribuirla a toda la Red diseñada (Carpinteyro et al., 2016).

Se utilizara dos antenas que comprendan dos modelos de LNBs:

- **-** LNB DE BANDA Ku: Las frecuencia de entrada están comprendidas entre 10.7 GHz hasta los 12.75 GHz
- **-** LNB DE BANDA C: Las frecuencia de entrada están comprendidas entre 3.4 GHz hasta los 4.8 GHz

| <b>BANDA</b>         | RANGO FREC.(GHz)  | RANGO FREC.(GHz)  | USO TIPICO                                              |  |
|----------------------|-------------------|-------------------|---------------------------------------------------------|--|
|                      | <b>UPLINK</b>     | <b>DOWNLINK</b>   |                                                         |  |
|                      |                   |                   | $\overline{\text{M6}\text{v}}$ il(marítimo, terrestre y |  |
| L                    | $1,530 - 2,700$   | $1,530 - 2,700$   | aeronáutico)                                            |  |
| $S(2-4 GHz)$         | $2,700 - 3,500$   | $2,700 - 3,500$   | Móvil/Reservada(TT&C)                                   |  |
| $C(6/4 \text{ GHz})$ | $5,926 - 6,425$   | $3,700 - 4,200$   | Fijo/Gubernamental                                      |  |
| X(8/7)               | $7,900 - 8,395$   | $7,250 - 7,745$   | Militar/Gubernamental                                   |  |
|                      |                   | $10,700 - 11,700$ |                                                         |  |
| Ku(14/12)            | $14,000 - 14,800$ | $12,500 - 12,750$ | Fijo                                                    |  |
| Ku(17/12)            | $17,300 - 18,100$ | $11700 - 12,500$  | <b>DBS</b>                                              |  |
|                      |                   |                   | Enlaces entre satélites.                                |  |
| Ka(30/20)            | $27,500 - 30,000$ | $17,700 - 21,200$ | Investigación                                           |  |

**Tabla 23.** *Bandas del LNB*

**Fuente:** elaboración propia

Tipos de LNB:

- **-** LNB Universal S
- **-** LNB Universal 2S
- **-** LNB Quatro
- **-** LNB Universal 4S y 8S

# **Figura 34.**

*LNB*

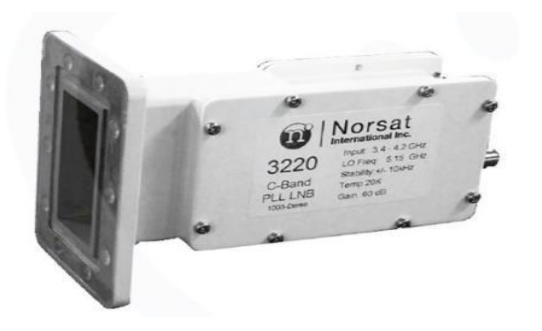

**Nota.** La figura 34 detalla al elemento principal de recepción de la antena parabólica que es el LNB, LNB que puede trabajar en diferentes bandas de recepción depende al uso del operador.

# **4.2.2. PROCESAMIENTO DESEÑALES**

Una vez recibida la señal de televisión, debe ser procesada, de las cuales es necesario un receptor de satélite comercial para cada canal que va ser distribuido por la red HFC. Estos equipos son por lo general los receptores de montaje en bastidor, las señales de televisión captadas requieren así de este receptor de RF con salidas de audio y video (Paz, 2016).

# **Figura 35.**

*Receptor satelital*

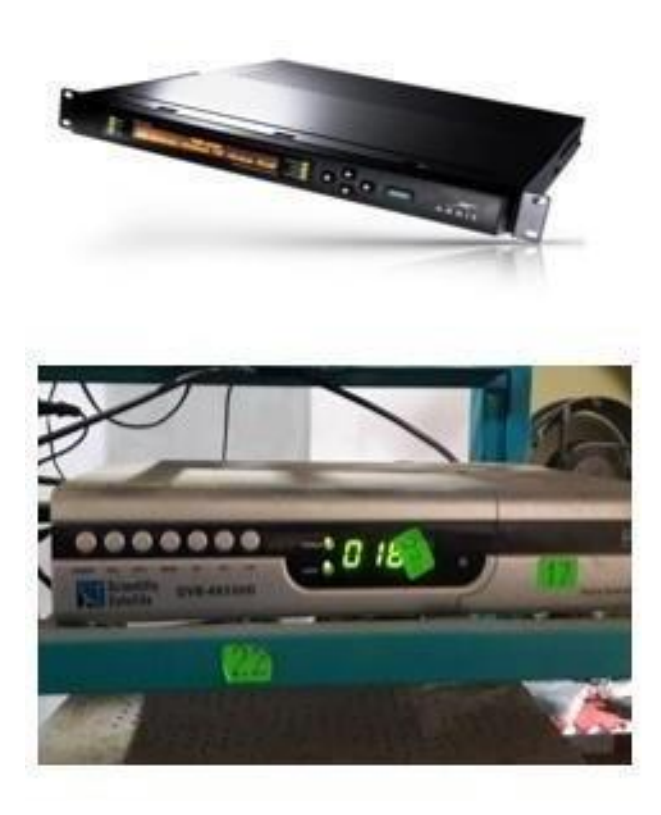

**Nota.** La figura 35 muestra el receptor satelital físicamente, la cantidad de aparatos que se utilizaran depende de la cantidad de canales que se desean recepcionar para poder transmitir (UTEQ, s.f.).

## **4.2.3. MODULACION**

El proceso de modulación consta esencialmente de equipos moduladores que toman una canal de entrada y la adjuntan a una frecuencia específica. Estos canales modulados son proporcionados para la distribución en la red HFC, cada receptor que capta el canal consta de un modulador respectivamente. Cada canal usara su respectivo receptor satelital asi como su respectivo modulador (Reyes y Rojas, 2017).

Utilizaremos el Modulador PICO MACON

### **Figura 36.**

*Modulador*

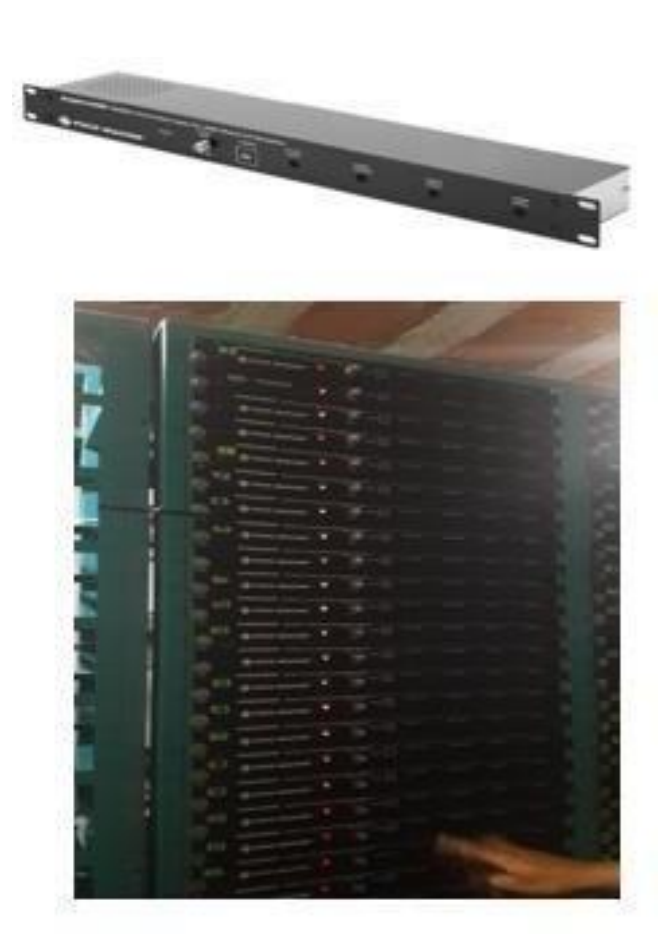

**Nota**. La figura 36 detalla al equipo modulador, aparato que recibe la señal después de pasar por el receptor satelital y encargado de modular tanto el audio y video del canal a transmitir (UTEQ, s.f.).

## **4.2.4. DISTRIBUCION**

Para el proceso de distribución de cada canal hacia el exterior, está compuesto por los siguientes equipos:

- **-** Combinador
- **-** Transmisor óptico
- **-** Cajade empalmes interno
- **-** Acoplador divisor debanda ancha
- **-** PLCSplitter

## **a) COMBINADOR PASIVO**

El combinador es aquel equipo que están diseñado para combinar las múltiples entradas de RF en una sola salida de RF, manteniendo siempre el alto aislamiento entre cada puerto.

Existen combinadores de cabecera de 12 y 24 de entrada pasiva

Especifaciones de un combinador pasivo de 24 puertos:

- **-** Frecuencia: 5 1000 MHz
- **-** Perdida de inserción (Max) 16db
- **-** Puerto a puerto de asilamiento 30 db
- **-** Perdida de retorno de entrada (Min) 18 db
- **-** Perdida de retorno de salida (Min) 12 db

Para el proyecto seutilizara 03combinadores Cambridge

### **Figura 37.**

*Combinador*

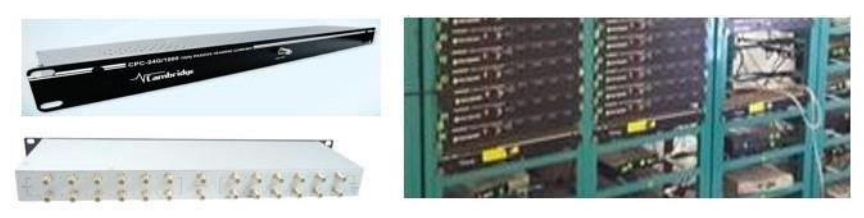

**Nota.** La figura 37 detalla los equipos combinadores, así como su trabajo en una central de tv pagado en la que se utiliza 03 combinadores ya que cada uno presenta 24 puertos de entrada (Telesystem, s.f. ).

### **b) TRANSMISOR OPTICO**

El transmisor óptico es un dispositivo que tiene como función principal la conversión de la señal eléctrica de entrada a una señal óptica, para poder así acoplarla al medio de transmisión que se utilizara como es en este caso la fibra óptica.

Tiene como elementos básicos:

- **-** Fuentes de Luz
- **-** Circuito Driver
- **-** Circuito formateado de señal

#### **Características:**

- **-** Potencia de salida: 16mW
- **-** Nivel de entrada 12dBm
- **-** Rango deFrecuencia: 47-862
- **-** Voltaje 220V

# **Figura 38.**

*Transmisor Óptico*

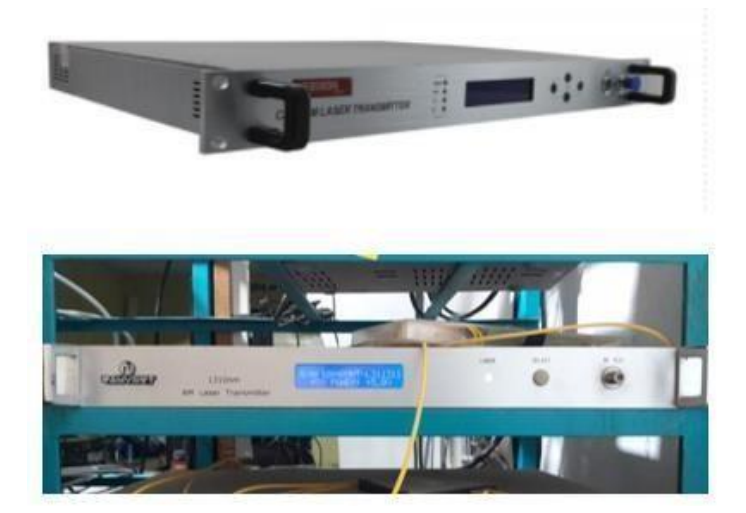

**Nota.** La figura 38 detalla un transmisor óptico físicamente en campo, teniendo como función convertir la señal eléctrica recibida del combinador auna señal óptica (Telesystem, s.f. ).

### **c) CAJA DEEMPALMES INTERNO**

Esta caja de empalmes se utiliza como punto de terminación de fibra óptica para ambientes internos, fusiona los hilos del transmisor óptico con los hilos de la fibra óptica que recorrerá la red HFC ya diseñada. Utiliza para su proceso de empalme terminaciones de los cables ópticos, conectores de campos o pre-conectorizados de fábrica. Existen paneles de empalmes con adaptadores sc-apc a la necesidad del cliente (Guarachi y Yujra, 2016).

### **Figura 39.**

*Caja de Empalmes*

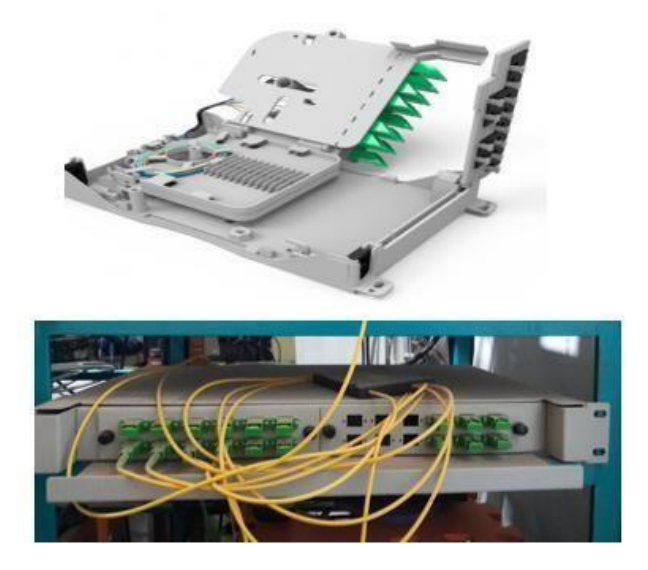

**Nota.**La figura 39 detalla una caja de empalmes situada en la parte interna de una central de tv, ubicándose en la parte superior un aparato llamado Splitter óptico (Leviton, s.f.).

# **d) ACOPLADOR DIVISOR DEBANDAANCHA**

#### **Características:**

- **-** Bajas perdidas de inserción
- **-** Alta fiabilidad
- **-** Presenta diseño y dimensiones compactas
- **-** Presenta aplicaciones de redesde comunicaciones

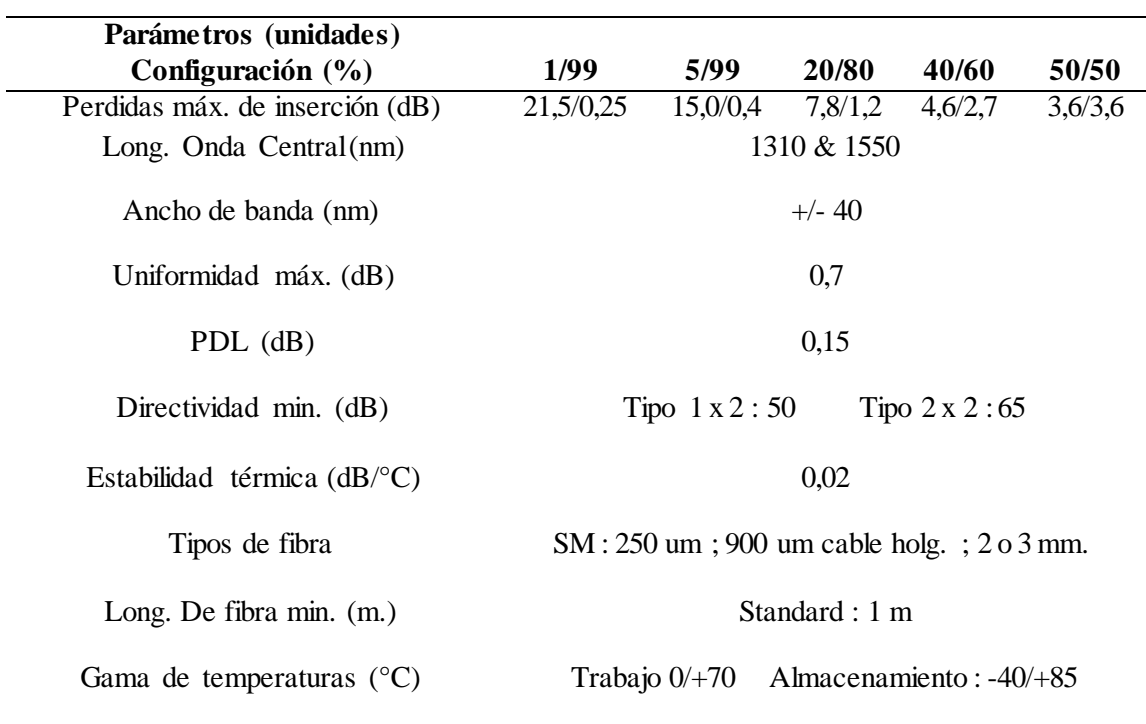

**Tabla 24.** *Especificaciones técnicasdel acoplador*

**Fuente:** Elaboración propia

# **Figura 40.**

*Acoplador*

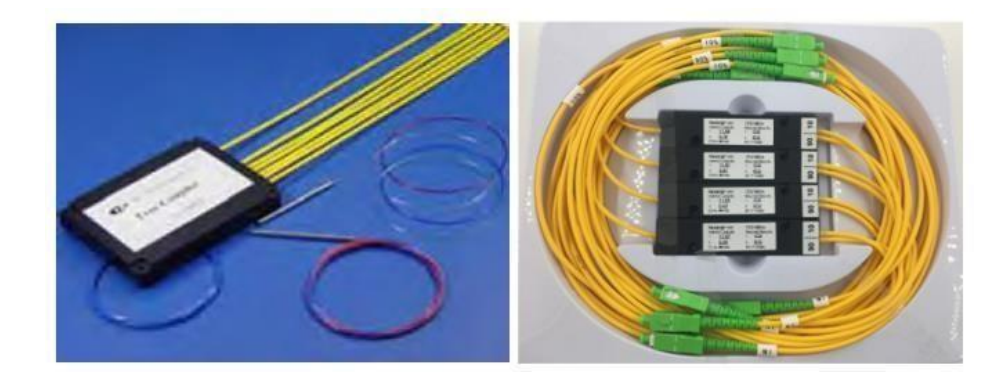

**Nota.**La figura 40detalla físicamente cuatro acopladores divisores debanda ancha de características 1x2 con configuraciones de 90/10.

### **e) PLC SPLITTER**

Los módulos divisores ópticos (PLC) 1xN, son dispositivos que tiene un puerto de entrada y múltiples puertos de salida que funcionan para una distribucion uniforme de la señal óptica. Los módulos de divisores ópticos se caracterizan por tener un encapsulado compacto y parámetros ópticos muy estables, haciéndolos ideales para proyectos con aplicaciones de FTTX, LANs, CATV yotras aplicaciones de telecomunicaciones.

| Especificaciones                             | 1x2                 | 1x4 | 1x8             | 1x6         | 1x32 | 1x64             | UNITS |
|----------------------------------------------|---------------------|-----|-----------------|-------------|------|------------------|-------|
| Longitud de Onda de<br><b>Funcionamiento</b> | $1260 \times 1650$  |     |                 |             | nm   |                  |       |
| Perdida Inserción<br>(máximo)                | 4.0                 | 7.4 | 10.7            | 13.7        | 16.9 | 21               | dB    |
| Uniformidad                                  | 0.4                 | 0.6 | 0.8             | 1.2         | 1.5  | 2.5              | dB    |
| PDL (máximo)                                 | 0.2                 | 0.2 | 0.3             | 0.3         | 0.3  | 0.4              | dB    |
| Perdida de Retorno<br>(mimimo)               |                     |     | 55              |             |      |                  | ďВ    |
| Temperatura de<br>funcionamiento             | $-40$ °C $\sim +85$ |     |                 | $^{\circ}C$ |      |                  |       |
| Dimensiones                                  | 4(w)x4(h)x40(L)     |     | 7(w)x4(h)x50(L) |             |      | 12(w)x4(h)x60(L) | nm    |

**Tabla 25.** *Especificaciones técnicas del Splitter*

**Fuente:** Elaboración propia

### **Figura 41.**

*Imagen del Splitter 1x4*

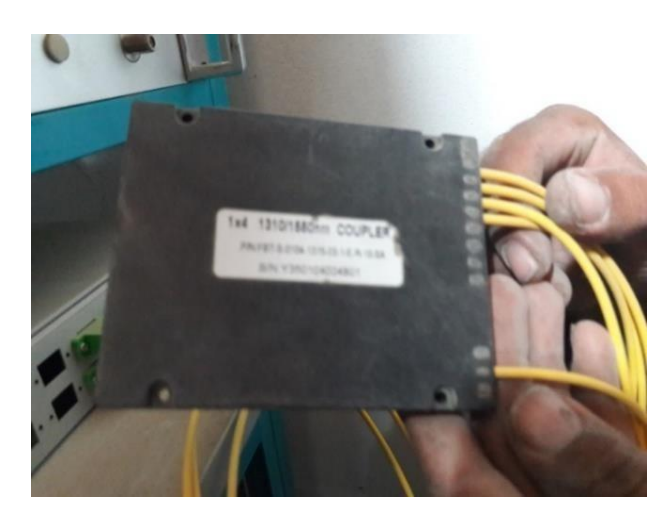

**Nota.**La figura 41 detalla al aparato Splitter 1x4 con pérdida de inserción de 7.4 dB.

### **4.3. DISEÑOEN AUTOCAD PARA EL TENDIDODELA RED HFC**

Para poder realizar un diseño en AutoCAD de la red HFC que brindara el servicio de catv primero se realiza el levantamiento de información del terreno como por ejemplo debemos necesitar la información de :

- Numero de postes (ENSA)
- Numero de casas del sector por cuadra
- Distancia entre postes
- Distancia entre cruce de calles, extremo de cuadra a cuadra para algún tendido a recurrir.

### **Figura 42.**

### *Diseño en AutoCADde la Red HFC*

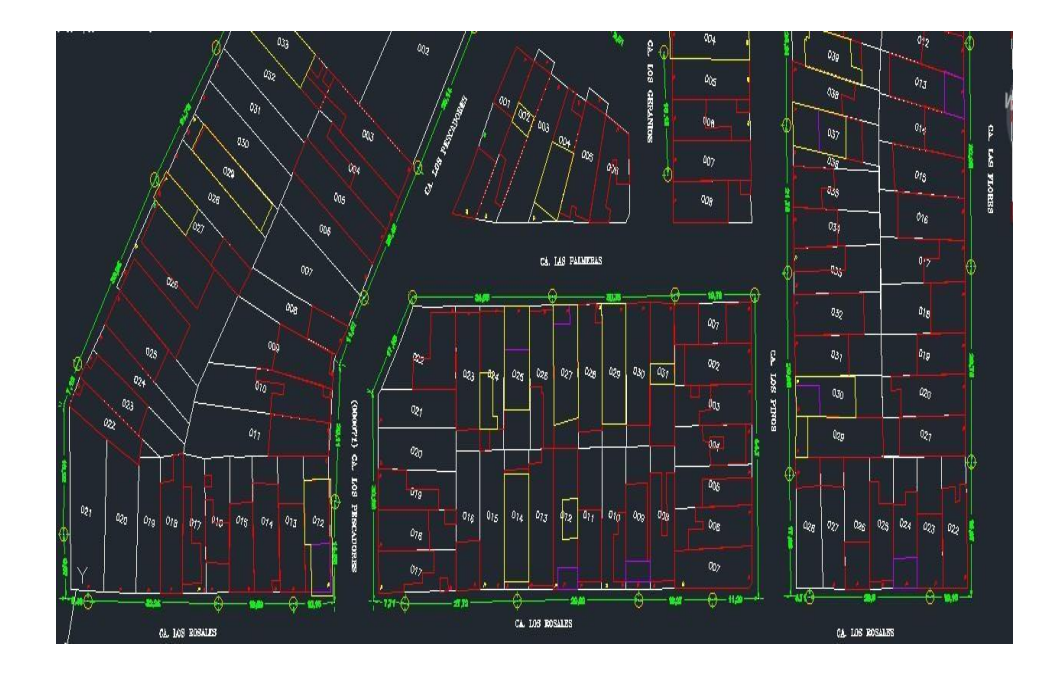

**Nota.** La figura 42 detalla al AA.HH Tupac Amaru digitalizado en el programa AutoCad, con toda la información obtenida en campo para su respectivo desarrollo.

Teniendo en cuenta que en el proceso de desarrollo en AutoCAD se realizó las siguientes capas:

# **Figura 43.**

*Capas en el Diseño en AutoCADde la Red HFC*

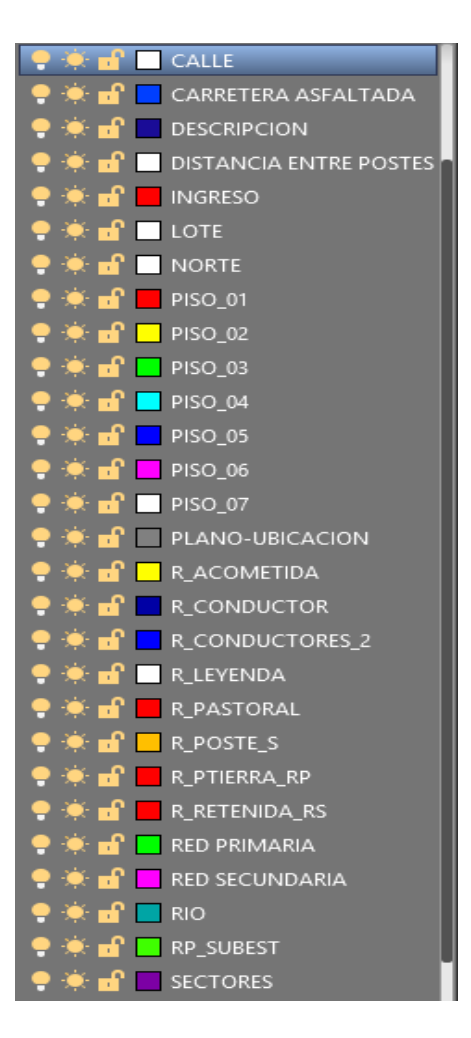

**Nota.** La figura 43 detalla los nombres de las capas creadas que conforman así al mapa del sector desarrollado en el programa AutoCad.

Por lo tanto se desarrolló el diseño de la arquitectura HFC utilizando los elementos activos y pasivos que corresponde a la red.

### **4.3.1. ELEMENTOS ACTIVOS**

### **a) NODO OPTICO**

Se refiere al equipo en el cual las señales descendentes (señales que van desde la cabecera hacia el usuario) pasan de ser señales ópticas a ser señales eléctricas hasta dar con su camino hacia el hogar del usuario beneficiado o abonado por medio de la distribución del diseño de la red HFC. Los nodos ópticos cumple la función de conversión entre la señal óptica y eléctrica para el enlaces descendente y viceversa para el enlace de retorno (Crespo & Torres, 2016).

# **Figura 44.**

*Nodo Óptico*

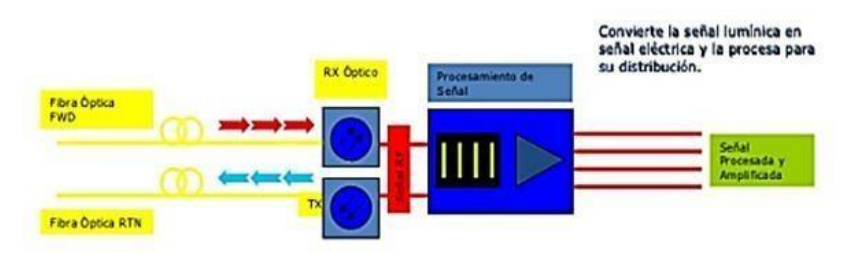

**Nota.** La figura 44 detalla el proceso de recepción y transmisión que desarrolla el nodo óptico, equipo que se encarga de la conversión de la señal para el proceso de distribución (Crespo y Torres, 2016).

### **Figura 45.**

*Parte Interna del Nodo Óptico*

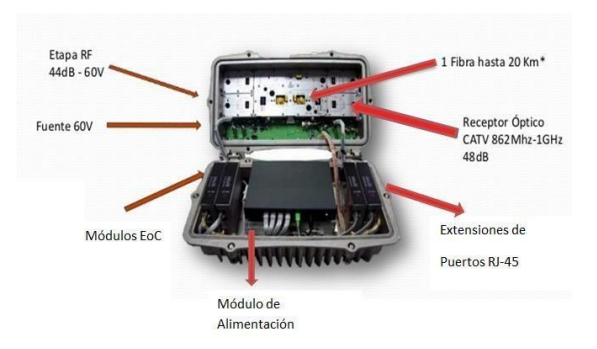

**Nota.** La figura 45 detalla la parte interna de un nodo óptico así como de algunas partes por las que está conformada la misma (Crespo y Torres, 2016).

Para el desarrollo del diseño de la red HFC se tendrá:

- Cantidad Nodo Optico: 01
- Marca: ACI

Para el diseño se utilizaran 02 salidas del nodo optico con valores de 48/38 db

- Para el canal alto 48 db
- Para el canal bajo 38 db

Por lo tanto se tiene que los parametros del nodo son ajustables bajo la solicitud del cliente. Los canales a transmitirse según el servicio de telecomuncaciones de la gerencia general de transportes del peru esta compuesta por las bandas:

 **Banda VHF (Canal 2 hasta el Canal 13):** Bandas de Operación: Operan en la banda de 54 MHz a 88 MHZ y 174 MHz a 216 MHz

\_Canales 2-6 :55-88MHz "Banda I"

\_Canales 7-13 :174-216MHz "Banda III"

 **Banda UHF (Canal 14 hasta el Canal 69):** Bandas de Operación: Operan en la banda de 470 MHz a 584 MHZ y 584 MHz a 746 MHz

\_Canales 14-32 :470-584MHz "Banda IV"

\_Canales33-59 : 584-746MHz "Banda V"

Por lo tanto los rangos de frecuencias si se encuentran entre los rangos de

funcionamiento del nodo optico:

\_RANGO DE FRECUENCIA(Opcional)\* 54MHz----------------------- 1218 MHz

### **Figura 46.**

*NodoÓptico 02 salidas*

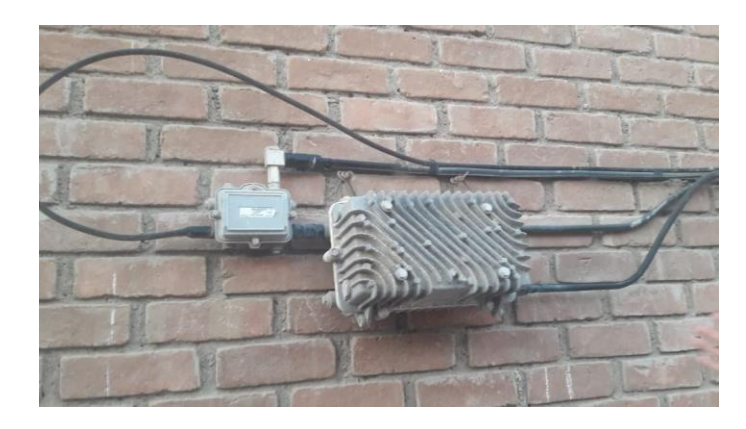

**Nota.**La figura muestra a un nodo óptico de la marca ACI con valores de salida de 48/38 db.

### **b) AMPLIFICADOR**

El amplificador es el dispositivo más utilizado en una red HFC, tiene como función compensar las pérdidas que se producen en la línea de distribución ya sea por consecuencia de algunos componentes pasivos como la atenuación del cable coaxial. Estos equipos se encuentran ubicados en determinados puntos estratégicos de la red HFC, de tal modo que la ganancia y las perdidas tienen el mismo valor en dB. Ganancia unitaria, se denomina así porque la señal se restablece al valor que tenía al origen (Jaramillo, 2003).

### **Figura 47.**

*Amplificador*

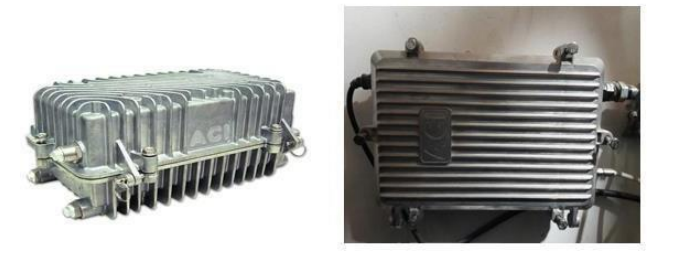

**Nota.** La figura 47 muestra un amplificador de las marca ACI, así como su cableado de salida y entrada para su funcionamiento (Crespo yTorres, 2016).

El amplificador no solo se reduce a su requerimiento de ganancia, sino que también presenta algunas condiciones:

- **-** Amplifica un gran ancho de banda desde 5 MHz hasta 50 MHz o 550 MHz o 750 MHz esto según el tipo de servicio que se va a ofrecer.
- **-** Minimiza la distorsión propia de los dispositivos activos debido a sus condiciones.
- **-** Recibe energía de alimentación por medio delcable coaxial.
- **-** Proporciona una ovarias salidas para reducir el uso dedivisores de señal.

Para el proyecto utilizaremos 02 tipos de amplificadores:

#### **Amplificadores de 02 salidas**

- **-** Cantidad: 05
- **-** Marca: ACI
- **-** Serie: NLE214041M21-K
- **-** Ganancia minima entrada 18 db
- **-** Ganancia máxima salida 50 db
- **-** Frecuencia 54-1002
- **-** Exteriores 60v
#### **Figura 48.**

*Amplificadores 02 salidas*

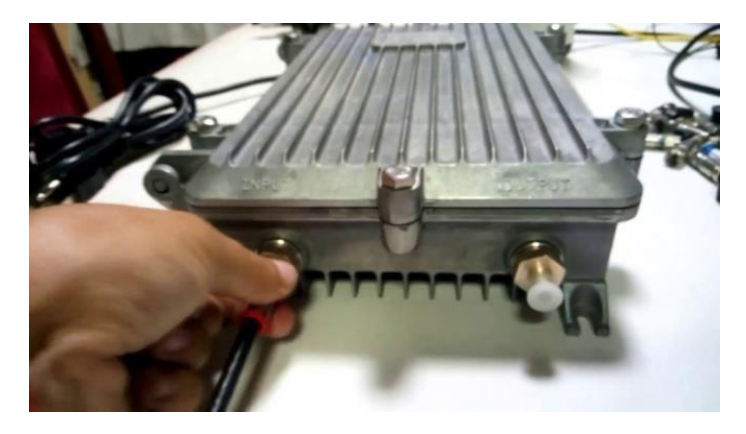

**Nota.**La figura 48 detalla a un amplificador de 02 salidas de la marca ACI que presenta una ganancia mínima de entrada de 18 db y una ganancia máxima de salida de 50 db.

## **Amplificadores Lineal Extender**

- **-** Cantidad: 01
- **-** Marca: ACI
- **-** Características:
	- **-** Presentan una alta ganancia del orden de 25a 35db
	- **-** Potencia 750 MHz
	- **-** Exteriores 60v

#### **Figura 49.**

*Amplificadores Lineal Extender*

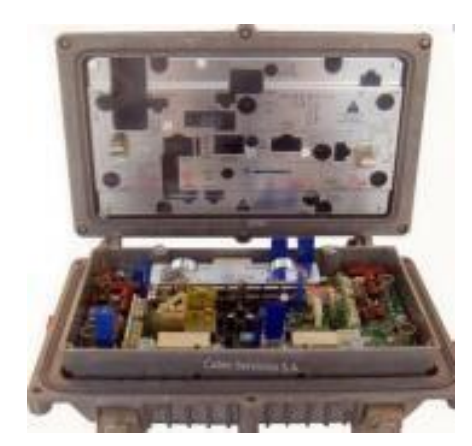

**Nota.** La figura 49 detalla físicamente el interior de una amplificador lineal extender (Crespo y Torres, 2016).

#### **c) FUENTE DEPODER**

Para el Proyecto necesitaremos una fuente conlas características de:

- **-** Frecuencia 60hz
- **-** Voltaje 60vac
- **-** Amperaje 8ª

#### **Figura 50.**

*Fuentede Poder*

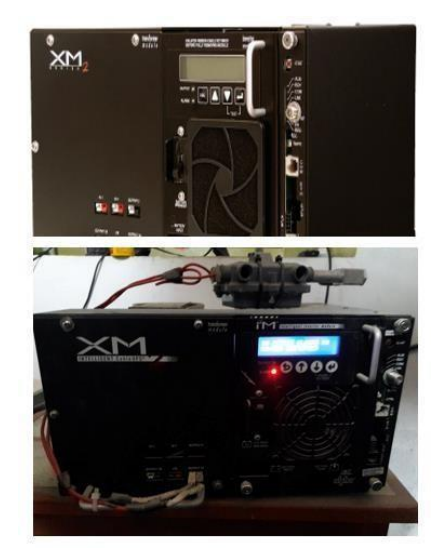

**Nota.** La figura 50 detalla físicamente la fuente de poder que se utiliza para alimentar a todos los quipos tanto activos como pasivos por los que esta conformador la red HFC.

## **4.3.2. ELEMENTOS PASIVOS**

### **1. TAP**

Es un dispositivo de red que permite separar la entrada RF con la salida RF. Los dispositivos TAP también llamados derivadores son elementos que acoplan una parte la potencia transmitida a una serie de salidas, estas pueden ser de 2,4 u8 salidas (Arevalo, 2020).

## **Figura 51.**

*TAP*

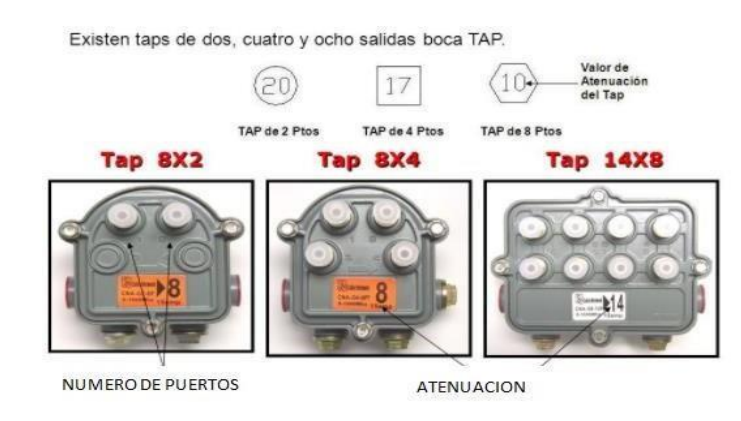

**Nota.** La figura 51 detalla tres tipos de taps con tres tipos de salidas diferentes representadas por la cantidad de número de puertos por las que están conformada, así como de los valores de atenuación que estas presentan (Arevalo, 2020).

|                    |             | <b>PERDIDA</b> |             | <b>DE LOS DERIVADORES</b> | $EN$ dB        |                |         |
|--------------------|-------------|----------------|-------------|---------------------------|----------------|----------------|---------|
| TAPS 2S            | 5 MHz       | <b>42 MHz</b>  | 55 MHz      | 550 MHz                   | <b>750 MHz</b> | <b>870 MHz</b> | $1$ GHz |
| $29 - 2$           | 0,6         | 0,5            | 0,5         | 1,1                       | 1,4            | 1,6            | 2,0     |
| $26-2$             | 0,6         | 0,5            | 0,5         | 1,1                       | 1,4            | 1,6            | 2,0     |
| $23 - 2$           | 0,6         | 0,5            | 0,5         | 1,1                       | 1,4            | 1,6            | 2,0     |
| $20 - 2$           | 0,9         | 0,7            | 0,7         | 1,3                       | 1,5            | 1,8            | 2,1     |
| $17-2$             | 1,2         | 1,0            | 1,0         | 1,4                       | 1,7            | 2,0            | 2,2     |
| $14-2$             | 1,4         | 1,1            | 1,1         | 1,5                       | 1,8            | 2,1            | 2,9     |
| $12 - 2$           | 1,6         | 1,3            | 1,2         | 1,8                       | 2,1            | 2,6            | 2,9     |
| $11-2$             | 1,7         | 1,3            | 1,3         | 1,9                       | 2,2            | 2,7            | 3,0     |
| $10 - 2$           | 2,0         | 1,5            | 1,5         | 2,0                       | 2,4            | 2,7            | 3,5     |
| $08-2$             | 3,5         | 3,4            | 3,4         | 2,1                       | 2,5            | 2,8            | 4,0     |
| $07-2$             | 3,6         | 3,4            | 3,5         | 4,4                       | 4,5            | 4,7            | 5,0     |
| $04-2$             | $\mathbf T$ | T              | $\mathbf T$ | T                         | $\mathbf T$    | $\mathbf T$    | T       |
| TAPS <sub>4S</sub> | 5 MHz       | 42 MHz         | 55 MHz      | 550 MHz                   | 750 MHz        | 870 MHz        | 1 GHz   |
| $29-4$             | 0,6         | 0,5            | 0,5         | 1,1                       | 1,4            | 1,6            | 2,1     |
| $26 - 4$           | 0,6         | 0,5            | 0,5         | 1,1                       | 1,4            | 1,6            | 2,1     |

**Tabla 26.** *Perdidas de los Derivadores de 2,4 u 8 salidas*

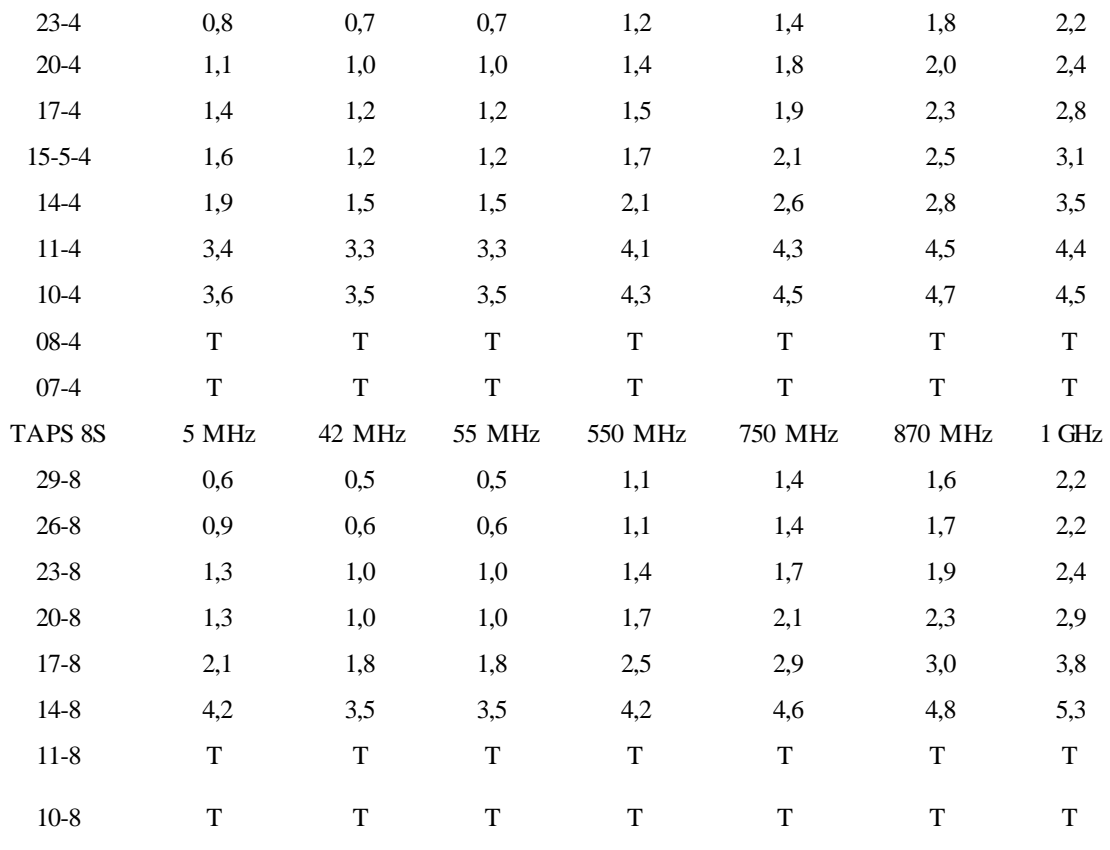

**Fuente:** Elaboración propia

**Tabla 27.** *Cantidad deTAPS a utilizar en el diseño de la Red*

| <b>TAPS</b> |                 |       |                 |  |  |  |
|-------------|-----------------|-------|-----------------|--|--|--|
| 4 TAP       | <b>CANTIDAD</b> | 8 TAP | <b>CANTIDAD</b> |  |  |  |
| 29          |                 | 29    |                 |  |  |  |
| 26          | 0               | 26    | $\overline{2}$  |  |  |  |
| 23          | 0               | 23    | 4               |  |  |  |
| 20          | $\Omega$        | 20    | 13              |  |  |  |
| 17          | 0               | 17    | 19              |  |  |  |
| 14          | $\mathfrak{D}$  | 14    | 11              |  |  |  |
| 11          |                 | 11    |                 |  |  |  |
|             |                 |       |                 |  |  |  |

**Fuente:** Elaboración propia

#### **2. INSERTOR DEPOTENCIA**

El insertor de potencia está desarrollado para satisfacer las necesidades de corrientes más altas en áreas que se presenten en la red. Estos equipos combinan la señal RF con una fuente de alimentación de 60 o 90 voltios. Suministra también potencia a líneas de distribución tanto troncales como de alimentación. Es decir inserta en cables coaxiales de CATV REDF HFC alimentación para los elementos existentes, asimismo da la posibilidad de extracción de alimentación de los cables alimentados antes una sobrecarga (Jaramillo, 2003).

#### **Figura 52.**

*Insertor de Potencia*

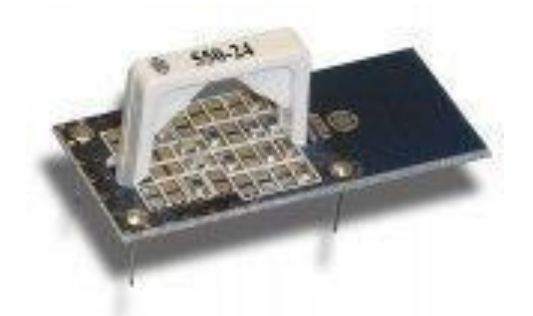

**Nota.** La figura 52 detalla al equipo insertor de potencia tanto interna como externamente, así como de algunas partes por las que está conformada (Gómez, 2017).

#### **3. ECUALIZADOR DE LINEA**

Estos equipos tienen como función compensar las pérdidas dependientes de la frecuencia producidas por los elementos pasivos y también los cables. Dependiendo del punto de la red en la que se necesite ecualizar, pueden ser de dos tipos: (Jaramillo, 2003).

- **-** Modulo insertable en el interior delamplificador RF.
- **-** Circuito alojado enuna caja estante a instalar en cualquier punto de la red del cable.

**Figura 53.**

*Imagen del Ecualizador de Línea*

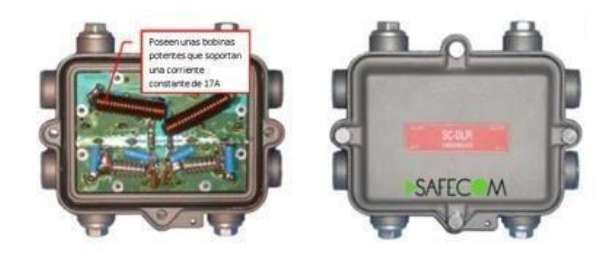

**Nota.** La figura 53 detalla a un modelo pequeño de RF que sería el ecualizador de línea, estos aparatos son insertables en el interior del amplificador (Reyes y Rojas, 2017).

### **4. SPLITTER**

Los splitters son dispositivos que tiene como función tomar una señal de CATV y ramificarla a varios lugares, es decir en señal coaxial toma la alimentación del puerto de entrada y lo divide porigual entre los puertos de salida.

#### **Figura 54.**

*Imagen del Splitter*

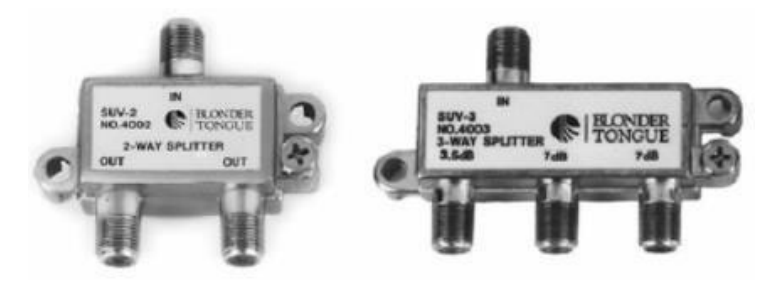

**Nota.** La figura 54 detalla físicamente dos Splitter que son utilizados en la parte final del servicio, es decir dentro de la casa del usuario, se muestra dos Splitter de 1x2 y 1x3 (Reyes y Rojas, 2017).

#### **5. DIVISOR DEPOTENCIA**

Los divisores de potencia son dispositivos que reparten la señal de entrada entre 2 o 3 salidas. Al realizar el diseño se presenta un cuadro de perdidas respecto al funcionamiento de la red HFC.

| PERDIDA DE LOS PASIVOS EN dB |         |               |        |         |                |                |         |
|------------------------------|---------|---------------|--------|---------|----------------|----------------|---------|
| <b>TTEM</b>                  | $5$ MHz | <b>42 MHz</b> | 55 MHz | 550 MHz | <b>750 MHz</b> | <b>870 MHz</b> | $1$ GHz |
| DIV <sub>2S</sub>            | 4,2     | 3,9           | 3,8    | 4,4     | 4,6            | 4,9            | 5,5     |
|                              | 4,2     | 3,9           | 3,8    | 4,4     | 4,6            | 4,9            | 5,5     |
| DIV <sub>3S</sub>            | 7,5     | 7,2           | 7,2    | 7,7     | 8,3            | 8,8            | 10,0    |
|                              | 7,5     | 7,2           | 7,2    | 7,7     | 8,3            | 8,8            | 10,0    |
|                              | 4,2     | 3,8           | 3,8    | 4,3     | 4,7            | 5,1            | 5,8     |

**Tabla 28.** *Cuadro de pérdida de los divisores*

**Fuente:** Elaboración propia

Para el proyecto se empleara:

**Tabla 29.** *Cantidad de Divisores a utilizar en el diseño de la Red HFC*

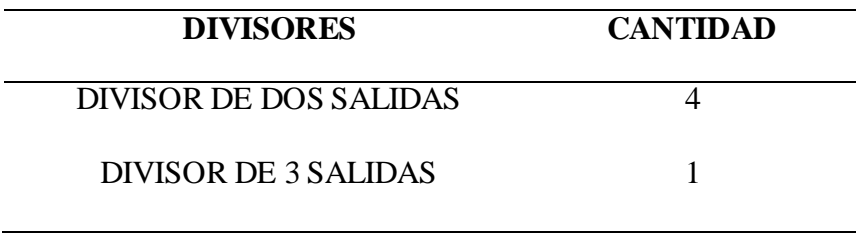

**Fuente:** Elaboración propia

## **6. ACOPLADOR DELINEA**

Los acopladores son derivadores que se caracterizan por presentar una única salida de derivación. Dependiendo de la atenuación de señal que produce la salida derivada como puede

ser 8,12 o 16 db existen tres modelos de acopladores direccionales: AD-8, AD-12, AD-16. Estos dispositivos presentan perdidas:

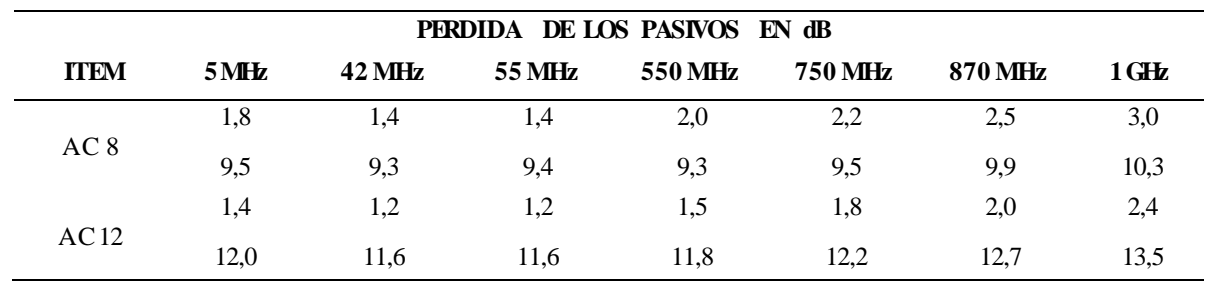

**Tabla 30**. *Cuadro de pérdida de los acopladores*

**Fuente:** Elaboración propia

Para el proyecto se utilizara:

**Tabla 31.** *Cantidad de acopladores a utilizar en el diseño de la Red*

| <b>ACOPLADORES</b> | <b>CANTIDAD</b> |
|--------------------|-----------------|
| ACOPLADOR DE 8 Db  |                 |
| ACOPLADOR DE 12 dB | 12              |

**Fuente:** Elaboración propia

#### **7. CONECTOR CABLE 500**

Estos conectores están diseñados para soportar áreas expuestas a problemas de porosidad, la microfisuracion y agrietamientos.

#### **Figura 55.**

*Conector Cable 500*

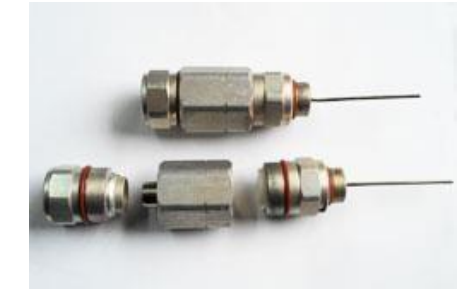

**Nota.** La figura 55 detalla físicamente a los conectores .500, conectores utilizados para la distribución del servicio de la red HFC.

## **8. CONECTOR ROTACIONAL**

Estos conectores sirven para unir dos elementos pasivos como por ejemplos dostaps o tap con divisor de línea.

## **Figura 56.**

*ConectorRotacional*

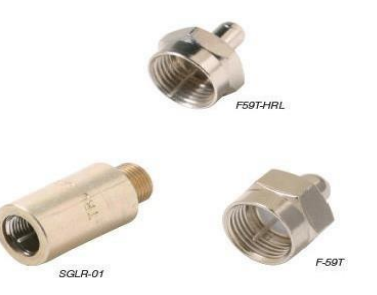

**Nota.** La figura 56 detalla físicamente al conector rotacional, utilizado también para la parte el recorrido externo en la distribución de la red HFC.

#### **9. CONECTOR 90°**

Tene como funcion facilitar la instalacion entre los elemntos de la red HFC.

#### **Figura 57.**

*Conector 90°*

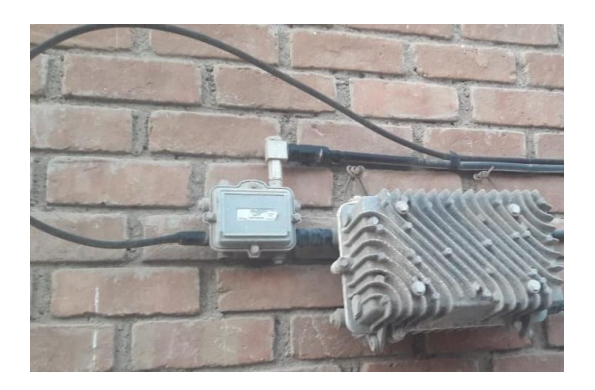

**Nota.** La figura 57 muestra el uso del conector de 90 grados para la unión de los equipos de la red HFC.

#### **10. TERMINALES DELINEA**

Los terminales de línea se utilizan para cancelar los puertos no utilizados además de reducir los reflejos e inferencia de la señal, es decir impedir la entrada de la señal y de la salida.

#### **Figura 58.**

*Terminales de Línea*

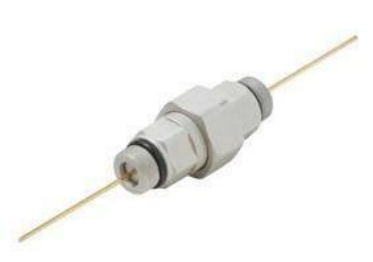

**Nota.** La figura 58 detalla tres tipos de conectores terminales de línea, cada uno utilizado dependiendo del servicio a futuro que se va a implementar.

Para el diseño de la red HFC se utilizaran los conectores .500, conectores rotacionales, conectores 90°, además de los terminales de línea de 75 ohmios.

**Tabla 32.** *Cantidad de conectoresa utilizar en el diseño de la Red HFC*

| <b>CONECTORES</b>          | <b>CANTIDAD</b> |
|----------------------------|-----------------|
| CONECTOR CABLE. 500        | 100             |
| CONECTOR CABLE ROTACIONAL  | 26              |
| CONECTOR 90° MEDIANOS Y    | 10              |
| <b>CHICOS</b>              |                 |
| TERMINALES DE LINEA 75 OHM | 16              |
| CONFCTOR CABLE RG11        | 2xUSUARIO       |

**Fuente:** Elaboración propia

#### **11. CABLE 500**

Cable línea 500 o .500 está diseñado con un fuerte alambre de acero galvanizado solido que soporta el cable en estas instalaciones

Además no presenta líneas de soldadura permitiendo así a que no se exponga a problemas de porosidad, la microfisuracion y agrietamientos, permitiendo que con esta

característica sea un producto con una vida útil muy larga, presenta en una sola pieza todo el aluminio en un tubo extruido sin fisuras (Gómez, 2017).

**Figura 59.**

*Cable.500*

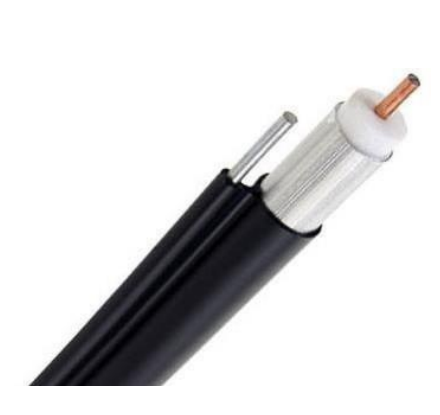

**Nota.** La figura 59 detalla físicamente al cable .500, además de un elemento llamado mensajero ubicado en la parte superior del cable para una mejor resistencia y uso en su momento de instalación y de vida útil (Gómez, 2017).

Así como el cable RG 11, RG 6 y el cable .500 troncal, presenta perdidas:

| DE LOS CABLES<br><b>EN dB/Mts</b><br><b>PERDIDA</b> |       |               |        |         |                |         |         |
|-----------------------------------------------------|-------|---------------|--------|---------|----------------|---------|---------|
| <b>CABLE</b>                                        | 5MHz  | <b>42 MHz</b> | 55 MHz | 550 MHz | <b>750 MHz</b> | 870 MHz | $1$ GHz |
| 750 P3                                              | 0,004 | 0,011         | 0,013  | 0,041   | 0,049          | 0,053   | 0,057   |
| 540 QR                                              | 0,005 | 0.014         | 0,016  | 0,066   | 0,066          | 0,066   | 0,071   |
| 500 P3                                              | 0,005 | 0.017         | 0.019  | 0,060   | 0,071          | 0,077   | 0,083   |
| <b>RG</b> 11                                        | 0,012 | 0,027         | 0,032  | 0,100   | 0,130          | 0,130   | 0,140   |
| RG <sub>6</sub>                                     | 0,019 | 0,044         | 0,050  | 0,160   | 0,200          | 0,200   | 0,210   |

**Tabla 33**. *Cuadro de pérdida de los cables*

**Fuente:** Elaboración propia

Para el proyecto de la red HFC se utilizara:

| <b>CABLES</b>    |              |  |  |  |  |
|------------------|--------------|--|--|--|--|
| <b>AEREO</b>     | <b>TOTAL</b> |  |  |  |  |
| 726.79           | 2816.89      |  |  |  |  |
| 2090.1           |              |  |  |  |  |
| 20 mts x USUARIO |              |  |  |  |  |
|                  |              |  |  |  |  |

**Tabla 34.** *Cantidad de Cable a utilizar en el diseño de la Red HFC*

**Fuente:** Elaboración propia

## **4.4. CALCULOS DEL DISEÑOHFC EN AUTOCAD**

Se desarrolló los cálculos desde la cabecera –nodo principal así como nodo principal

usuario.

#### **4.4.1. CALCULO RECORRIDOCABECERA - NODOOPTICO**

#### **Figura 60.**

*Calculo del recorrido Cabecera – NodoÓptico*

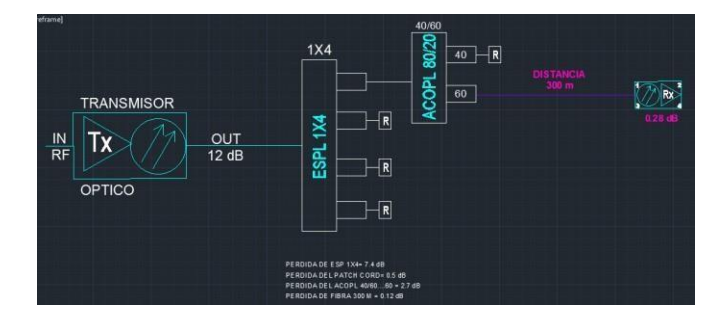

**Nota.** La figura 60 muestra a cuatro elementos que conforman el recorrido de la cabecera que es el transmisor óptico, el Splitter óptico, el acoplador y finalmente el nodo óptico, cada uno detallado con los valores de pérdidas que presentan para el respectivo calculo.

#### Recorrido:

TRANSMISOR OPTICO – SPLITTER 1x4 – ACOPLADOR 40/60 – NODO **OPTICO** 

- **-** Salida del transmisor Óptico =12 dB
- **-** Perdida de la F.O x Km= 0.4

Se tiene los valores de perdidas:

#### **Figura 61.**

*Valores de pérdidas*

# PERDIDA DE ESP 1X4= 7.4 dB PERDIDA DEL PATCH CORD= 0.5 dB PERDIDA DEL ACOPL 40/60....60 = 2.7 dB PERDIDA DE FIBRA 300 M = 0.12 dB

**Nota.** Llegada al nodo óptico = Tx Optico – Perdidas del Splitter 1x4 – Acoplador 40/60 - Patch Cord x 03unid - Perdida por Distancia de la F.O. Llegada al nodo óptico = 12 dB – 7.4  $dB - 2.7 dB - 1.5 dB - ((300x0.4)/1000Km)$ . Llegada al nodo óptico = 0.28 dB. El valor de llegada del nodo óptico esta entre elrango de su funcionamiento de -4 y4 dB.

#### **4.4.2. CALCULO RECORRIDONODOOPTICO-USUARIO**

Se utilizaran 03 salidas del nodo óptico, con una ganancia de 48/38 dB. Por lo que 48 dB se utilizaran para en canal alto a una frecuencia de 750 MHz y 38 dB para el canal bajo a una frecuencia de 55 MHz

#### **Figura 62.**

*Calculo del recorrido Óptico- Usuario*

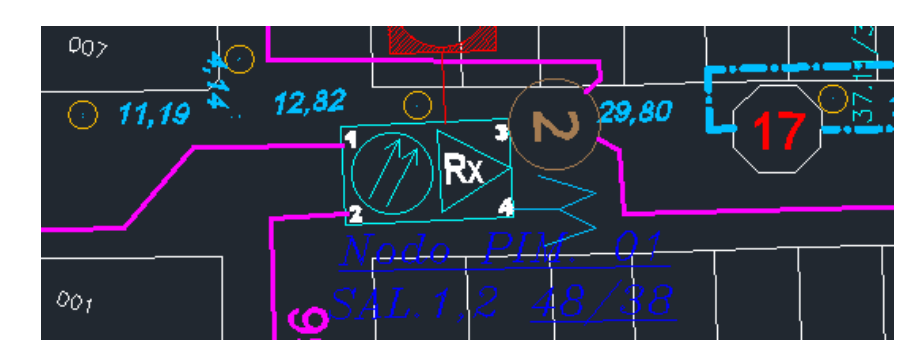

**Nota.** La figura 62 detalla al nodo óptico con dos salidas de 48 y 38 db tanto para el canal alto como para el canal bajo, además del uso de tres salidas para la distribución dejando una salida de reserva ya sea para un servicio a brindar en elfuturo.

## Realizamos el cálculo para el primer amplificador

#### **Figura 63.**

*Calculo para el primer amplificador*

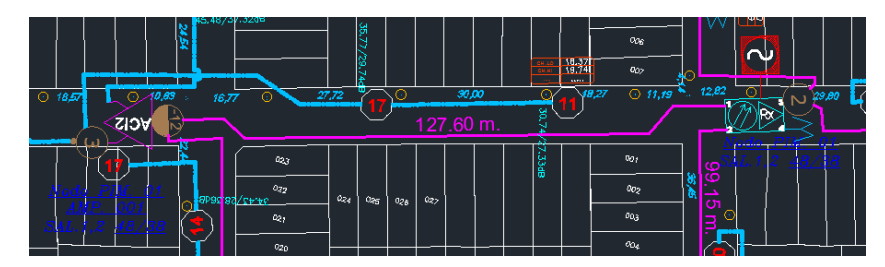

Nota. La figura 63 detalla la salida número uno desde el nodo óptico hasta el amplificador ACI 02 de la cual presenta una distancia de 127.6 metros y siendo la entrada del amplificador un acoplador de 12 con elfin de presentar otra ramificación para su distribución.

Características/cálculos:

- **-** Distancia nodo óptico 1erAmplificador: 127.60mts
- **-** Entrada acoplador de12:Con el fin de tener otradistribución para otro sector.
- **-** Perdida cable.500 para el canal alto / 750 MHz: 0.071 db
- **-** Perdida cable.500 para el canal bajo / 55MHz: 0.019 db

## **Entrada delAmplificador = Salida delnodo óptico – (Distancia xPerdida del cable ) Para elcanal alto:**

Entrada del amplificador =  $48dB - (127.60 \times 0.071 dB)$ Entrada del Amplificador =  $38.9404$ 

Pero como utilizamos un acoplador de12 se tendría:

Entrada del Amplificador = 38.9404 – Entrada del acoplador Entrada del Amplificador =  $38.9404 - 12$ 

Entrada del Amplificador =  $26.9404$  dB

#### **Para elcanal bajo:**

Entrada del amplificador =  $38dB - (127.60 \times 0.019 dB)$ Entrada del Amplificador =  $35.5756$ 

Pero como utilizamos un acoplador de12 se tendría:

Entrada del Amplificador = 35.5756 – Entrada del acoplador Entrada del Amplificador =  $35.5756 - 12$ Entrada del Amplificador =  $23.5756$  dB

Por lo tanto se tendría que calcular los valores del atenuador y ecualizador para poder asi tener la salida deseada del amplificador de 48 y 38 dB.

- **Cálculos para elatenuador:**
- **-** Atenuador = Entrada del nodo + Ganancia del Amplificador- Salida del amplificador Atenuador  $= 26$  dB + 39dB - 48dB

Atenuado  $r = 17dB$ 

- **Cálculos para elecualizador:**
- **-** Ecualizador = Entrada del canal alto Entrada del canal bajo Ecualizador =  $26.9404 - 23.5756$ Ecualizador =  $3.3648$  dB

Entonces se realiza los cálculos para la eficiencia de entrada y salida de los amplificadores que corresponde al proyecto HFC:

El cálculo para llegar al usuario seria:

#### **Figura 64.**

*Calculo para llegar al usuario*

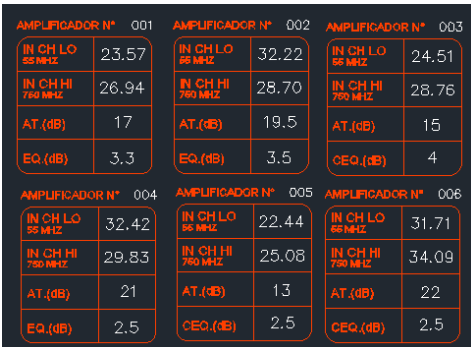

**Nota.** La figura 64 detalla los valores que llegan al usuario de cada amplificador que se utilizó en su distribución tanto para el canal alto como para el canal bajo, así como de los valores de atenuación y valores del ecualizador.

Se realiza los cálculos de entrada del TAP tanto para el canal alto como para el canal bajo:

## **Figura 65.**

*Calculo para la entrada del 1° TAP*

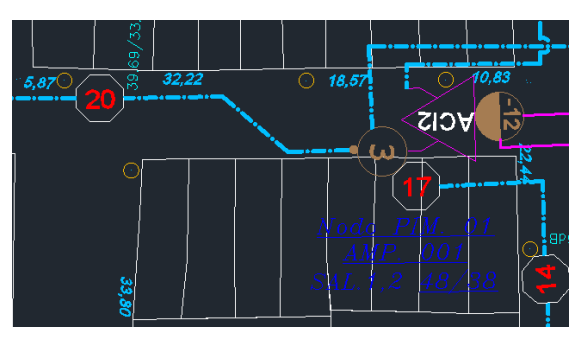

**Nota.** La figura 66 detalla una salida del amplificador ACI 02 con un divisor de tres salidas, calculándose paraun primer tap de un recorrido, la distancia que presenta es de 32,22mts.

#### **Para elcanal Alto 48 dB:**

Entrada del TAP = Salida del Amplific.  $-(Dist. x Perd.$  del cable)  $-Perd.$  del DIV 3S Entrada del TAP =  $48$  dB – ((32.22+18.57) x 0.071) –  $4.7$  dB Entrada del TAP = 39.69 dB

#### **Para elcanal bajo 38 dB:**

Entrada del TAP = Salida del Amplific.  $-(Dist. x Perd.$  del cable)  $-Perd.$  del DIV 3S Entrada del TAP = 38 dB – ((32.22+18.57) x 0.019) – 3.8 dB Entrada del TAP =  $33.38$  dB

#### **Figura 66.**

*Calculo para canal Altoy canal Bajo en el 1° TAP*

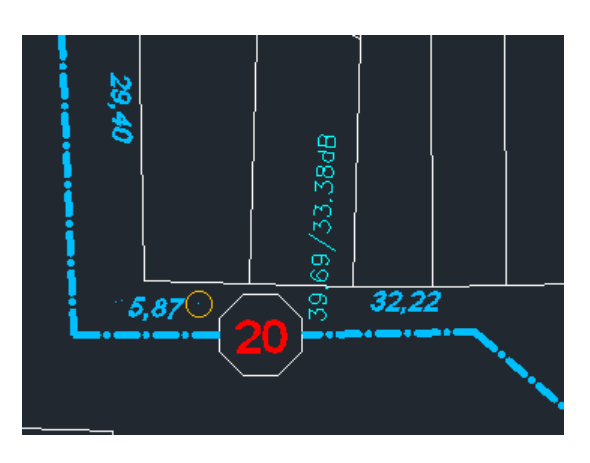

Nota. La figura 66 detalla los valores de ingreso hacia el tap después de realizar los cálculos tanto para el canal alto como para el canal bajo.

Salida del TAP para continuar con la distribución de la red HFC:

#### **Figura 67.**

*Calculo para la salida del 1° TAP*

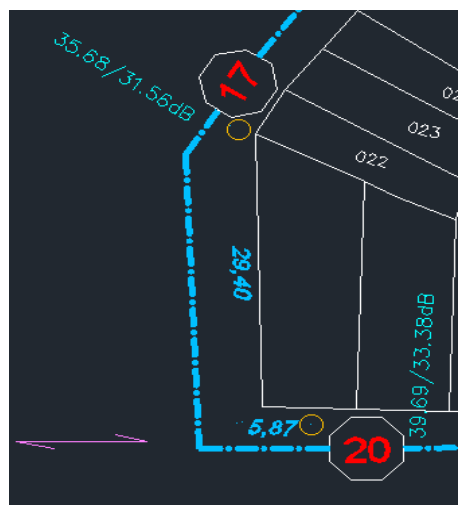

**Nota.** La figura 67 detalla el nuevo recorrido y el nuevo cálculo para el segundo tap después de realizar los cálculos por las pérdidas del primer tap tanto para el canal alto como para el canala bajo.

#### **Para calcular la salida del TAP 01 se tendría:**

Salida del Tap 01 para el canal alto – Perdidas del TAP  $20/8 = 39.69 - 2.1 = 37.59$ dB Salida del Tap 01 para el canal bajo – Perdidas del TAP  $20/8 = 33.38 - 1.0 = 32.38$ dB

#### **Entrada delTap 02 para elcanal alto:**

Entrada del Tap 02= Salida del Tap 01 - (Dist. x Perd. del cable) Entrada del Tap 02 = 37.59 - (35.27 x 0.071) Entrada del Tap  $02 = 35.08$  dB

#### **Entrada delTap 02 para elcanal bajo:**

Entrada del Tap 02= Salida del Tap 01 - (Dist. x Perd. del cable) Entrada del Tap 02 = 32.38- (35.27 x 0.019) Entrada del Tap  $02 = 31.71$  dB

Entonces la entrada del TAP 02 seria:

#### **Figura 68.**

*Calculo para la entrada del 2do TAP*

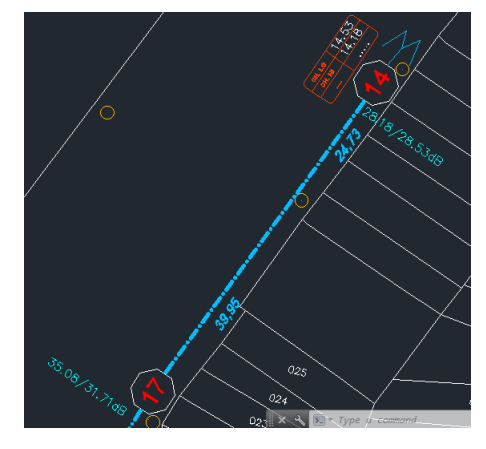

**Nota.** La figura 68 detalla los valores de entrada para el segundo tap después de realizar los cálculos de perdida tanto en elrecorrido como los cálculos depérdidas del primer tap.

Salida del TAP 02 para continuar con la distribución de la red HFC:

#### **Figura 69.**

*Calculo para la salida del 2doTAP*

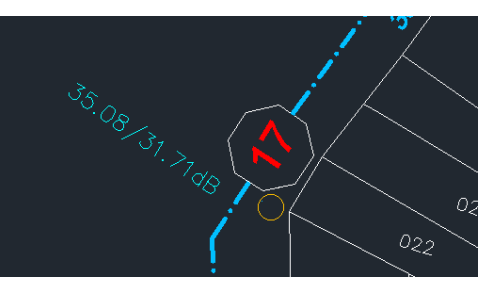

Nota. La figura 69 detalla el nuevo recorrido para llegar al tercer y último tap de dicha distribución presentando una distancia de 64,68 mts.

#### **Para calcular la salida delTAP 02 se tendría:**

Salida del Tap 02 para el canal alto – Perdidas del TAP  $17/8 = 35.08 - 2.9 =$ 32.18 dB Salida del Tap 02 para el canal bajo – Perdidas del TAP  $17/8 = 31.71 - 1.8 =$ 29.91 dB

#### **Entrada delTap 03 para elcanal alto:**

Entrada del Tap 03= Salida del Tap 01 - (Dist. x Perd. del cable) Entrada del Tap  $03 = 32.18 - (64.68 \times 0.071)$ Entrada del Tap  $03 = 27.58$  dB

#### **Entrada delTap 03 para elcanal bajo:**

Entrada del Tap 03= Salida del Tap 01 - (Dist. x Perd. del cable) Entrada del Tap 03 = 29.91- (64.68 x 0.019) Entrada del Tap  $03 = 28.68$  dB

Entonces la entrada del TAP 03seria yle llegaría alusuario los valores:

#### **Figura 70.**

*Calculo para la entrada del 3er TAP*

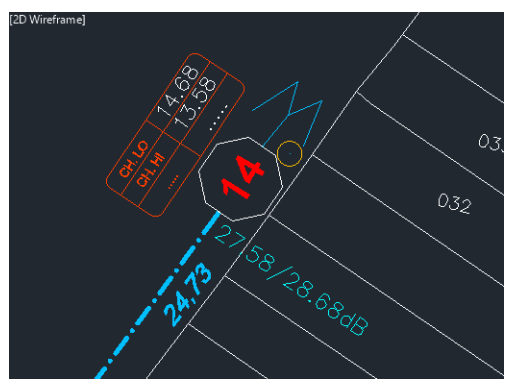

**Nota.** La figura 70 detalla los valores de ingreso al tercer tap tanto para el canal alto como para el canal bajo así como de los valores que llegaran al usuario respectivamente.

Porlo tanto los valores que llegaran al usuario son:

- **Para elcanal alto: 13.58 dB**
- **Para elcanal bajo 14.68 dB**

Por lo tanto son valores eficaces para un servicio óptimo ya que los valores deben estar como mínimo entre los rangos de 0 a 15 dB y de lo cual es un valor que están en el rango permitido.

## **4.4.3. DISEÑOY CALCULO ELECTRICO DELA RED HFC**

Seutilizara una fuente de poderconlas características:

- **-** Frecuencia: 60Hz
- **-** Voltaje: 60v
- **-** Amperaje: 8A

#### **Figura 71.**

*Diseño y Calculo eléctrico de la Red HFC*

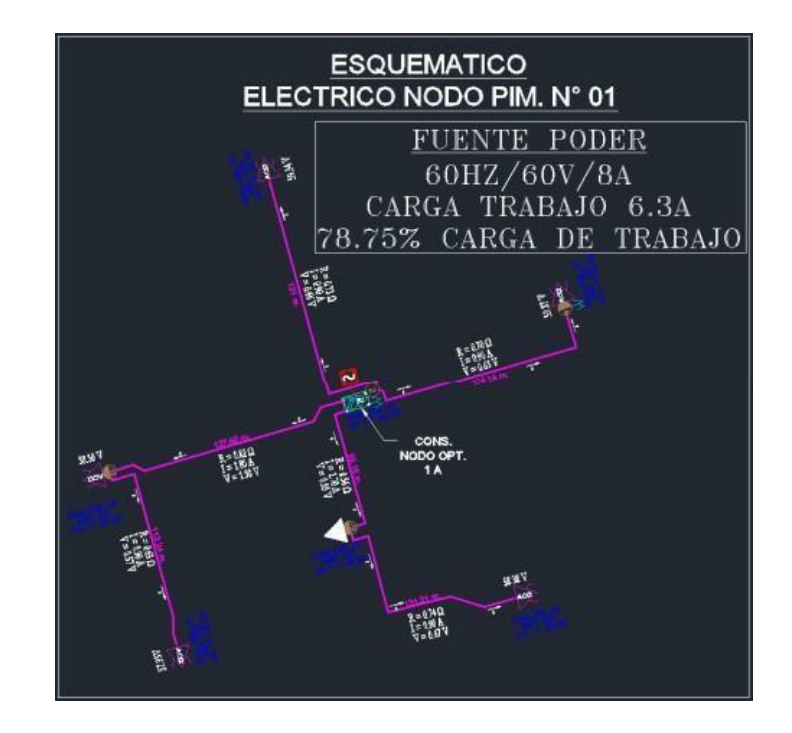

**Nota.** La figura 71 detalla el mapa esquemático eléctrico general por la que estará conformada la red HFC, tanto el inicio del recorrido así como de la distribución en los diferentes equipos que conforman la red.

Calculo para eldiseño Eléctrico:

## **Figura 72.**

*Calculo para el diseño eléctrico de la Red HFC*

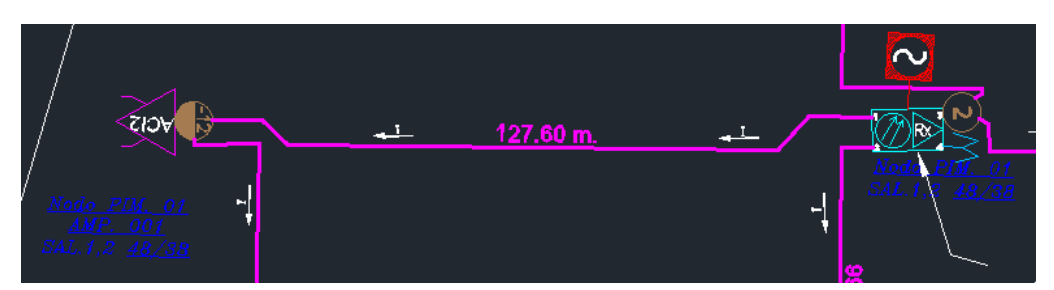

**Nota.** La figura 72 detalla el cálculo que se realiza para el amplificador ACI 02, tomando como uno de los valores la distancia de separación, así como la resistencia de cable y los valores de corriente que utilizaran los amplificadores que conforman dicho recorrido.

## **Realizaremos elcálculo para elprimer amplificador:**

- **-** Resistencia delcable: 0.0056 ohmios
- **-** Resistencia delcable = Distancia x 0.0056 ohmios
- **-** Resistencia del cable = 127.60 x 0.0056
- **-** Resistencia delcable = 0.714 ohmios

Corriente que utiliza un amplificador  $= 0.9$  A

Este tramo utiliza 02 Amplificadores por lo que la corriente seria: 1.8 A Por lo tanto calculamos el voltaje:

$$
V = I x R
$$
  
V = 1.8 x 0.714  
V = 1.28 v

**Voltaje que utiliza elAmplificador = Voltaje del nodo óptico –Voltaje de llegada**

- Voltaje que utiliza el Amplificador  $= 60 1.28$
- **-** Voltaje que utiliza el Amplificador =58.72V

## **Figura 73.**

*Voltajes en el diseño eléctrico de la Red HFC*

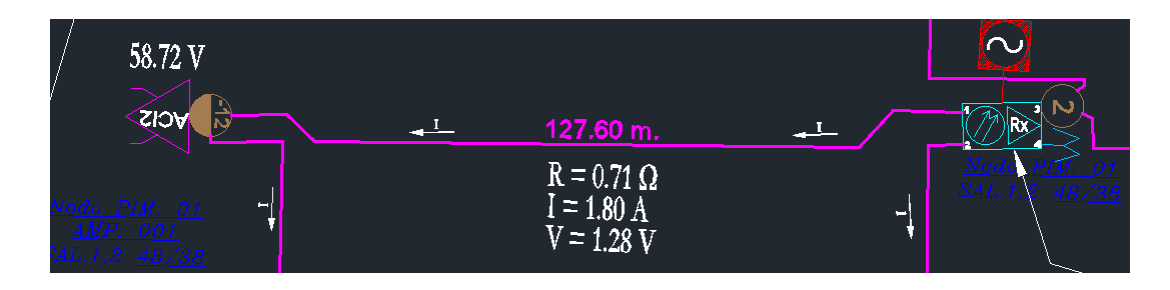

Nota. La figura 73 detalla el voltaje final y que utilizara el amplificador ACI 02 después de realizar el cálculo correspondiente en la distribuir eléctrico de la red HFC.

#### **CONCLUSIONES**

- 1. Se ha diseñado una red usando 2 tecnologías: la red de fibra óptica y la red coaxial para mejorar el acceso al servicio de televisión en los hogares del AA.HH Túpac Amaru (Sector Alto Perú) en eldistrito de Pimentel (Lambayeque).
- 2. Ha sido importante analizar la necesidad de este servicio y la capacidad adquisitiva de los pobladores mediante el uso de encuestas realizadas, donde se comprobó la necesidad del 95% de los encuestados y una capacidad adquisitiva que varía entre los 50 y 100 soles.
- 3. Para el diseño de la red HFC se tuvo que hacer el levantamiento de la información en la zona, para luego realizar un diseño gráfico en AutoCAD y finalmente comprobar la eficacia del servicio mediante cálculos, utilizando los valores del datasheet de todos elementos, tanto activos como pasivos del proyecto.
- 4. El servicio de televisión que se pretende brindar tendrá una excelente calidad de señal y servicio de TV pagada y contará con 70 canales de entretenimiento, educación y cultura.

#### **RECOMENDACIONES**

- 1. Dejar reservas de fibra óptica para posibles divisiones en los nodos para que pueda ser fácilmente segmentado a medida que la demanda aumente, ya que es aconsejable tomar encuenta el nivel de crecimiento en la zona.
- 2. Capacitar al personal de la futura empresa y dar conocer el uso correcto de cada elemento junto a las especificaciones de los equipos y sus respectivos mantenimientos.
- 3. Se debe tener en cuenta siempre la regulación y la supervisión del Ministerio de Transportes y Comunicaciones (MTC) y del Organismo Supervisor de Inversión Privada enTelecomunicaciones (OSIPTEL).
- 4. En cuanto a la calidad del servicio ofrecida a los clientes, es primordial tener una excelente comunicación con cada usuario desde que se inicia la instalación del servicio hasta la presentación de algún tipo de reclamo, el cual debe ser resuelto en primera instancia.

#### **REFERENCIAS**

- A, O. P. (s.f.). *Red Acceso Caso: Red de Acceso de Operadores en Ecuador.* Obtenido de https://ing-orlandophilco.jimdofree.com/app/download/11171901977/RED+ACCESO-OP.pdf?t=1589857785
- Alegre Salazar, E. (2016). *Centro comercial y de entretenimiento en playa Las Rocas - Pimentel.* Perú: Universidad Ricardo Palma.
- Arevalo, J. (2020). *Diseño de una Red HFC.* Bogotá: Repositorio Institucional UCCB. Obtenido de https://repository.ucc.edu.co/bitstream/20.500.12494/19936/3/2020\_Dise%C3%B1o\_r ed\_HFC.pdf
- Carpinteyro Ponce, U., Palacios Fonseca, J., Sánchez Urrieta, S., Ayala Raggi, S., & Mendoza Torres, E. (2016). *Receptor Básico de Radioastronomía.* RECEPTOR BÁSICO DE. Repositorio Institucional INAOE. Obtenido de https://inaoe.repositorioinstitucional.mx/jspui/bitstream/1009/1293/1/CarpinteyroPU.p df
- Cedeño Macías, E. (2016). *Diseño de una red híbrida (fibra-coaxial) para ofrecer servicios de banda ancha para la empresa cinecable tv en la ciudad de Quevedo.* Ecuador: Repositorio institucional UTEQ. Obtenido de https://repositorio.uteq.edu.ec/bitstream/43000/1889/1/T-UTEQ-0003.pdf
- Cordoví Rodríguez, T., Jiménez Hernández, R., & Beltrán Casanova, D. (2017). Propuesta de antena activa exterior para la recepción de la televisión digital terrestre en Cuba. *Revista Telemática, 16*(1), 13- 27. Obtenido de <http://revistatelematica.cujae.edu.cu/index.php/tele>
- Crespo Rizzo, W., & Torres Montaleza, L. (2016). *análisis para brindar el servicio de televisión digital terrestre dirigido a los habitantes de la zona urbana céntrica de la ciudad de Babahoyo, provincia de Los Ríos.* Ecuador: Repositorio Institucional ESPL. Obtenido de https://[www.dspace.espol.edu.ec/retrieve/98757/D-103344.pdf](http://www.dspace.espol.edu.ec/retrieve/98757/D-103344.pdf)
- DGSE MIDIS. (2017). *Departamento de Lambayeque*. Obtenido de https://sdv.midis.gob.pe/RedInforma/Upload/Mapa/LAMBAYEQUE.pdf

83

- Diaz Santacruz, R., Jiménez Mayo, V., & Serrano Encarnación, Z. (2016). *El uso de la tecnología robótica para el cableado horizontal en zonas de alto riesgo.* México: Repositorio Institucional IPN. Obtenido de https://tesis.ipn.mx/jspui/bitstream/123456789/19689/1/I.C.E%2004-16%20- %2019CD21.pdf
- Gómez Narváez , S. (2017). *Asistente de Diseño de Redes HFC 2.0.* Repositorio Institucional ITM. Obtenido de https://repositorio.itm.edu.co/bitstream/handle/20.500.12622/4354/Rep\_Itm\_pre\_Mont es.pdf?sequence=1&isAllowed=y
- Gutierrez, C. (2017). *Presentación red hfc*. Obtenido de https://[www.slideshare.net/carandgut/presentacion-red-hfc](http://www.slideshare.net/carandgut/presentacion-red-hfc)
- Hernandez Sandoval, P., & Yovera Huamán, M. (2019). *Propuesta de diseño de una red de transporte de fibra óptica para la mejora de la calidad y cobertura de telecomunicaciones en el distrito de Lalaquiz - Piura.* Repositorio Institucional UNPRG. Obtenido de https://repositorio.unprg.edu.pe/handle/20.500.12893/3654
- Illegas Lliguichuzhca, C., & Illegas Tapia , J. (2010). *Estudio previo para la implementación del sistema tripley play en una Red HFC de la empresa Servicable.* Ecuador: Repositorio Institucional UPSSC. Obtenido de https://dspace.ups.edu.ec/bitstream/123456789/1050/15/UPS-CT002039.pdf
- Jaramillo Bonilla, M. (2003). Planteamiento del proyecto de montaje e instalación de la Red de Telecomunicaciones por cable Coaxial. Colombia: SENA ANTIOQUIA. Obtenido de

https://repositorio.sena.edu.co/bitstream/handle/11404/6202/planteamiento\_montaje\_in stalacion\_red\_coaxial.pdf?sequence=1&isAllowed=y

- Leviton. (s.f.). *Sistema de fibra: Guía de selección de cajas y paneles*. Obtenido de https://[www.leviton.com/en/docs/LevitonNS\\_FiberSystems\\_Esp.pdf](http://www.leviton.com/en/docs/LevitonNS_FiberSystems_Esp.pdf)
- Martínez Lendech, J. (s.f.). *Medios de Transmisión: Guiados y no guiados.* México: Repositorio Institucional UAEM. Obtenido de https://core.ac.uk/download/pdf/80532101.pdf
- Ministerio de Economía y Empresa. (2019). *Cobertura de banda ancha en España en el año 2018.* España. Obtenido de https://avancedigital.mineco.gob.es/bandaancha/cobertura/Documents/Cobertura-BA-2018.pdf
- Monteza Salazar, J., & Sandoval Ramírez, J. (2018). *Diseño de Red de Banda Ancha Inalámbrica para mostrar la mejora de la cobertura con calidad de servicio al acceso de las redes y servicios de telecomunicaciones en los centros poblados del Distrito de Chota-Cajamarca.* Repositorio Instituciona UNPRG. Obtenido de https://repositorio.unprg.edu.pe/handle/20.500.12893/2442
- Multicom. (2017). *Manual de satélite Dish.* Florifa: Multicom, Inc. Obtenido de https://[www.multicominc.com/wp-content/uploads/MUL-1.2M-KU-Satellite-Dish](http://www.multicominc.com/wp-content/uploads/MUL-1.2M-KU-Satellite-Dish-)and-Mount-Manual- v1a10\_TS.en\_.es\_.pdf
- Opsitel. (2017). *Un Perú más conectado.* Lima, Perú. Obtenido de https://cdn[.www.gob.pe/uploads/document/file/1225873/OSIPTEL.COM\\_Edici%C3%](http://www.gob.pe/uploads/document/file/1225873/OSIPTEL.COM_Edici%C3%25) B3n\_N 16.pdf
- Optral. (2019). *E‐ boletin.* Obtenido de FIBRA ÓPTICA: Diferentes tipos y aplicaciones: https://[www.c3comunicaciones.es/Documentacion/Alcance%20fo.pdf](http://www.c3comunicaciones.es/Documentacion/Alcance%20fo.pdf)
- Paz Cedeño, D. (2016). *Análisis y diseño de un sistema redundante en la red core de televisión digital del grupo Tv Cable - Headend Quito.* Ecuador: Repositorio Institucional UPSSQ. Obtenido de https://dspace.ups.edu.ec/bitstream/123456789/12398/1/UPS%20-%20ST002128.pdf
- Pillco Robles, L. (s.f.). *Redes HFC.* ESC. Obtenido de https://cdn.websitestart.de/proxy/apps/zook5o/uploads/gleichzwei/instances/6FC4776A-1325-450C-9D09-533A08D79054/wcinstances/epaper/0ada0a0e-cab8-4026-95d5 b8caff0d6d84/pdf/Curso-redes-de-television.pdf
- Pinedo Leyva, C., Vásquez Benítez , C., Ramos Hernandez , H., & Franco Ortiz , Y. F. (2017). *Propuesta de viabilidad para implementar una red HFC en el Barrio Santa Elena II en la ciudad de Montería.* Tesis de Grado, Colombia. Obtenido de https://alejandria.poligran.edu.co/bitstream/handle/10823/925/Documento%20trabajo %20de%20grado\_versi- n%201.5.pdf?sequence=1&isAllowed=y
- René, A. P. (2006). *Análisis de Ruido en La Señal Transmitida en Un Cable Coaxial .* Guatemala: Universidad de SanCarlos deGuatemala.
- Reyes, N., & Rojas Hernández , J. (2017). *Diseño de Red HFC en el Municipio de Funza (Cund).* Bogota: Repositorio Institucional UCC. Obtenido de https://repository.ucc.edu.co/bitstream/20.500.12494/17287/1/2017\_red\_HFC\_funza.p df
- Rodríguez Chávez, J. (2018). *Análisis de un enlace de fibra óptica instalado en la región oriente de México, para determinar la máxima capacidad de transporte de datos.* México: Repositorio Institucional UNAM. Obtenido de https://ru.dgb.unam.mx/handle/DGB\_UNAM/TES01000783899
- Sánchez Martínez, J. (2017). *Diseño e implantación de redes híbridas HFC basadas en la combinación y transmisión de señales de televisión e Internet.* Madrid: Repositorio Digital UPM. Obtenido de <http://oa.upm.es/52959/>
- Schmidberg, E. (2017). *Redes con Fibra Óptica.* Argentina: Repositorio Institucional CIEGOV. Obtenido de https://cie.gov.ar/web/images/Fibra-optica.pdf
- Simoes F., W. A. (2018). *Elaboración de un manual de procedimientos para la resolución de fallas en las áreas de televisión, HFC, telefonía y datos, en el departamento de Headend de Inter.* Venezuela, Caracas: Saber UCV. Obtenido de <http://saber.ucv.ve/handle/123456789/17797?mode=full>
- Telesystem. (s.f. ). *Cátalogo de productos*. Obtenido de https://www.telesystemworld.com/uploads/attachments/10-01-2019-catlogo-de-productos-2019-8994.pdf
- UTEQ. (s.f.). Obtenido de https://repositorio.uteq.edu.ec/bitstream/43000/1889/1/T-UTEQ-0003.pdf

#### **ANEXOS**

**Anexo 1.** Solicitud de planos y N° de viviendas como trámite administrativo dirigida a la Municipalidad del Distrito de Pimentel.

MUNICIPALIDAD DISTRITAL DE PIMENTEL ÁREA DE TRÁMITE DOCUMENTARIO Rumbo al Centenario Solicitud para Trámite Administrativo MUNICIPALIDAD DISTRITAL Señor RECEPCIONADO 08569 Alcalde de la Municipalidad Distrital de Pi 29 ABR 2019 Ciudad: **Soles** Don(a), VIRGINIA Con D.N.I. R.U.C. Nº Domiciliado Telf: **Referencia** Ante Ud. Con el debido respeto, solicito lo siguiente: PARA INGENIERA **NIVERSIDAD NACIONAL** AA HH TUPAC Nº DE VIVIENDAS HISTORICA DISTRITO - CREACION DEL AD. HH Pimentel,  $2^{\alpha}$  de  $\triangle$ BRIL del 20 $|9|$ Valor S/ Firma  $5600R$  (or -05-2019 Pase a la sección: para su trámite.

**Anexo 2.** Solicitud de colaboración, dada la experiencia en el área temática, en la revisión, evaluación y validación de la encuesta realizada en este proyecto de tesis dirigida al Teodoro Martínez Inoñán, Econ. (Docente Universitario, Universidad Nacional Pedro Ruiz Gallo).

Lambayeque, 02 de junio del 2021

Teodoro Martínez Inoñán, Econ. Consultor, Experto en Gestión Pública Descentralizada y Proyectos de Desarrollo -Docente Universitario, Universidad Nacional Pedro Ruiz Gallo

Por intermedio de la presente me dirijo a usted para saludarlo, y a la vez manifestarle que yo, VICTOR MAURICIO TABOADA HUAMANCHUMO identificado con DNI 48274919 y mi compañera VIRGINIA SOLANGE CAMPOS FERNANDEZ identificada con DNI 72626673 ambos bachilleres en la especialidad de Ingeniería Electrónica, venimos realizando nuestra tesis que lleva por título "DISEÑO DE UNA RED HFC PARA MEJORAR EL ACCESO AL SERVICIO DE TELEVISION EN LOS HOGARES DEL AA.HH TUPAC AMARU (SECTOR ALTO PERU) EN EL DISTRITO DE PIMENTEL (LAMBAYEQUE)".

Al respecto, pongo en conocimiento que tenemos listo el borrador final de nuestra tesis, la cual ha sido filtrada por nuestro asesor Mg. Ing. Oscar Ucchelly Romero Cortez en TURNITIN arrojando un 12% de similitud.

Por todo lo expuesto le solicitamos su colaboración, dada su experiencia en el área temática, en la revisión, evaluación y validación de LA ENCUESTA REALIZADA EN NUESTRA TESIS, la cual será presentada como parte primordial de nuestro proyecto para lograr el título de Ingenieros Electrónicos ante nuestros jurados (Ing. Manuel Javier Ramírez Castro, Ing. Segundo Francisco segura Altamirano, Mg. Ing. Lucía Isabel Chaman Cabrera).

Esperando recibir una respuesta favorable a esta solicitud, me despido cordialmente.

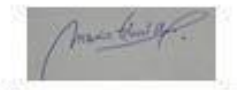

NOMBRE-VICTOR MAURICIO TABOADA HUAMACHUMO DNI: 48274919 CELULAR: 969575502 - 938981356 **ESCUELA PROFESIONAL:** INGENIERÍA ELECTRÓNICA GRADO ACADEMICO BACHILLER UNIVERSITARIO Correo: mauriciotà 18 @gmail.com

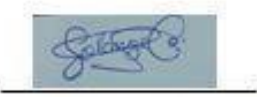

NOMBRE: VIRGINIA SOLANGE CAMPOS FERNANDEZ DNI: 72626673 CELULAR: 998933679 ESCUELA PROFESIONAL: INGENIERÍA ELECTRÓNICA GRADO ACADÉMICO. BACHILLER UNIVERSITARIO Correo: vacf 94@hotmail.com

## **Anexo 3.** Instrumentos de recolección de datos

#### **Cuestionario de encuesta**

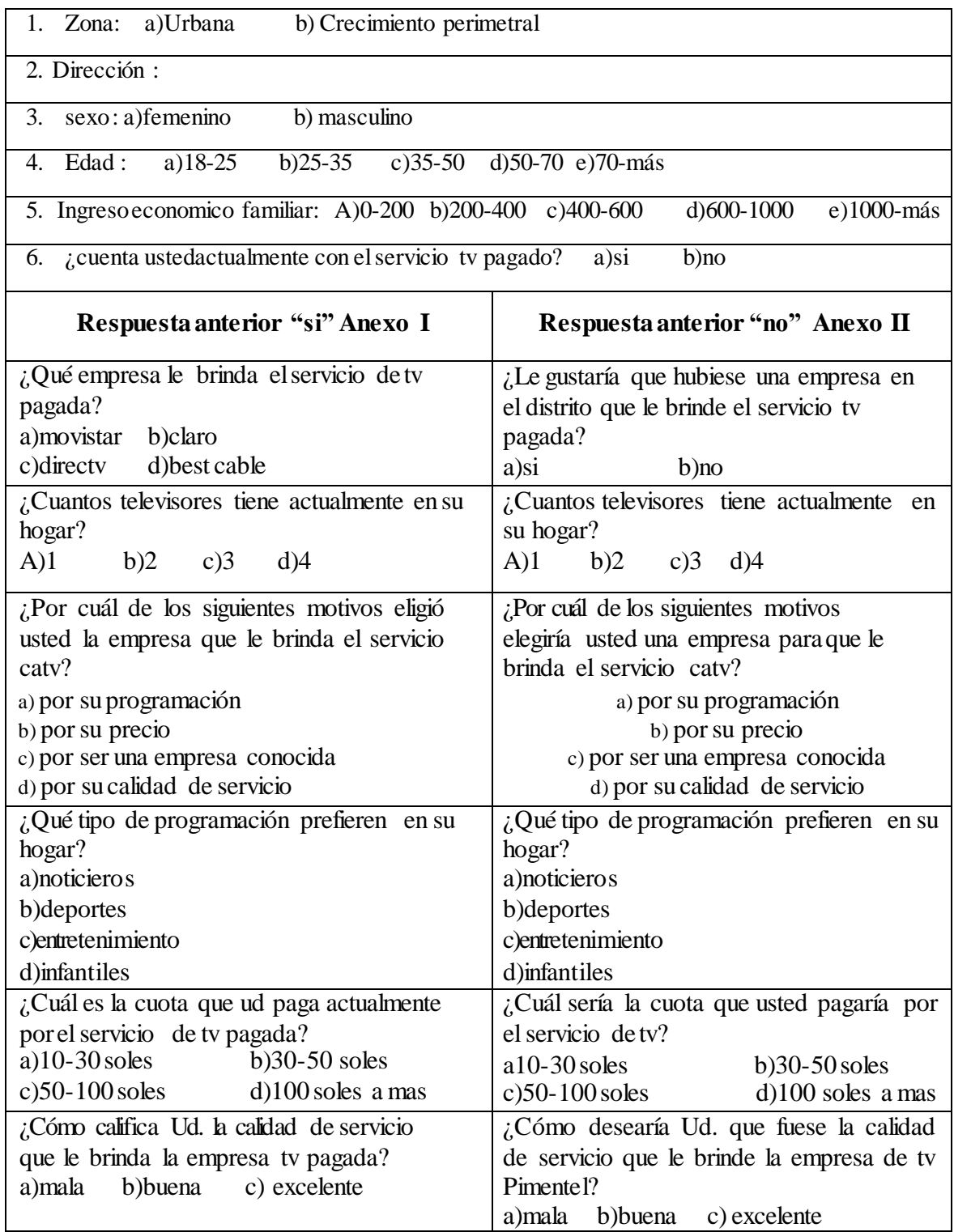

#### **Anexo 4. Proceso de encuesta**

Se realizó una encuesta de suma importancia, en ésta encuesta obtendremos la opinión de los pobladores y analizaremos sus respuestas para conocer el porcentaje de la población que tiene la necesidad de este servicio en la zona y cuál sería la capacidad adquisitiva de la población.

Todas las personas que fueron encuestadas son pobladores que viven en el AA.HH Túpac Amaru (Sector Alto Perú) en el distrito de Pimentel (Lambayeque) y la encuesta se realizó casa por casa. El tipo de las preguntas que se formularon son de tipo cerradas ya que contenían las posibilidades de respuestas ya definidas.

La encuesta estuvo expuesta en una hoja que a su vez se dividía en tres partes, las cuales fueron: el título principal que señalaba el nombre del proyecto, datos relevantes del encuestado y las preguntas con referencia al proyecto.

La totalidad de las encuestas realizadas fue de 111, siendo el 25% del total de los 444 hogares y se realizaron en el transcurso de 2 días.

Todas las encuestas fueron realizadas en un tiempo aproximado de 10 minutos por persona., brindándoles una breve explicación del proyecto y dándose a conocer que los datos serían utilizados en la realización de una tesis en la Universidad Nacional Pedro Ruiz Gallo. Finalmente la información obtenida, se representara mediante gráficos circulares y cuadros de tabulación.

Se solicitó también, la colaboración de Teodoro Martínez Inoñán, Economista, Docente Universitario de la Universidad Nacional Pedro Ruiz Gallo, dada su experiencia en el área temática, en la revisión, evaluación y validación de **LA ENCUESTA** realizada en este proyecto de tesis dirigida al (ANEXO II).

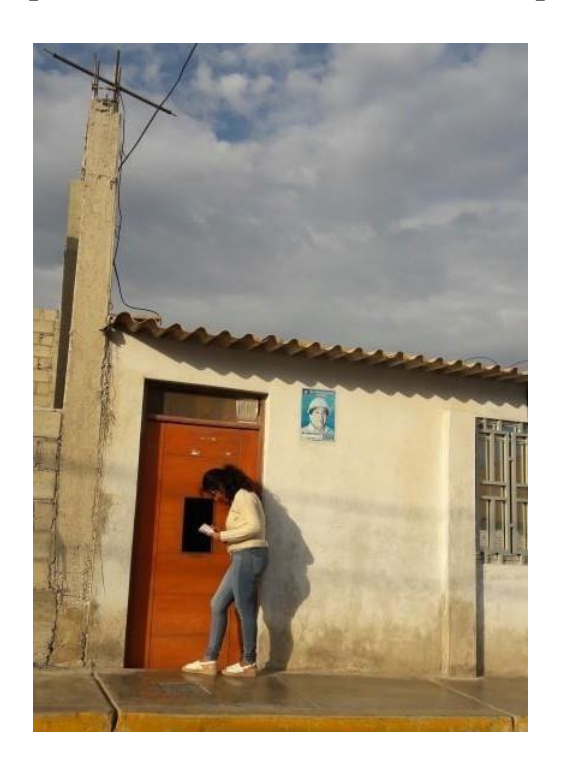

**Imágenes del proceso de encuesta enel AA.HH. Túpac Amaru**

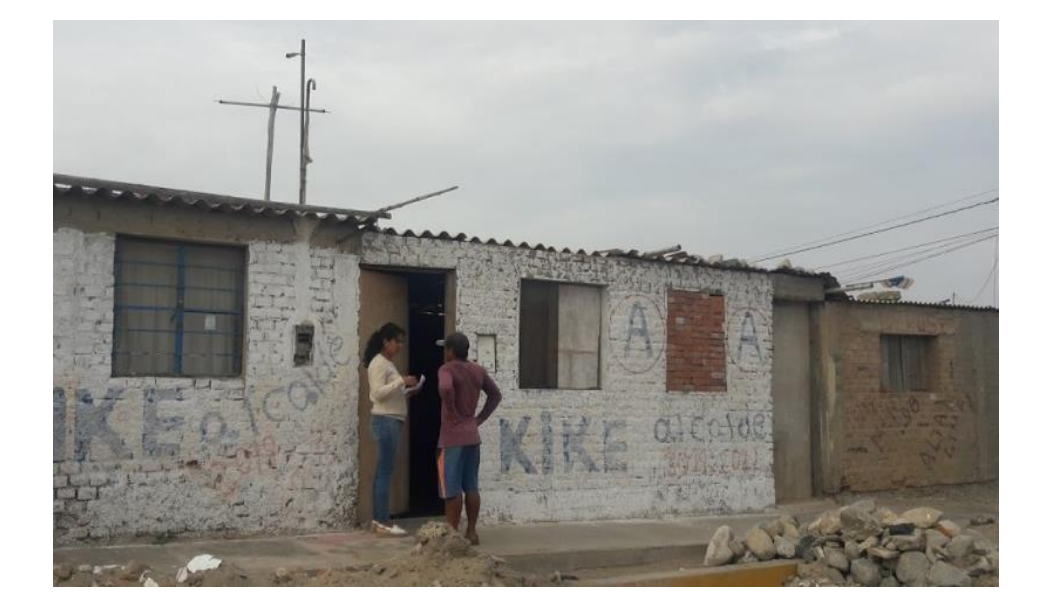

#### **Anexo 5.Validación de instrumento**

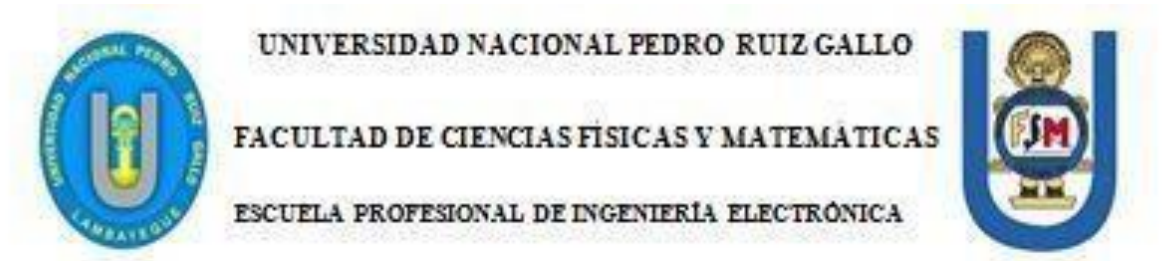

Nombre del validador Teodoro Martinez Inonan Profesion Economista Mayor Grado Academico obtenido Titulado Experiencia Profesional(en años)  $25 \text{ smos}$ Institución donde labora **UNPRG** Docente -Cargo PROYECTO DE INVESTIGACION "DISENO DE UNA RED HFC PARA MEJORAR EL ACCESO AL SERVICIO DE TELEVISION EN LOS HOGARES DEL AA.HH TUPAC AMARU (SECTOR ALTO PERU) EN EL DISTRITO DE PIMENTEL (LAMBAYEQUE)" Autores: Bach. Victor Mauricio Taboada Huamanchumo. Bach. Virginia Solange Campos Fernandez Asesor: Mg. Ing. Oscar Ucchelly Romero Cortez Instrumento evaluado **Encuests** 

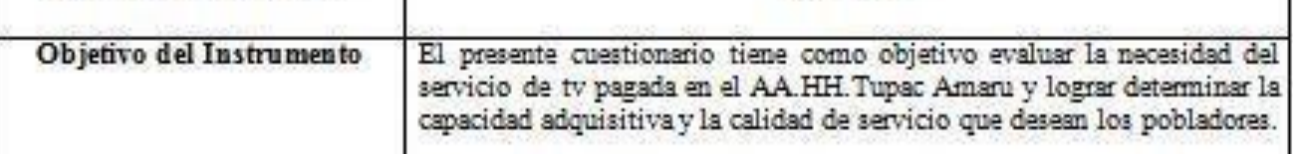

Detalle del Instrumento: El tipo de las preguntas que se formularon son de tipo cerradas ya que contenían las posibilidades de respuestas ya definidas.

La encuesta será aplicada a diferentes hogares del AA.HH Tupac Amaru del Distrito de Pimentel. Todas las encuestas fueron realizadas en un tiempo aproximado de 10 minutos por persona, brindandoles una breve explicación del proyecto y dándose a conocer que los datos serían utilizados en la realización de un provecto de tesis en la Universidad Nacional Pedro Ruiz Gallo.

.......................... 

FIRMA VALIDADOR EXPERTO

DNI N°17558431

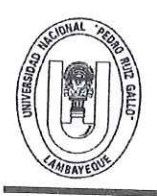

UNIVERSIDAD NACIONAL PEDRO RUIZ GALLO **FACULTAD DE CIENCIAS FISICAS Y MATEMATICAS** DECANATO

Ciudad Universitaria - Lambayeque

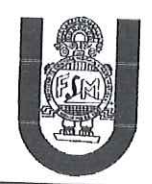

# **ACTA DE SUSTENTACIÓN VIRTUAL Nº 027-2021-D/FACFyM**

Siendo las 11:00 am del día viernes 13 de agosto del 2021, se reunieron vía plataforma virtual, https://meet.google.com/qfd-jpja-kxv los miembros del jurado evaluador de la Tesis titulada:

"Diseño de una red HFC para Mejorar el acceso al servicio de televisión en los hogares del AA.HH" Túpac Amaru (sector Alto Perú) en el distrito de Pimentel (Lambayeque)"

Designados por Resolución Nº 806-2018- D/FACFyM de fecha 02 de julio de 2018

Con la finalidad de evaluar y calificar la sustentación de la tesis antes mencionada, conformada por los siguientes docentes:

> Ing. Manuel Javier Ramírez Castro Presidente Ing. Segundo Francisco Segura Altamirano Secretario Mg. Ing. Lucía Isabel Chamán Cabrera Vocal

La tesis fue asesorada por el docente Mg. Ing. Oscar Ucchelly Romero Cortez, nombrado por Resolución Nº 416-2018-D/FACFyM de fecha 16 de marzo del 2018.

El Acto de Sustentación fue autorizado por Resolución Nº 513-2021-VIRTUAL-D/FACFyM de fecha 10 de agosto del 2021.

La Tesis fue presentada y sustentada por los Bachilleres: Taboada Huamanchumo Victor Mauricio y Campos Fernández Virginia Solange y tuvo una duración de 30 minutos.

Después de la sustentación, y absueltas las preguntas y observaciones de los miembros del jurado se procedió a la calificación respectiva, otorgándole el Calificativo de 14 (catorce) en la escala vigesimal, mención Regular.

Por lo que quedan aptos para obtener el Título Profesional de Ingeniero Electrónico de acuerdo con la Ley Universitaria 30220 y la normatividad vigente de la Facultad de Ciencias Físicas y Matemáticas y la Universidad Nacional Pedro Ruiz Gallo.

Siendo las 12:10 pm se dio por concluido el presente acto académico, dándose conformidad al presente acto con la firma de los miembros del jurado.

 $12022$ 

CERTIFICO: Que, es copia fiel del original

Fecha:  $o$   $4$ 

4

01

Sc. Marco Antonio Martín Peralta Lui **SECRETARIO DOCENTE - FACFYM** LIDO PARA TRÁMITES INTERNOS DE LA UNPRG

Ing. Manuel Javier Ramírez Castro Presidente

Lucia Interel Chaman Gabrero,

Mg. Ing. Lucía Isabel Chamán Cabrera Vocal

Ing. Segundo Francisco Segura Altamirano Secretaria

Mg. Ing Oscar Ucchelly Romero Cortez Asesor

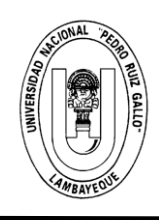

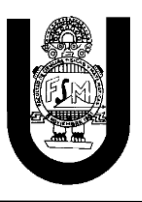

# **CONSTANCIA DE APROBACIÓN DE ORIGINALIDAD DE TESIS**

(Aprobado por Resolución N°659-2020-R de fecha 08 de setiembre 2020)

Yo, Oscar Ucchelly Romero Cortez, Asesor de la Tesis, Revisor del trabajo de Investigación, del (los) estudiante (s), Bach. Victor Mauricio Taboada Huamanchumo y Bach. Virginia Solange Campos Fernández.

Titulada:

"Diseño de una Red HFC para Mejorar el Acceso al Servicio de Televisión en los Hogares del AA.HH Túpac Amaru (Sector Alto Perú) en el Distrito de Pimentel (Lambayeque)"

Luego de la revisión exhaustiva del documento constato que la misma tiene un índice de similitud de 14% verificable en el reporte de similitud del Programa Turnitin.

El suscrito analizó dicho reporte y concluyó que cada una de las coincidencias detectadas no constituyen plagio. A mi leal saber y entender la tesis cumple con todas las normas para el uso de citas y referencias establecidas por la Universidad Nacional Pedro Ruiz Gallo.

Lambayeque, 03 de Agosto del 2021

---------------------------------------------------

Mg. Oscar Ucchelly, Romero Cortez DNI: 41812294 ASESOR
## DISEÑO DE UNA RED HFC PARA MEJORAR EL ACCESO AL SERVICIO DE TELEVISIÓN EN LOS HOGARES DEL AA.HH TÚPAC AMARU (SECTOR ALTO PERÚ) EN EL DISTRITO DE PIMENTEL (LAMBAYEQUE)

INFORME DE ORIGINALIDAD

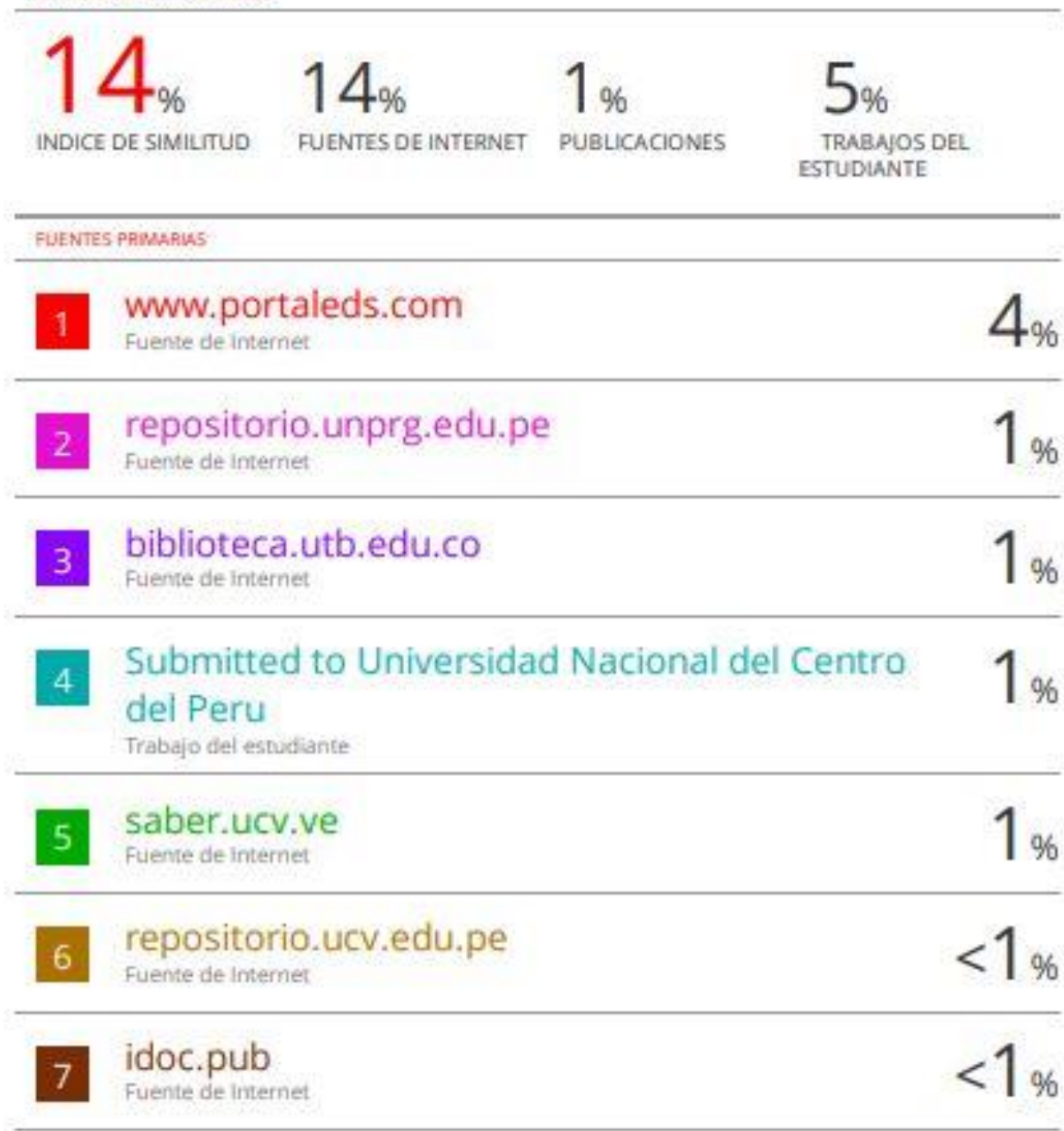

## repositorio.icte.ejercito.mil.pe

--------------------------------------------------- Mg. Ing. Oscar Ucchelly Romero Cortez ASESOR

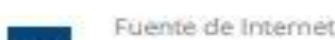

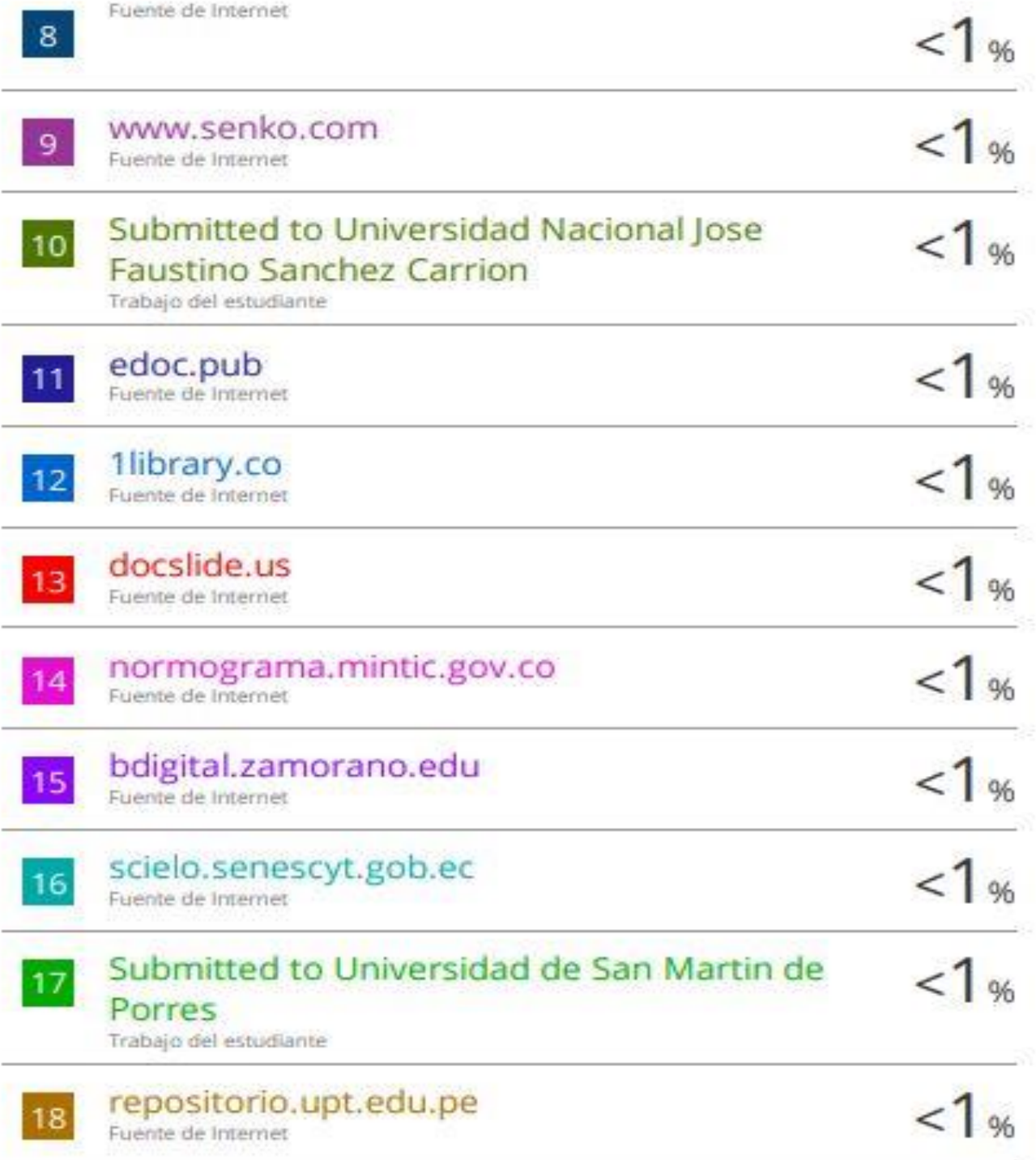

<u>Starting</u> --------------------------------------------------- Mg. Ing. Oscar Ucchelly Romero Cortez

ASESOR

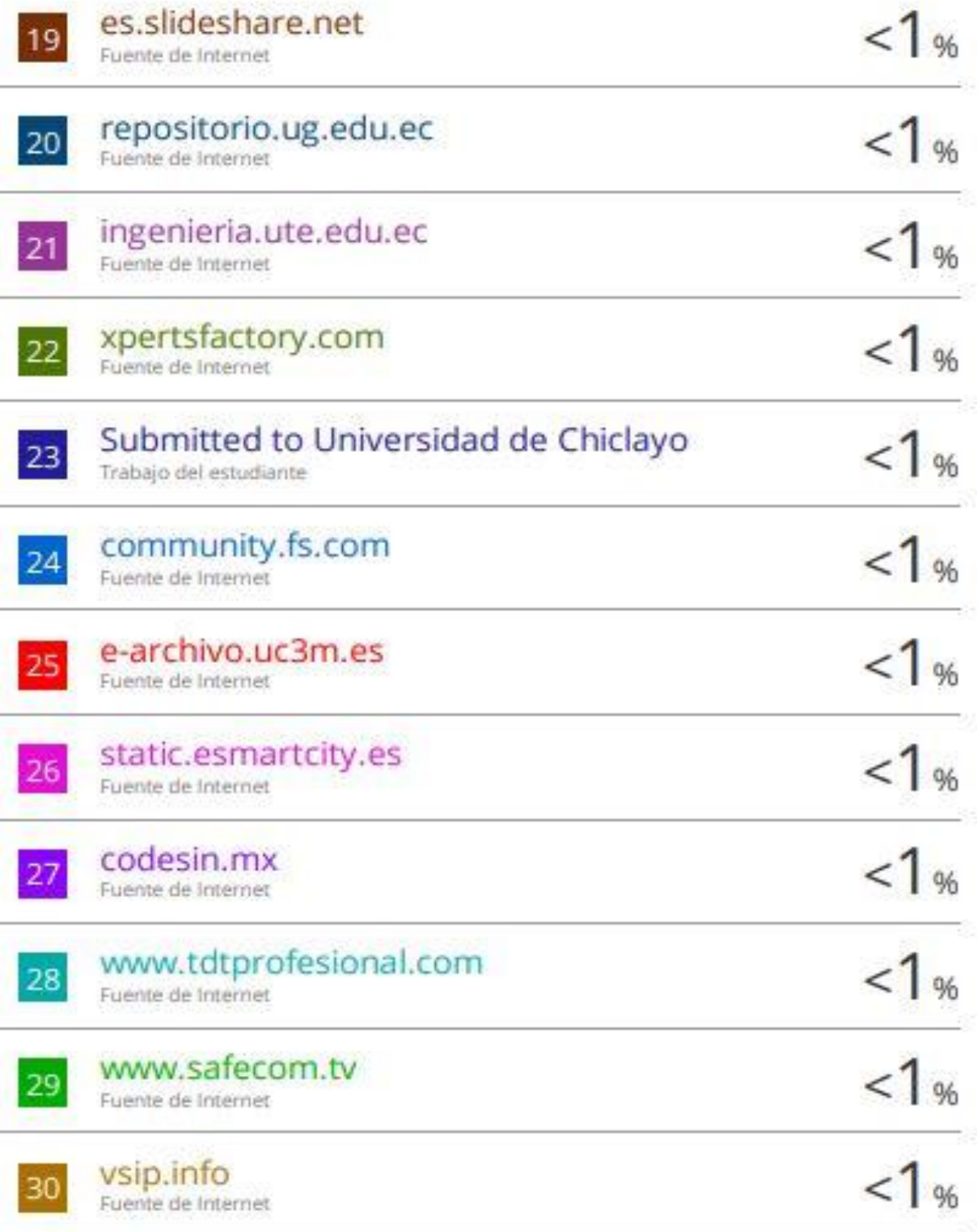

0 --------------------------------------------------- Mg. Ing. Oscar Ucchelly Romero Cortez

ASESOR

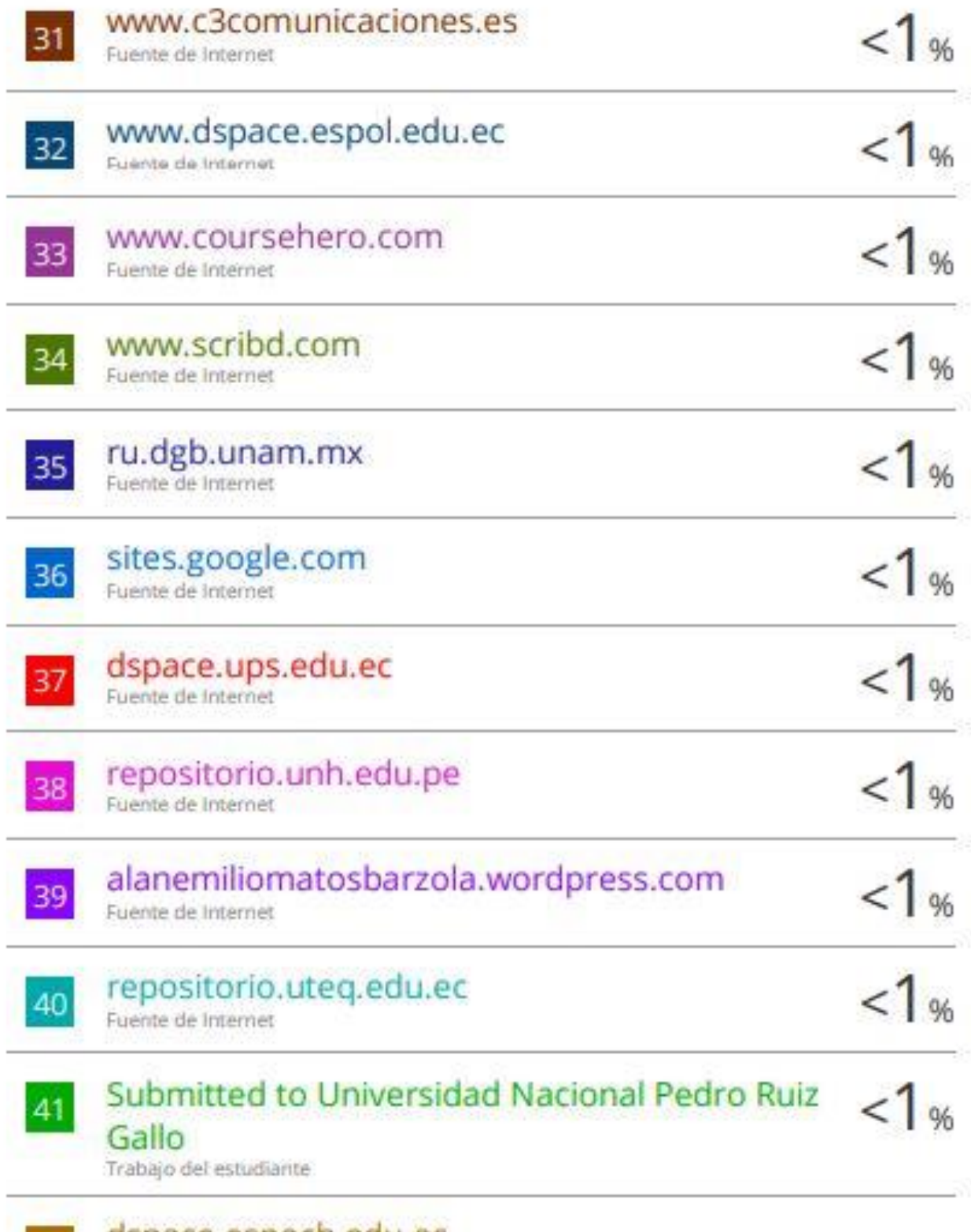

dspace.espoch.edu.ec<br>Fuente de Internet 42

---------------------------------------------------

Mg. Ing. Oscar Ucchelly Romero Cortez ASESOR

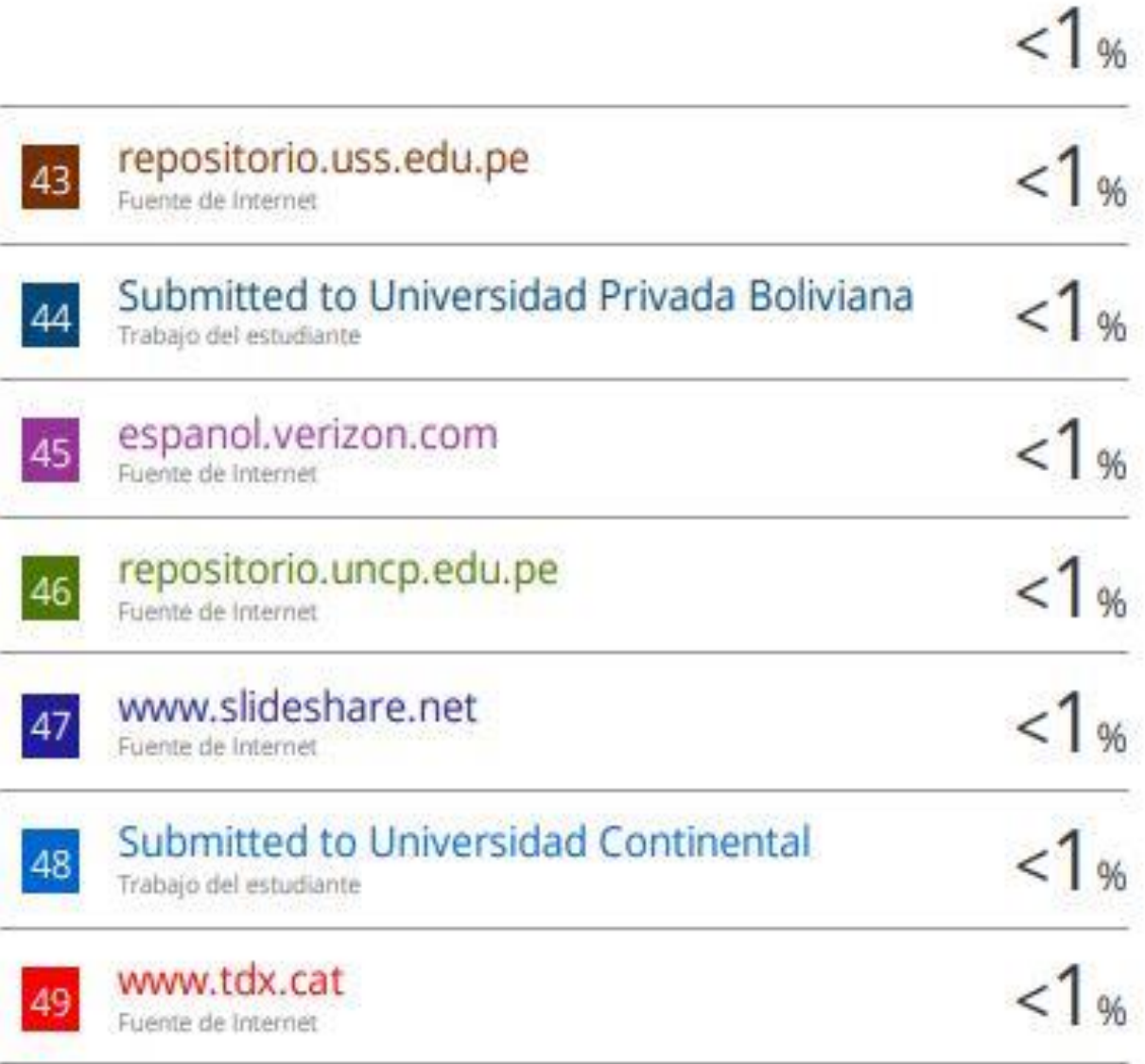

Excluir citas Activo: Excluir coincidencias <15 words

Excluir bibliografia Activa

<u>Starting</u> ---------------------------------------------------

Mg. Ing. Oscar Ucchelly Romero Cortez

ASESOR

## turnitin' $\bigcirc$

## Digital Receipt

This receipt acknowledges that Turnitin received your paper. Below you will find the receipt information regarding your submission.

The first page of your submissions is displayed below.

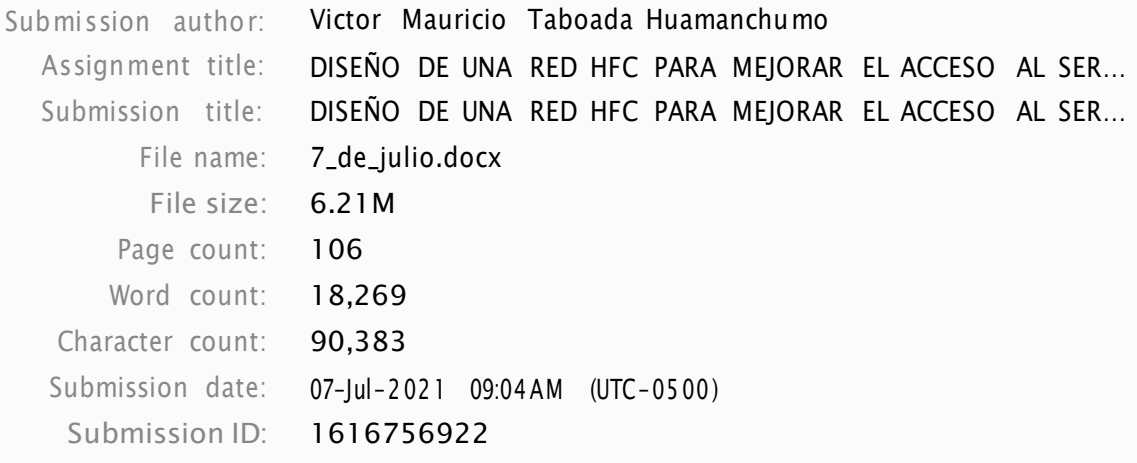

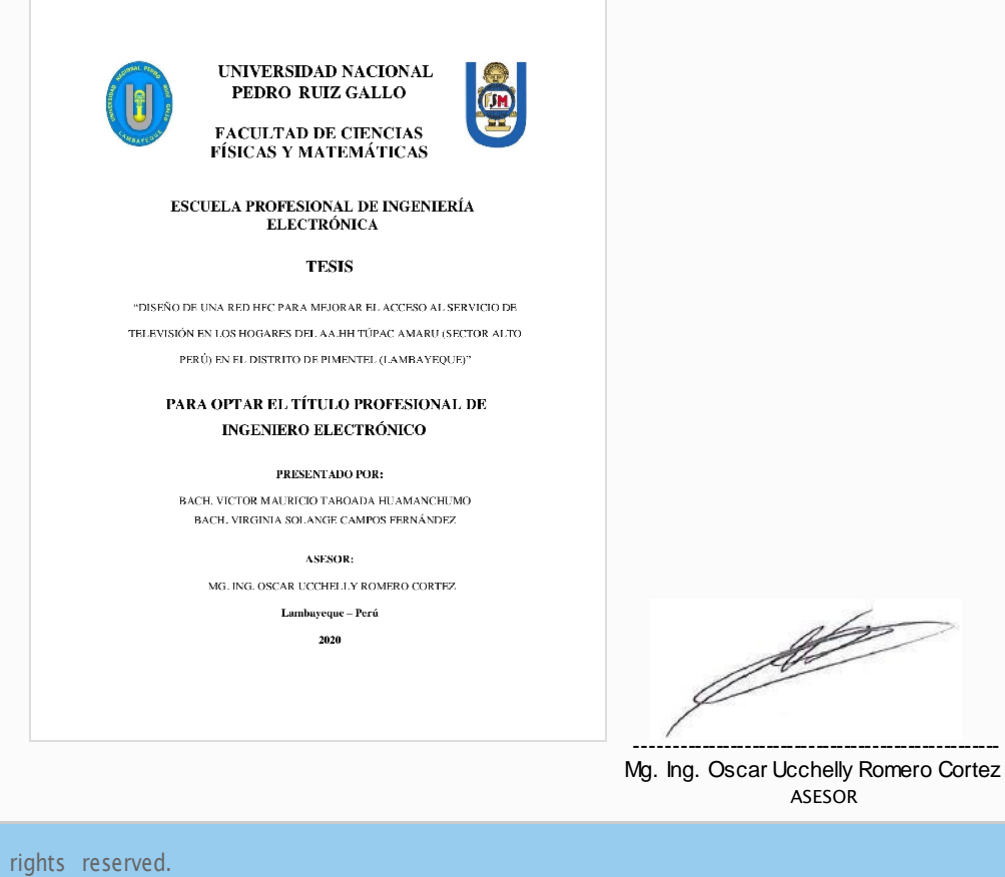

Copyright 2021 Turnitin. All rights reserved.